## INTERN EXPERIENCE AT

# DALLAS POWER AND LIGHT COMPANY

## **AN INTERNSHIP REPORT**

**by**

**Roger Lewis Fischer**

# **Submitted to the College of Engineering of Texas A&M University in partial fulfillment of the requirement for the degree of**

## **DOCTOR OF ENGINEERING**

**May 1980**

**Major Subject: Electrical Engineering**

## INTERN EXPERIENCE AT

# DALLAS POWER AND LIGHT COMPANY

**An Internship Report**

**by-**

**Roger Lewis Fischer**

**Approved as to style and content by:**

*\/ <*

**(Chairman of Committee)**

**(Head of/department)**

**(Memb er**

**(Member)**

*Uch.*

tompeo (Member

**(Member)**

**(Member)**

May 1980

# **TABLE OF CONTENTS**

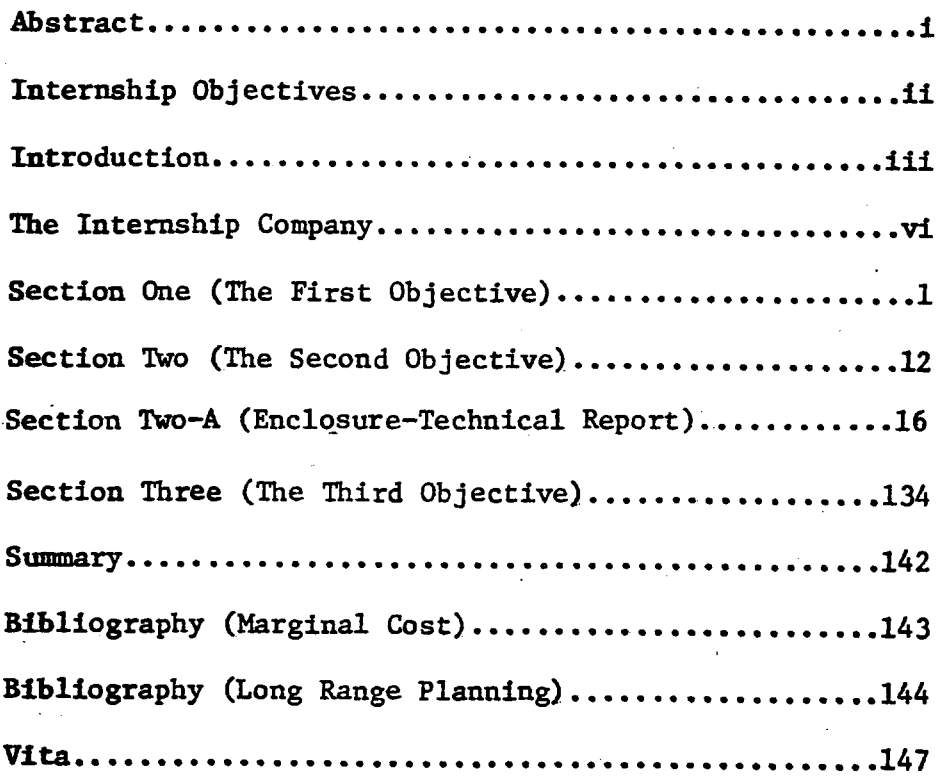

### **Abstract**

**A survey of the author's internship experience with the Dallas Power & Light Company during the period January, 1979 through January, 1980 is presented. During this one year internship, the author worked as an Engineer in the Executive Department. The intent of this report is to demonstrate that this experience fulfills the requirements for the Doctor of Engineering internship.**

**The author's activities during this period can be categorized into two major areas. First, technically oriented, in which he developed a model to project future electrical demands based on land usage, and a computer program that implements this model. Secondly, a selection of nontechnical business oriented areas were investigated. The tasks in these areas offered him the opportunity to be exposed to the organization and operation of an investor owned public utility company and to gain experience in a nonacademic business environment.**

# Internship Objectives

- **1. To become familiar with the organization and operation of an investor-owned electrical utility company.**
- **2. To make an identifiable contribution to the organization in which the internship is served.**
- 3. To gain experience in a non—academic business environment especially in the areas of planning, cost analysis and economics.

### **Introduction**

**This report describes my Doctor of Engineering internship experience with the Dallas Power & Light Company, an investor-owned electric utility company. The internship was performed over the period January 11, 1979, through January 10, 1980. My internship supervisor was Mr. Don M. Deffebach, executive assistant to the vice president responsible for the Engineering, Distribution and Plant Departments. During this year, I was exposed to both technical and nontechnical aspects of operating an electric utility company.**

**My technical assignment was initially described in general terms: project the Dallas Power & Light electrical system configuration for a time when the electrical demand is double its present value. Working toward this goal, a small area load projection and substation location model was developed and a computer program implementing this model was written. This program allows the user to investigate many possible growth scenarios, projecting the service area electrical demand distribution for each growth pattern selected. The detailed technical report prepared at the conclusion of this project is provided as an enclosure to this internship report.**

**Non-technical areas of experience during the internship varied from corporate philosophies to communications. Working at the vice presidential level within the organization provided me with a broad outlook that would not have been possible had I been assigned to a position deeper within the organizational structure. The partial organizational chart on the next page (Figure 1) shows the location of my internship position with respect to the company's top managers.**

**The intent of this report is to show that my internship experience with DP&L fulfilled the requirements for the Doctor of Engineering internship. The fact that these requirements have been satisfied will be demonstrated through a discussion describing how each of the three objectives of the internship were met. This report is divided into three main sections, one for each of the objectives.**

**The page numbering is continuous through the report including the enclosure. Since the enclosure has separately numbered pages, the page numbers corresponding to this report are given in parenthesis before the original page numbers. For example, a page in the enclosure numbered "(48) 20" would be page 48 of the internship report and page 20 of the enclosed technical report.**

ıν

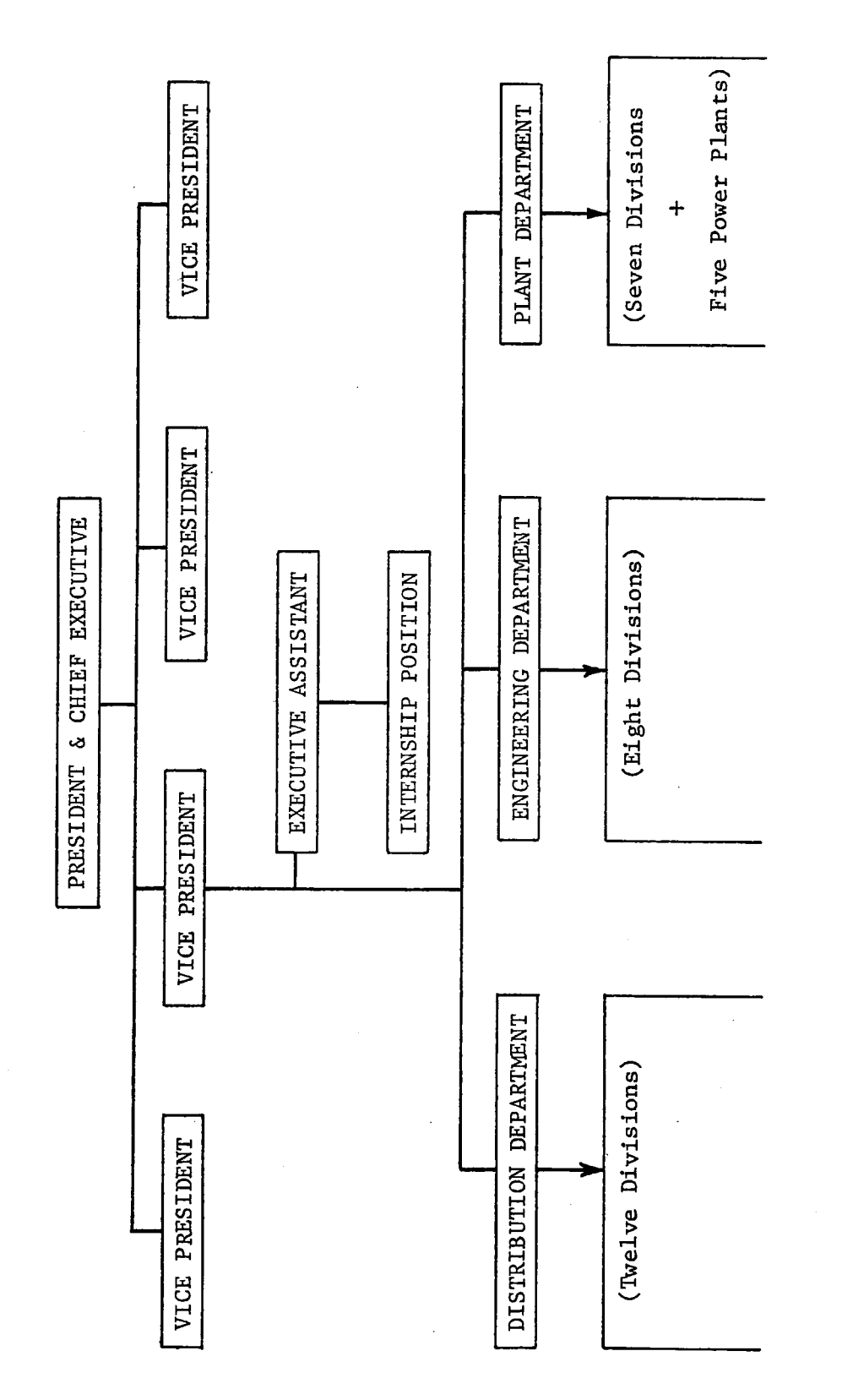

**FIGURE** 

### The Internship Company

The Dallas Power & Light Company (DP&L) is an investorowned public electric utility. DP&L is one of three operating companies within the Texas Utilities Company System. The Texas Utilities Company System is an investor owned electric utility holding company that includes three electric utility companies (Dallas Power & Light Company, Texas Power & Light Company, and Texas Electric Service Company), two resource development companies (Chaco Energy Company and Basic Resources Inc.), a fuel company (Texas Utilities Fuel Company), a generating company (Texas Utilities Generating Company), and a services company (Texas Utilities Services Incorporated). The three operating electric utility companies supply electrical energy to over four million people.

Dallas Power & Light Company supplies electrical energy to the Greater Dallas area, including the cities of Dallas, Highland Park, University Park, and Cockrell Hill. DP&L also serves some of the adjacent unincorporated area. The service area extends into five Texas counties (Dallas, Denton, Collin, Rockwall, and Kaufman). The Company's system of transmission lines is interconnected with the systems of

**Texas Power & Light and Texas Electric Service. Five generating stations within Dallas County are totally owned by DP&L (Dallas, Lake Hubbard, Mountain Creek, North Lake, and Parkdale Steam Electric Stations) and the Company also maintains a partial ownership in three lignite plants (Big Brown, Martin Lake, and Monticello) and one nuclear plant. The nuclear plant, Comamche Peak, is scheduled to begin commercial operation in 1981.**

### Section One

OBJECTIVE: To become familiar with the organization and operation of an investor-owned electrical utility company.

This first internship objective was met through the accomplishment of several technical and non-technical activities. In order to obtain an overview of the Company's organization, I reviewed the Organization and Procedure Manual. This document contains a set of organization charts for DP&L as well as many operational and personnel procedures. After reviewing this document and discussing information contained therin that was not clear to me with my internship supervisor, I was given an opportunity to spend three weeks on an orientation tour of the Company.

My orientation took me through seven of the Company's thirteen departments. These were the Energy Services, Engineering, Distribution, Plant, Accounting, Rate & Economic Research, and Data Processing Departments. This tour provided me with my first exposure to the actual operation of an investor-owned electrical utility company.

**The Energy Services Department is subdivided into seven main sections, three of which are geographically oriented, that is, they perform basically the same functions but for different parts of the DP&L service area. The four remaining divisions are company wide in scope. Each of the three geographically oriented divisions provide assistance to customers by classes, such as large commercial or residential, and they all have a consumer services subsection which deals primarily with efficient uses of electricity in the home. The Power Accounts Division assists three main classes of customers including apartment developers, government agencies (city, state, and federal), and food services (restaurants). The assistance provided usually deals with the supply of electrical energy with sufficient reliability to meet the needs of the customer at the most reasonable cost. The Industrial Accounts Division performs a similar service for the DP&L industrial customers. Customer consultation, consumer services, technical services, and program coordination are all responsibilities of the Consumer and Technical Services Division. This division provides customer assistance in the areas of lighting, heating, air conditioning, solar applications, energy efficiency of appliances, and public displays and programs. The last**

division of Energy Services Department is the Service Coordination and Statistics Division, As their name implies, this division coordinates service requests and accumulates department related statistics such as market research, load use, appliance saturation, and customer buying patterns.

Eight divisions make up the Engineering Department. As would be expected, this department provides the engineering expertise for the Company. Four of the divisions are primarily design oriented, these being the Substation & Transmission, Power Plant, Overhead, and the Underground Divisions. The Planning Division studies system reliability and long range requirements. During my internship I worked very closely with the personnel of this division. Acquisition of real estate and rights of way is the responsibility of the Real Estate & Right of Way Division. This division also maintains all real estate records and performs surveying services for the Company. Preparation and maintenance of the system maps comes under the Drafting Division as does the Department tracing and micro-film files. This Division also performs many special projects, one of which was part of the data collection for the small area load projection model developed as a part of this internship.

The Estimating & Statistical Division rounds out the Engineering Department. These people prepare estimates and work authorizations for overhead and underground work, and for changes in the Company's transportation, communication, laboratory and office equipment. They also prepare the Department's budget and perform an analysis of construction costs.

The. Distribution Department is responsible for construction, operation and maintenance of the electrical distribution system, street lighting system, and customer metering and services. They are also responsible for construction and maintenance of the transmission system and for operation and maintenance of the Company's vehicle fleet. In order to carry out these functions, the Department is divided into twelve divisions. To assist the Department Manager, an intermediate management level has been established and staffed with four managers: the Manager of Distribution - Construction and Maintenance, the Manager of the Northeast Service Center, the Manager of the Southwest Service Center, and the Manager of Distribution - Operations and Services. The Accounting Division and the Safety and Employee Welfare Division both report directly to the Department Head while all of the remaining divisions report to one of the intermediate managers. This Department is probably the most visable to the

**public since the large majority of customers will never meet Company employees from the other departments except for the meter readers. The employees that connect and disconnect electrical service, replace wires downed by a storm, and construct new electrical distribution and transmission lines all work in the Distribution Department. An organizational chart for the Distribution Department is shown on the next page (Figure 2).**

**Operation of the Company's generating stations, transmission system, and distribution substations is the responsibility of the Plant Department. As in the Distribution Department, the Plant Department contains an intermediate management level, three group managers in this case. Again, Safety and Accounting report directly to the Department Manager. The Generation Group Manager coordinates the activities of the five generating stations (Dallas, Mountain Creek, Parkdale, North Lake, and Lake Hubbard Steam Electric Stations) and the Plant Betterment Division. This division seeks to improve production efficiency through technical studies of operation and maintenance procedures and other engineering aspects of generating station equipment. The Maintenance & Construction Group is composed of four divisions: Mechanical Maintenance and Construction, Electrical**

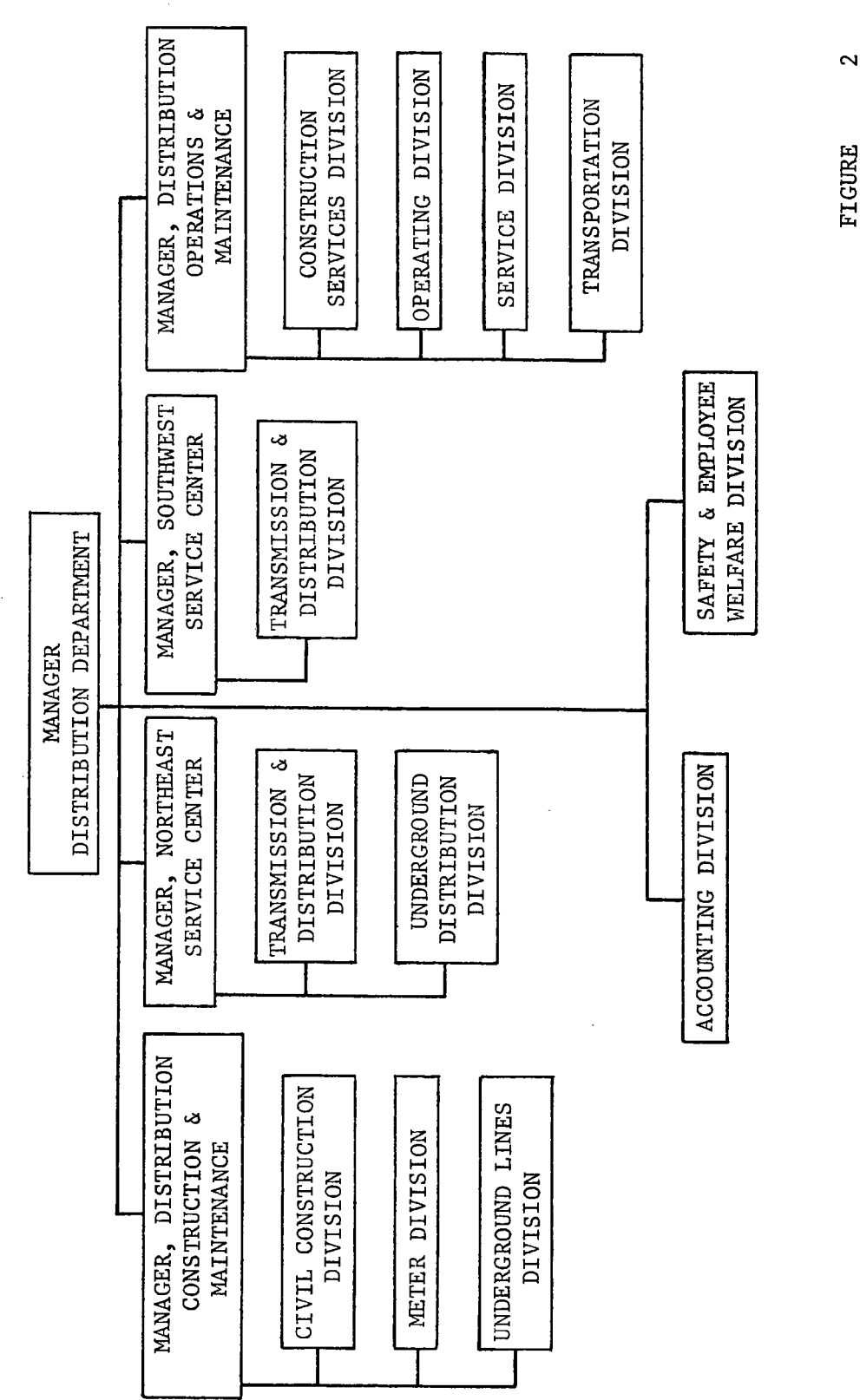

Maintenance and Construction, Civil Maintenance and Construction, and Grounds Maintenance and Construction. In addition to coordinating maintenance among DP&L plants, the Group Manager also coordinates maintenance activities with the associate electric companies (Texas Power & Light, and Texas Electric Service Company) and assures that an adequate supply of spare parts is maintained. The third group within the Plant Department is the Substation and Transmission Operation Group which is responsible for the operation of the System Control Center, and system protection. The System Control Center is the nerve center for the entire electrical system, being tasked with the continuous and safe operation of the transmission system and substations, allocating load among generating stations, and regulating power interchange with interconnected companies.

Three divisions make up the Accounting Department which is responsible for corporate treasurer functions, general accounting, property accounting and customer accounting activities of the Company. The General Accounting Division performs all of the services normally associated with an accounting section of a company: general accounting records, taxes, payroll, financial reports, audits and reconciliations, cash budgeting, and external reports. Since a utility has so

**many customers, a separate division exists to maintain customer accounts. The Customer Accounting Division performs all accounting services required for customer accounts such as: customer accounts receivable, customer's deposit records, auditing bills, receiving and accounting for customer mail remittances, calculating KW demands for billing purposes, receiving payments from customers who call in person, and other services as required. Responsibilities of the Property Accounting Division include maintaining property records; maintaining property vintage, location, and tax code records: keeping records of plant investment; and preparation of yearly ad valorem tax reports.**

**Developing and administering sound rates and rate policies is one of the responsibilities of the Rate & Economic Research Department. In addition to rate analysis and design, they also supervise rate application, perform rate and economic research studies, review large contracts for service prior to execution, analyze actual and estimated energy sales and system demands, operate the Company library, prepare the official load projections, and gather statistics pertaining to system demands, energy sales, revenues, rates, power plant operation, and weather. This is the Department with which I worked most closely during my research on marginal costs and marginal cost pricing of electricity.**

8

My official orientation ended at the Data Processing Department. Since the Company was in the process of implementing a computerized customer information system at the time of my orientation, I only had a brief visit at that time. However, my exposure to this Department increased as my work on the computer implementation of the small area load projection model progressed. This Department operates the company's keypunch, tabulating, and computer equipment. They also maintain the Company's Organization and Procedure Manual, including format design and issuance of approved revisions and additions.

The following departments were not included on my orientation schedule: Personnel; Purchasing & Stores; Research and Environmental Services (I visited with this Department at a later date); Taxes, Insurance & Property; Treasury; Customer Information (since my office was on their floor, I learned quite a bit about this Department during the internship); and Communications Services.

My courses at Texas A&M University proved useful during the orientation since they allowed me to communicate with members of these departments in their own jargon resulting in greater information flow and better questions concerning their areas of responsibility.

 $\mathbf{q}$ 

**While the orientation provided me with an overview of the Company, much more was learned over the period of the internship through discussions with my intern supervisor. Fortunately for me, he was willing to spend many hours explaining various management philosophies, corporate policies, and business practices. From time to time throughout the internship period we talked about management styles and methods of improving communications. Many times our discussions continued after completion of the normal work day. He often routed technical trade periodicals to me so that I had the opportunity to become familiar with the hardware used by an electrical utility in addition to the theory behind the hardware. During my internship one of the Company's generators was undergoing a major overhaul and I was fortunate to be able to visit the manufacturer's overhaul facility and observe part of the generator field rewinding operation.**

**I was asked to review and comment on a number of technical documents.. These ranged from documents dealing with system reliability and the marginal cost reporting requirements under Section 133 of the Public Utility Regulatory Policies Act of 1978 to detailed testimony presented during the rate cases then in progress.**

**In November, the Company started one of its evening in-house courses for employees. This 24 week course was the** 10

Steam Power Plant Course which covers such topics as basic laws and properties, generation of steam, work from steam, fluid flow, electricity, and a number of other miscellaneous topics. I decided to take advantage of this opportunity and enrolled in the course. While the theory contained in this course is a worthwhile review, associating with plant operators and maintenance personnel presents an opportunity to learn their jargon and some of their behavioral patterns. Through an agreement with the instructor, I. have been able to continue the course by correspondence during this semester.

#### Section Two

OBJECTIVE: To make an identifiable contribution to the organization in which the internship is served.

This internship objective was met through the accomplishment of the primary assignment of my internship which was to project the Dallas Power & Light system configuration after a one hundred percent growth in system demand has occurred. Based on the official company projections, this level would be reached within the next twenty years. My initial approach to this task was to obtain and read as much material on the subject of load forecasting as was available within a reasonable time frame. After two months I had a collection of over twenty relevant documents. Reviewing these, it became obvious to me that the classical methods of load forecasting were inadequate for my purposes. Most of these classical methods depended on time series analysis to project future energy or demand on a system-wide basis so that even if they produced valid results, they did not provide the spacial distribution of these projections. That is, they would purport to be capable of predicting system-wide demands but not the demands in any particular small geographical

 $12$ 

**location. Since the system configuration includes substation locations, a method to determine the geographical location of any projected demands was required. After some thought, the small area load projection and substation location model concept began to take form. A few weeks after working on this concept, I learned that another utility was also working on a geographically orientated load fore- . casting procedure. I contacted these personnel and obtained some technical papers from them which described the work they were doing. After reviewing this work, I decided that their methods were not directly applicable to the Dallas area but that some of their ideas corresponded with the ones I had been developing. This fact gave me confidence in my continuing development of the small area model that was applicable to the Dallas Power & Light service area. The final report covering this Small Area Load Projection and Substation Location Model and the computer implementation is included as pages 16 through 133 of this internship report.**

**Once the model concept was formulated, the question of data requirements was addressed. The model requires data for numerous small segments of area, called cells, throughout the service area. Basically, the data required for each cell includes the present use to which the land is being put, the**

**city zoning for that land (in Dallas this is an estimate of the future use for the land), the electrical feeders that serve the cell, and the percent of the feeder area covered hy the cell. The number of cells is dependent on the cell size which in turn is determined by the required resolution the model user desires in the results. This represents a trade off between resolution and data collection time and cost. A meeting was held with the planning engineers and other representatives of the Engineering Department and it was decided that the cell size should be one quarter of a district. The DP&L service area is divided into one square mile segments called districts. The electrical system maps are based on this district "grid" and it is a common reference frame used throughout the Company. Cell size was therefore set at one quarter of a square mile in area, four cells to a district. The task of data collection for the more than 1500 cells still lay ahead.**

**A representative group of cells was selected and data collected for these so that a time estimate for the total data collection process could be made. The estimate came to approximately six man-months. Two persons from the Drafting Division were recruited for the data collection task primarily because they were most familiar with the system maps and**

14

**aerial photographs of the DP&L service area. While this data collection effort progressed, the computer implementation of the small area load forecasting model was developed and debugged. After the data collection and computer encoding efforts were completed, several runs of the model were made. The results of these test runs are presented in the enclosed report.**

**This model and computer implementation will allow the system planners to study many possible growth scenarios to determine the sensitivity of resulting configurations to changes: in the growth estimates. In addition to determining substation locations to satisfy future demands, the model can be used to study system distribution line losses versus feeder length, substation loading, or number of substations. These studies are useful for making economic comparisons among possible alternatives.**

# **Section Two-A**

## **SMALL AREA LOAD PROJECTION**

## **AMD**

# **SUBSTATION LOCATION MODEL**

**Dallas Power & Light Company**

**Roger L. Fischer**

**January 1980**

# **TABLE OF CONTENTS**

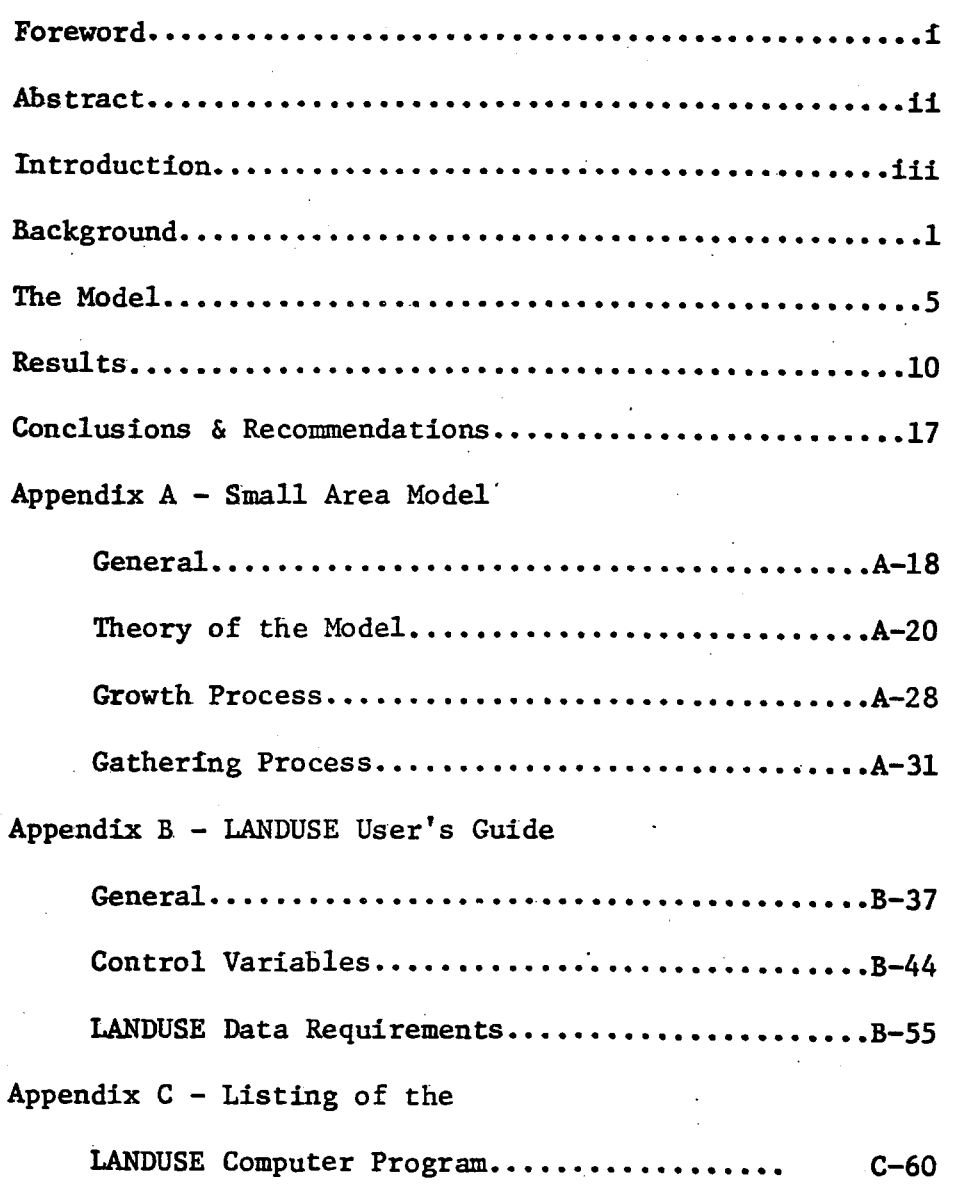

 $(16 B) i$ 

### **Foreword**

**The traditional methods of load forecasting for electrical utilities do not provide information concerning the locations of projected demands since they are area-wide techniques. In order to plan and construct facilities for short-range requirements which will mesh with the longrange growth patterns, some projections of load locations over the longer term must be available. This report describes a small area load projection model and its computer implementation developed during the author's Doctor of Engineering internship with Dallas Power & Light Company.**

 $(17)$  ii

#### Abstract

A small area load projection model based on land use has been developed which allows the user to determine future demands by geographical location. The model also collects all demands scattered throughout the service area into substation locations. A computer implementation of this model has been successfully developed. This implementation allows the user to specify up to twenty separate growth areas within the total service area, each of which can have independently selected growth rates. Demands are projected on the basis of how the land will be used during the target period. Future use is assumed to follow the City Zoning Ordinances. Demands for various land uses are calculated for present use patterns and technology but may be varied for projection purposes. These demands are of the form kilowatts per square mile, for each of fourteen identified land use types. Locations for future substations are automatically selected and can then be specified for further investigations concerning losses, feeder loading and feeder length.

 $(18)$  iii

## Introduction

In order to have present construction meet not only the requirements of today but also those of the future, some knowledge of the future demand patterns by location should be known. Unfortunately, the most commonly used projection methods only attempt to determine an area-wide demand for some future point in time. This projection may suffice for bulk power requirements but is inadequate for long-range planning of distribution substation requirements. The relatively short lead times for substations and distribution feeders as compared to generation capacity has, in the past, allowed the system planners to provide adequate capacity for customer needs. Today, however, with the rapid development of the remaining real estate within the City of Dallas, locations for future substations are becoming not only harder to find, but also much more expensive. To limit the cost to our customers, substation sites and transmission right-of-way must be obtained as early as possible. Ideally, these locations can be selected and procured prior to the development of the surrounding areas.

The selection of these locations depends on the availability of a geographically oriented demand projection

**technique. The small area load projection method developed provides the required geographically distributed demands. This model determines the projected demands for each one quarter square mile "cdll" within the service area. After these projections are made, the individual demands are collected or "gathered" to existing substation locations. If the capacity of the existing substation is insufficient, additional substations are located as required. In addition to projecting possible substation locations, the computer implementation of the small area load forecasting model keeps track of all substation - cell "transactions" so that a record is maintained of which substations (up to six) feed each cell. This information is useful for feeder design and routing studies. A measure of system losses, by substation, is maintained in the form of demand times distance (megawattmiles) so that comparisons among several possible sets of substation locations can be made. A detailed description of the small area model is presented in Appendix A while Appendix B contains a user's guide for the LANDUSE computer program that implements this model. Appendix C contains a listing of the computer program.**

 $(20)$  1

### Background

The small area load projection model is based on the theory that total system demand is composed of small parts. These small increments of demand are caused by electrical usage within given environments. One of these usage environments is land use. It is reasonable to assume that the electrical demand in any given area depends to a large extent on the use to which that area is put. For example, one would expect the electrical demand density to be lower in a rural area than in an urban area. Similarly, various land uses within an urban area, such as Dallas, result in different electrical demand densities. Since the DP&L service area maps are based on a one square mile district system, this "grid" was adopted as frame of reference during data collection. Each district was subdivided into four parts, called cells, identified by their compass direction from the district's center. That is, the four cells of a district identified as 11N01W would be 11N01WNW, 11N01WNE, 11N01WSW, and 11N01WSE. These cells, each onefourth of a square mile, are the basic unit of area used in the small area model. There are over 1500 of these cells in the service area each of which required a separate set of

data. Fourteen land use types were identified for use within the Dallas Power & Light service area. These land use types are listed in Table 1. Zoning maps covering all areas of Dallas were obtained from the City of Dallas. Aerial photographs of the DP&L service area were on hand at the start of this project and were used extensively throughout the data collection process.

The raw data was initially recorded on Data Sheets and later entered into a computer disk file. A sample sheet is shown in Figure 1. The actual use and average age of facilities in the cell were coded from aerial photographs while the zoning was taken from the city zoning maps. Transportation and age information is being reserved for possible future use. Electrical distribution feeder data was taken from the Company's 13KV one line feeder maps. This data includes the feeder's nomenclature or name, the percentage of area fed by the feeder that is also in the cell, and the percentage of the cell's area that is covered by the feeder. Approximately eight man-months were expended during the data collection/coding portion of this project. While the data coding was in progress, computer programs implementing the small area model were being developed.

 $(21) 2$ 

### TABLE 1: LAND USE CODES

- Code Description
- R1 Large single family
- R2 Single family
- R3 Small single family
- Ml Multi-family (1-3 stories)
- M2 Multi-family (more than 3 stories)
- Cl Small commercial
- C2 Medium commercial (2-3 stories)
- C3 Heavy commercial (over 3 stories)
- C4 Large shopping centers
- 11 Light Industrial
- 12 Medium industrial
- 51 Vacant and usable
- 52 Undevelopable (park, cemetery, etc.)
- 53 Flood plain

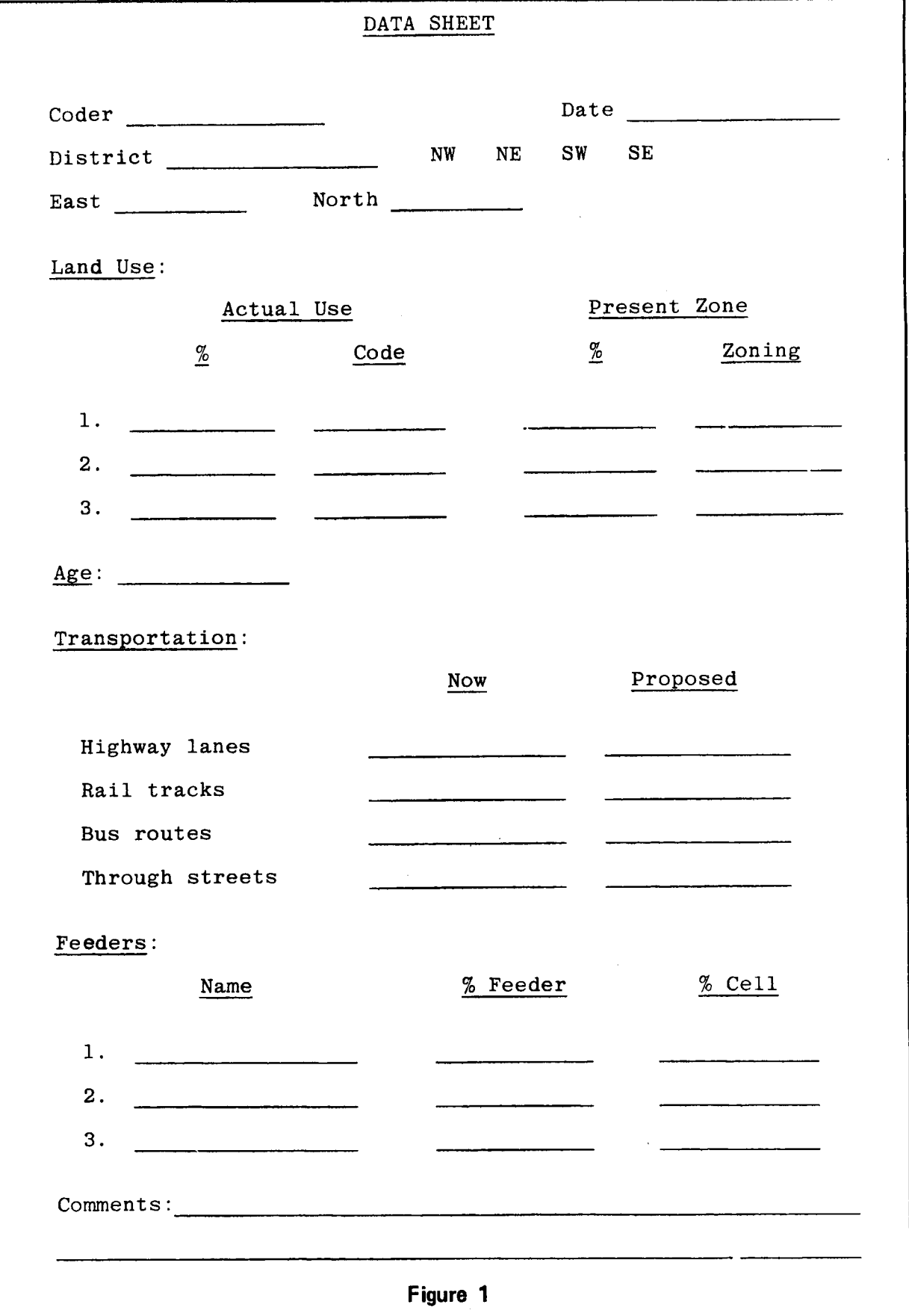

 $(24)$  5

### The Model

Since the projections of future demands are based on land usage, the demand density for each of the fourteen land use types had to be determined. Three of the fourteen uses represent vacant land with a zero electrical demand. The eleven remaining demand densities were determined using an iterative process that matches cell and feeder areas with land use types. Appendix A contains a detailed description of this process in the "Theory of the Model" section. Once the demand densities are known, the present demands within each cell can be easily calculated since the percentage of each land use type within the cell is known (this is part of the data).

The growth portion of the model takes us from the existing cell demands to the cell demands at some future point in time. Two possible ways land use within a cell can change are modeled, referred to as the two growth modes. The first of these, vacant development, is a process whereby all land area that is presently being used remains unchanged with respect to use and all vacant developable land is developed in accordance with the city zoning for that area. All city zone types are matched with one of the fourteen land use types used by the model. The second growth mode is com-
plete redevelopment of the area. In this mode, all area that is presently used as well as vacant area is transformed to its zoned usage. Since, in the City of Dallas, the zones reflect a land use plan rather than actual use, the city zoning is an indication of ultimate land use for an area. Of course zoning changes, but it is today's best guess at the future use.

Up to twenty separate areas can be identified for growth. Each of these areas may have a separate growth amount which equates to a percentage of vacant land developed in the vacant development mode or a percentage of "zonal compliance" in the redevelopment mode. Figure 2 illustrates this growth area concept by indicating four possible growth areas with an estimated growth amount for each. The growth areas are chosen based on experience as well as the outputs of other population trend models such as the Urban Growth Simulation Model used by the Department of Transportation, North Central Texas Council of Governments. The growth areas and growth amounts are influenced most by the target year for which the projection is being made. That is, larger areas are expected to have higher growth amounts as one looks further into the future.

 $(25) 6$ 

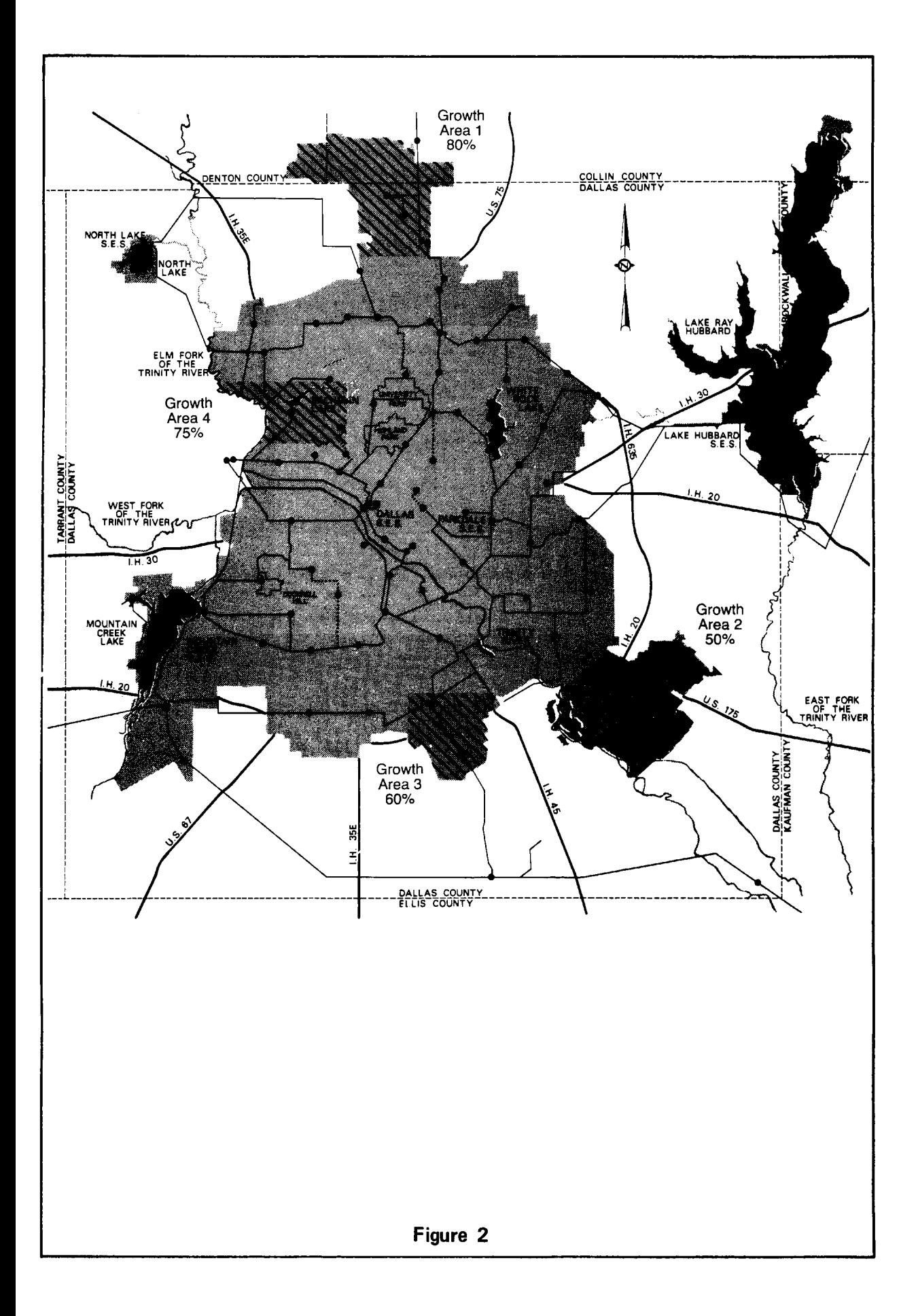

Since technological and psychological changes can affect energy use patterns, the model allows external adjustment to the land use demand densities if the user has information that indicates energy use patterns will change for any or all of the land use types by the study year. After the future cell demands are obtained, they are fed from distribution substations.

The process by which substations are assigned demands from the cells is called gathering since the substations go from cell to cell collecting increments of demand. Initially, a substation feeds all of the demand within its own cell. Then it reaches out to all cells adjacent to its own. If capacity is still available, it then reaches out to the next layer of cells and the process continues until either all the capacity is used, all the cells are satisfied, or the maximum distance a substation is allowed to reach is exceeded. After this process is completed, there may still be some cells with unsatisfied demands. In these cases the model will select locations for additional substations in those cells with the greatest unsatisfied demands. The number of substations that will be created at any one time is a user specified variable. During the gathering process, the relationship between each substation and each cell, if one exists, is recorded so that

we know which substations feed which cells and the demand satisfied by each substation. A measure of the distribution line loss is also maintained for each substation as a sum of all demands satisfied times the distance from the substation to that demand.

 $\overline{a}$ 

 $(29) 10$ 

### Results

The small area model was used to project the demands that would exist in a period twenty years from now. The growth, areas selected and the amount of growth in each are shown in Figure 3. It should be noted that although some amount of effort was put into this selection, the primary purpose of this growth case was to exercise the model. Table 2 lists the significant control variables used during the model runs. For a description of the variables and their function see Appendix B, Table B-2. One run was made with growth taking place in the vacant development mode (case 1) and another with the redevelopment mode (case 2).

In the vacant development mode case, the run resulted in nine additional substations. These are indicated by triangles or stars in Figure 4. The run using redevelopment growth identified thirty-five additional substation locations. The circles or stars indicate their locations in Figure 4. In Figure 4 the stars indicate locations selected by both runs of this test case.

Six of the nine substation locations created in the first case have identical positions to those of the second case. The other three are in the same general area as three substa-

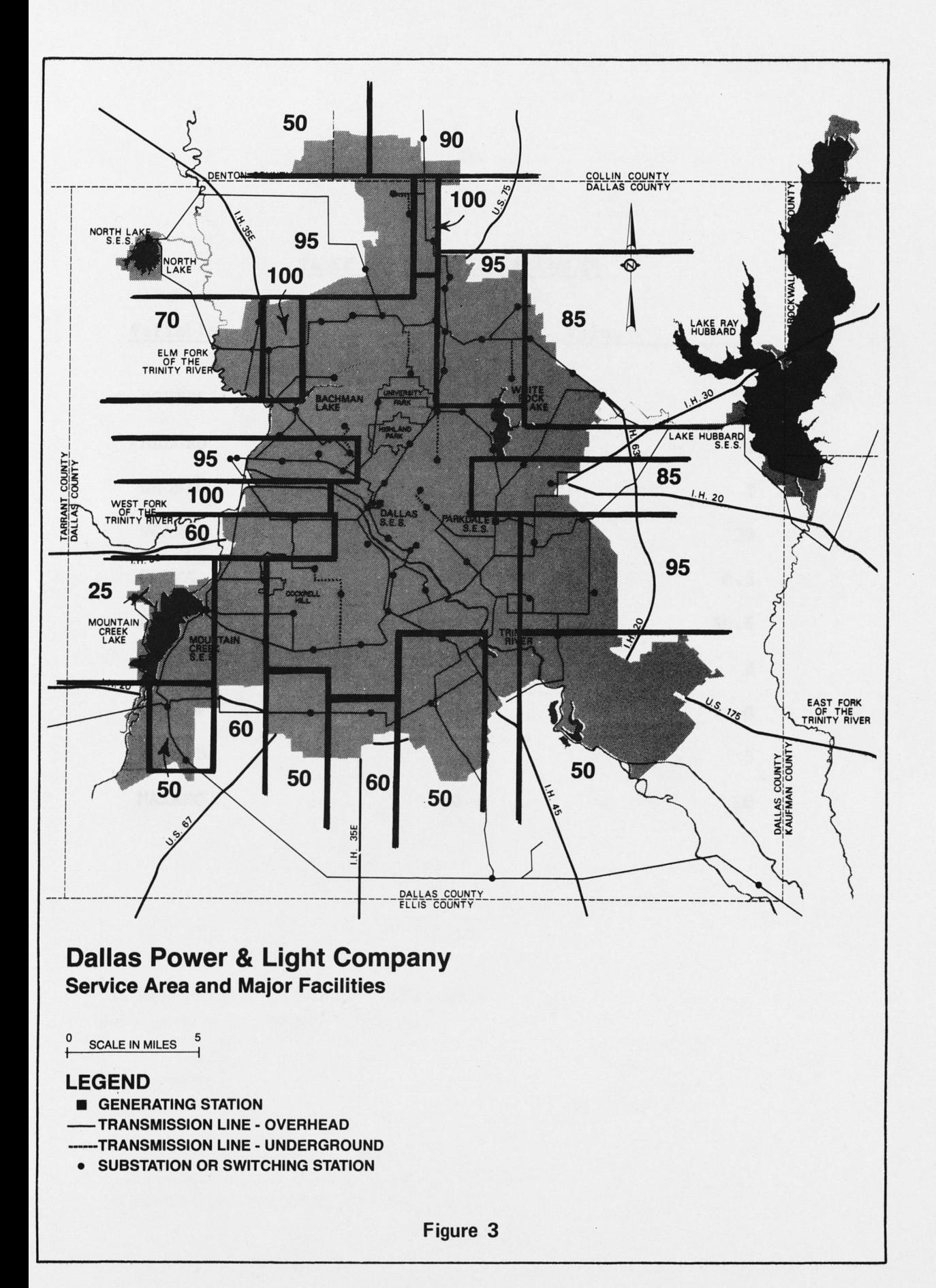

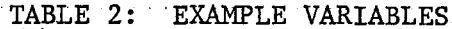

 $\hat{\boldsymbol{\xi}}$ 

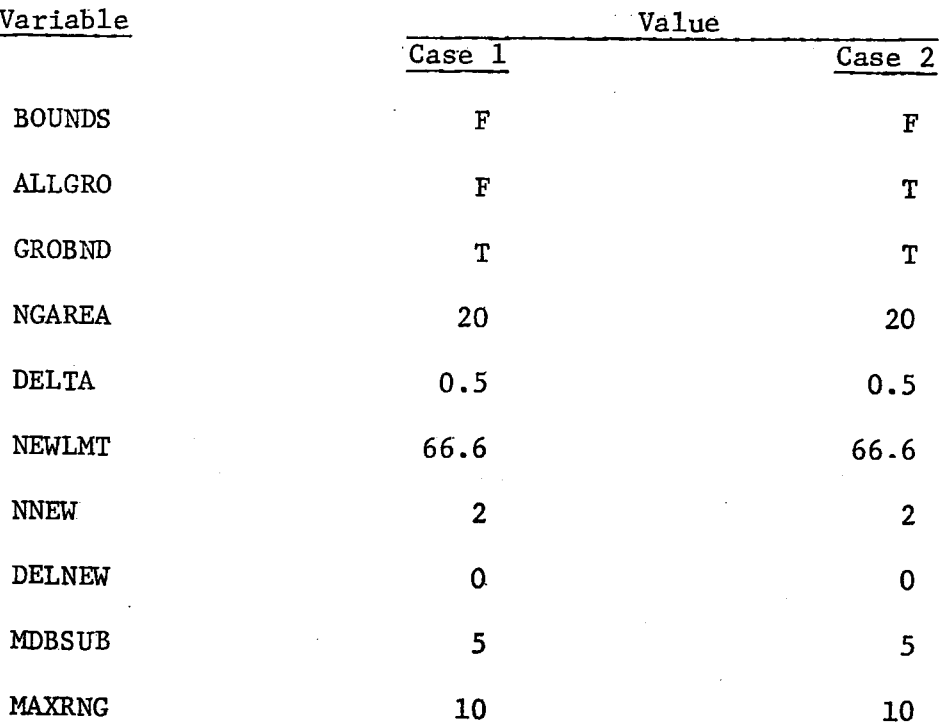

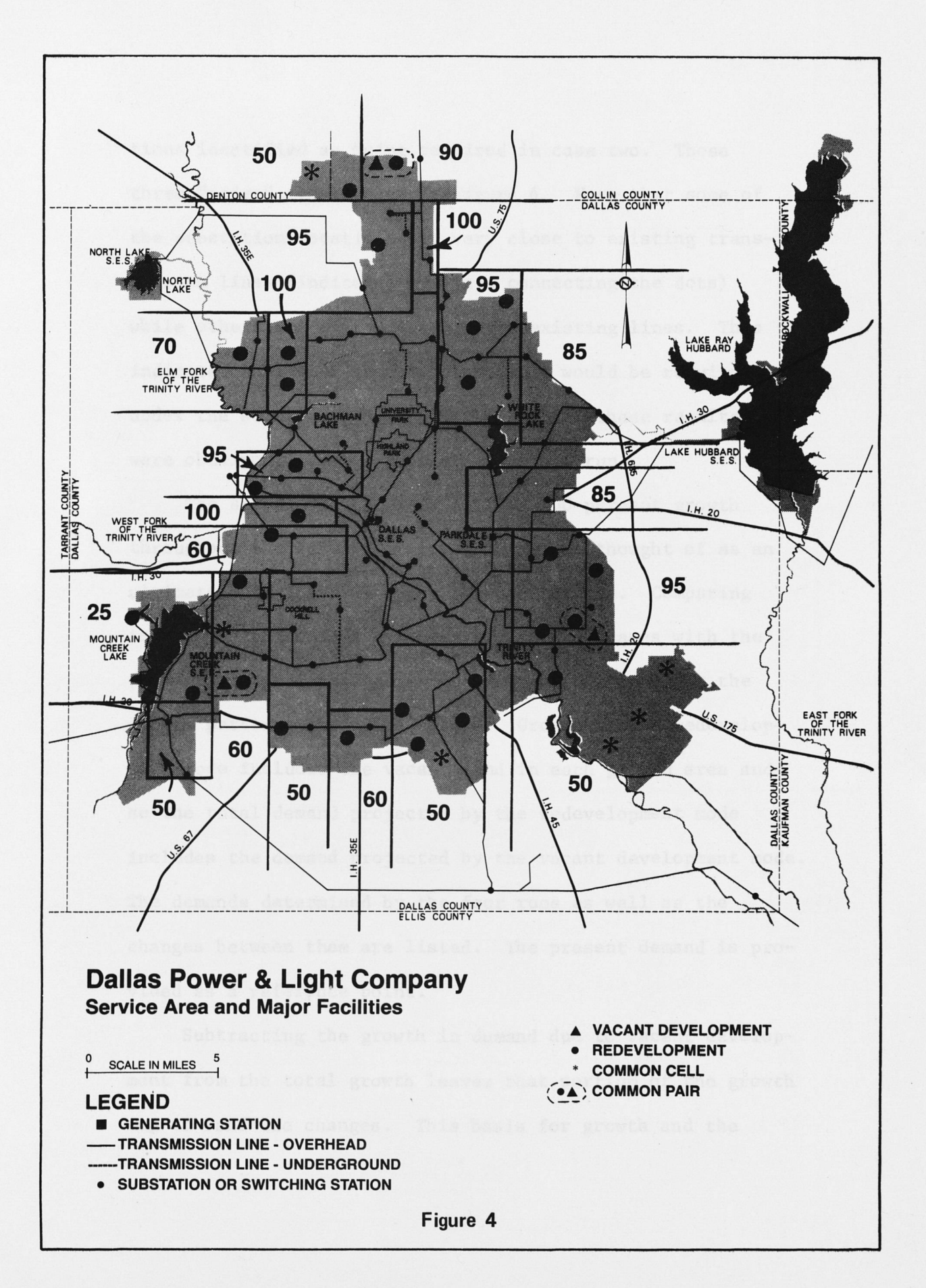

tions identified as being required in case two. These three "pairs" are circled in Figure 4. Note that some of the substation locations are very close to existing transmission lines (indicated by lines connecting the dots) while others are quite distant from existing lines. This indicates where new transmission lines would be required under the selected growth pattern. After these results were obtained, another pair of cases was run.

The second set of cases assumed 100 percent growth throughout the service area. This may be thought of as an ultimate saturation or upper bound condition. Comparing the projected demands of these two sets of cases with the presently experienced actual demands brings to light the growth patterns shown in Table 3. Growth in the redevelopment mode includes the vacant land in each growth area and so the total demand projected by the redevelopment mode includes the demand projected by the vacant development mode. The demands determined by the four runs as well as the changes between them are listed. The present demand is provided as a reference point.

**Subtracting the growth in demand due to vacant development from the total growth leaves that portion of the growth due to land use changes. This basis for growth and the**

 $(33)$  14

 $\hat{A}^{\dagger}$ 

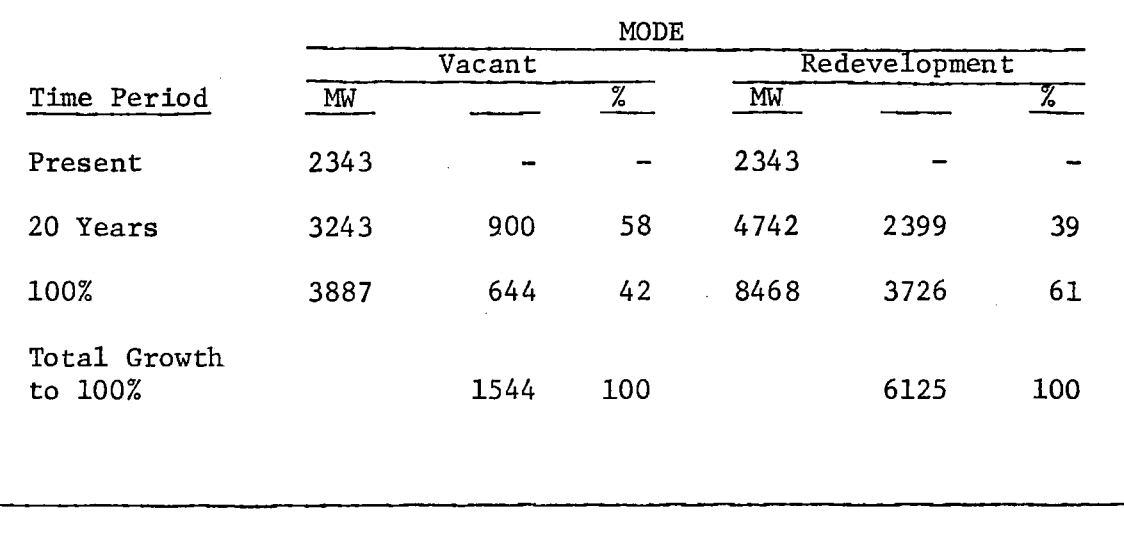

# TABLE 3: GROWTH PATTERNS

l.

TABLE 4: GROWTH BASIS

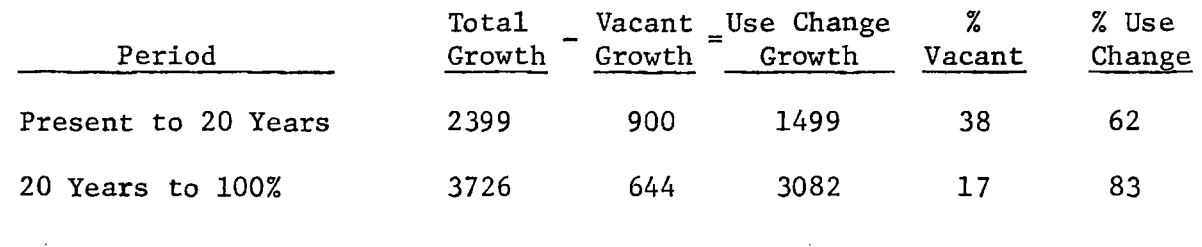

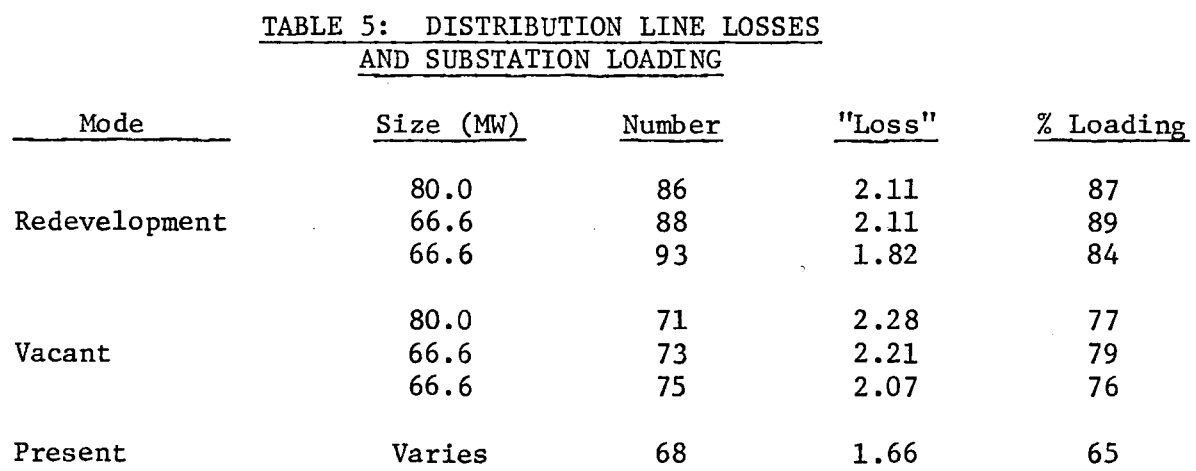

 $(35)$  16

**percentages of growth due to both bases are shown In Table 4. Note that 38 percent of the growth over the next twenty years is due to development of presently vacant land while only 17 percent of the growth beyond twenty years is attributable to the same basis. This is due primarily to the "using up" of vacant land.**

**The model can also be used to investigate the effects that substation size and the number of substations have on voltage drop (megawatt-miles), losses (megawatts squared-miles) and percent average substation loading. A comparison among several runs is given in Table 5. Again, the present is included for comparison purposes. In general, as the number of substations is increased, losses due to distribution lines decreases along with the average loading. In all cases the substations are more heavily loaded than they are at** present.

## Conclusions and Recommendations

To date, application of the model has been limited to a relatively small number of cases. In every case the model has performed as expected. Based on this limited experience, it appears that the LANDUSE program will be a useful tool for system planners, especially those involved in distribution planning. Some of the program features have not been used other than for programing checks. For example, if the BOUNDS feature were used, portions of the system that required further analysis could be investigated without calculating results for the entire system.

One limiting factor was discovered during the selection of the twenty growth areas and their growth amounts. The present program requires that all growth areas be grown by the same mode. In reality, growth takes place by both modes not only in different areas but even within a given area. To overcome this inflexibility, the growth subroutine will be reprogramed to allow both modes of growth in each growth area. Each mode within an area will be able to have its growth amount specified independently.

# **Appendix A - Small Area Model**

# **General**

**While traditional load forecasting methods and models are frequently used to determine future peak demands and energy requirements, they do so on a system wide basis which does not allow the user to gain insight into the geographical location of future load centers. This missing information is required if one is to provide long range predictions for the purpose of substation siting. To overcome this shortfall, a small area load forecasting model was developed that uses incremental areas called cells as the basic building blocks of the service area. The size of this cell is not a model dependent absolute but rather a variable which is determined by the resolution required by the user for a particular application. There is almost always a trade off between desired resolution and data collection costs. In general, the farther into the future one looks, the larger the cell may be. Assumptions associated with the development and implementation of this small area model are based on the prime assumption that the cell size has been selected so that the required resolution can be obtained. That is, the uses of the land contained within any given cell can be represented as a homogeneous "mixture" spread throughout the cell. For example, if a given cell**

 $(38)$  A-19

contains the following land usage: 50% small residential, 30% small commercial, and 20% light industrial, the areas within the cell that are used for these purposes could not be distinguished. They would, in effect, be blurred together. We would know, for example, that 20 percent of the cell was used for light industrial purposes, but we would be unable to tell where within the cell this activity takes place.

The same thought process carries over to the electrical feeders within the cell. We know which feeders supply energy to the cell but the information concerning which parts of the cell are fed by each is lost. Having determined that whatever size has been selected will be adequate for the purpose at hand, we can now proceed into the theory of the small area projection model.

### Theory of the Model

This model projects future electrical demands based on land usage. The model is actually a land use projection tool rather than an electrical model although part of the model does determine the electrical load densities for various types of land usage. Initially, present electrical demands for eleven land use types are determined by overlapping areas of feeders and cells. Figure A-l illustrates this overlapping process. The common area of cell "I" and feeder "F-l" is shown shaded. Assume the peak demand for feeder "F-1" is  $D_{F-1}$ and that cell "I" is composed of 20% land use 1, 30% land use 2, and 50% land use type 3. Further assume that 40% of the feeder area is overlapped by the area of cell "I". The demand for land use 2, let us call it  $D_{LII-2}$  is given by:

 $D_{LU-2}$  = 0.30 X 0.40 X  $D_{F-1}$ 

Since all land uses do not have the same electrical demand density, this initial estimate always contains some error if the cell encompasses more than one land use type. Even with only one land use type within the cell, error would be present if any of the feeder area contained other land use types. To overcome this difficulty, relative demand densities for all the land uses

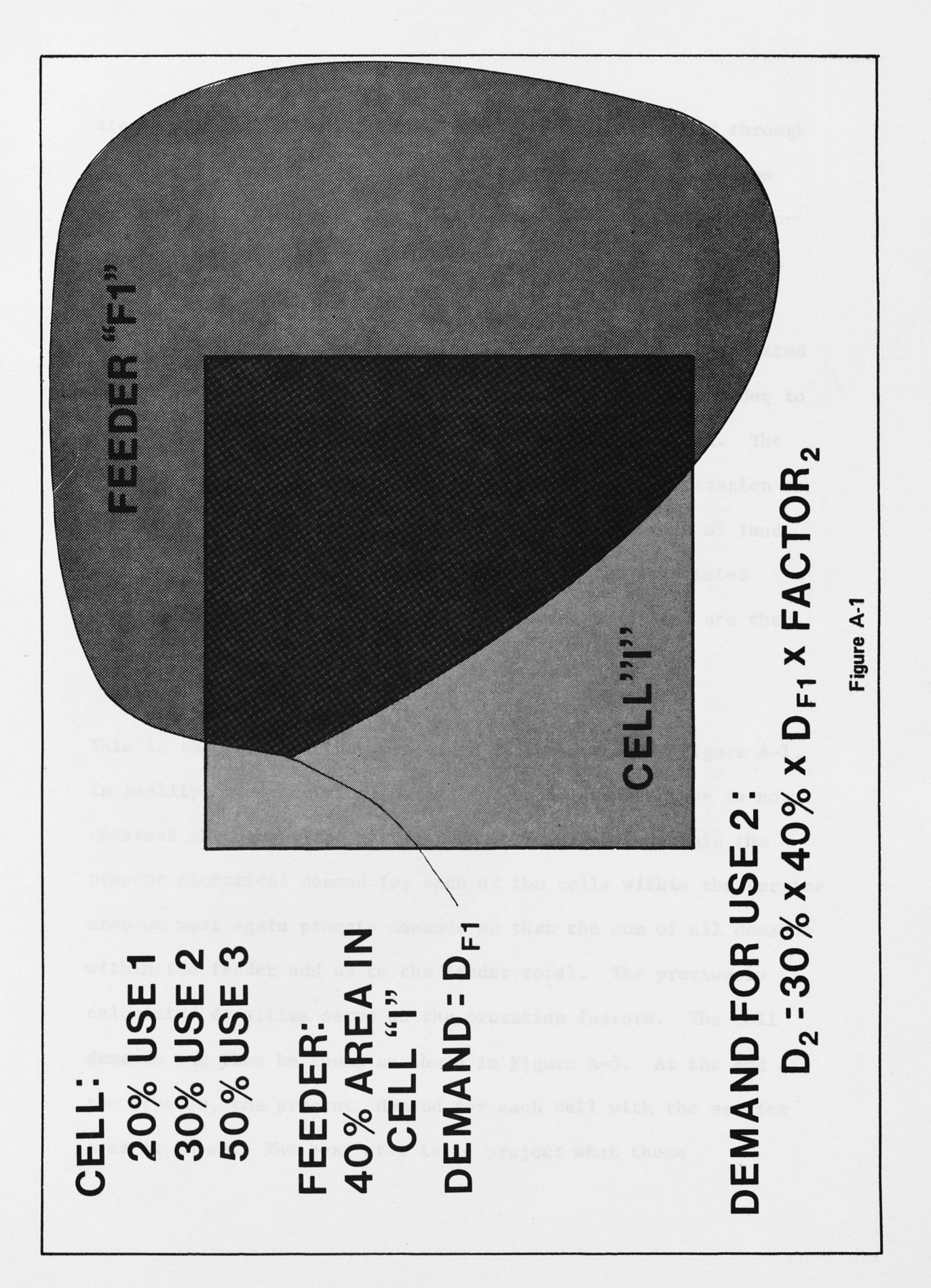

 $(41)$  A-22

are determined. These relative demand factors are found through an iterative process. Initially, all the nonvacant land uses are assigned factors of 1.0 while vacant uses are assigned factors of 0.0. The total feeder demands are preserved through a proration of the total feeder demand among the land uses as shown in Figure A-2. After an initial iteration, the calculated demand densities for each land use type are compared in order to find the relative density factors for the next iteration. The process continues until there is no change from one iteration to the next. Figure A-3 shows a typical convergence case of land use demand densities and Figure A-4 presents the associated relative demand density factors. New demand densities are then calculated as follows:

 $D_{\text{HII}-2}$  = 0.30 X 0.40 X  $D_{\text{HII}-1}$  X (factor for use 2) This is the equation that was given at the bottom of Figure A-l. In reality, the electrical demand for each land use type is not constant throughout the service area. In order to obtain the present electrical demand for each of the cells within the service area we must again prorate demands so that the sum of all demands within the feeder add up to the feeder total. The previously calculated densities serve as the proration factors. The cell demands can then be found as shown in Figure A-5. At the end of the process, the present demand for each cell with the service area is known. The next step is to project what these

<span id="page-53-0"></span>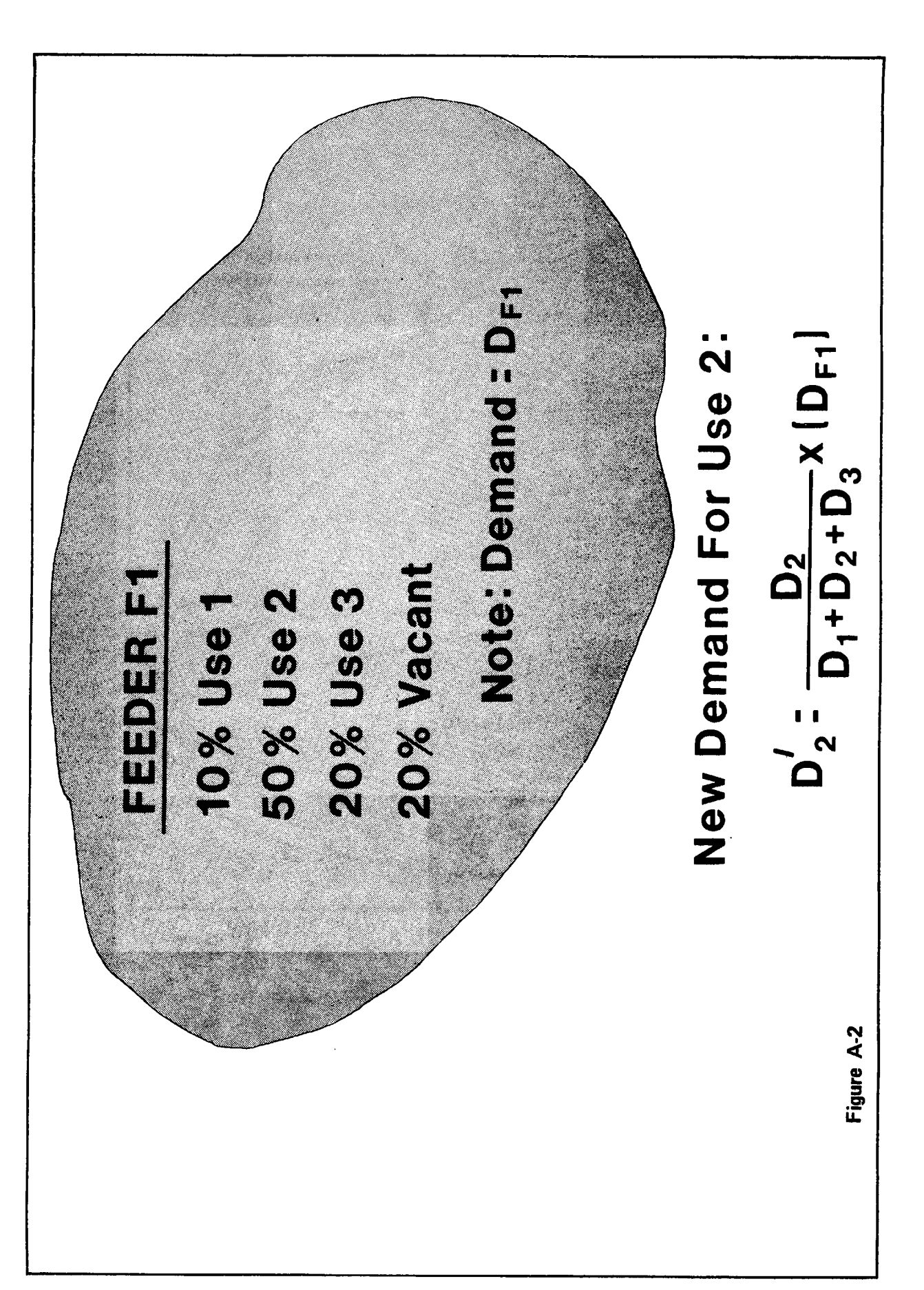

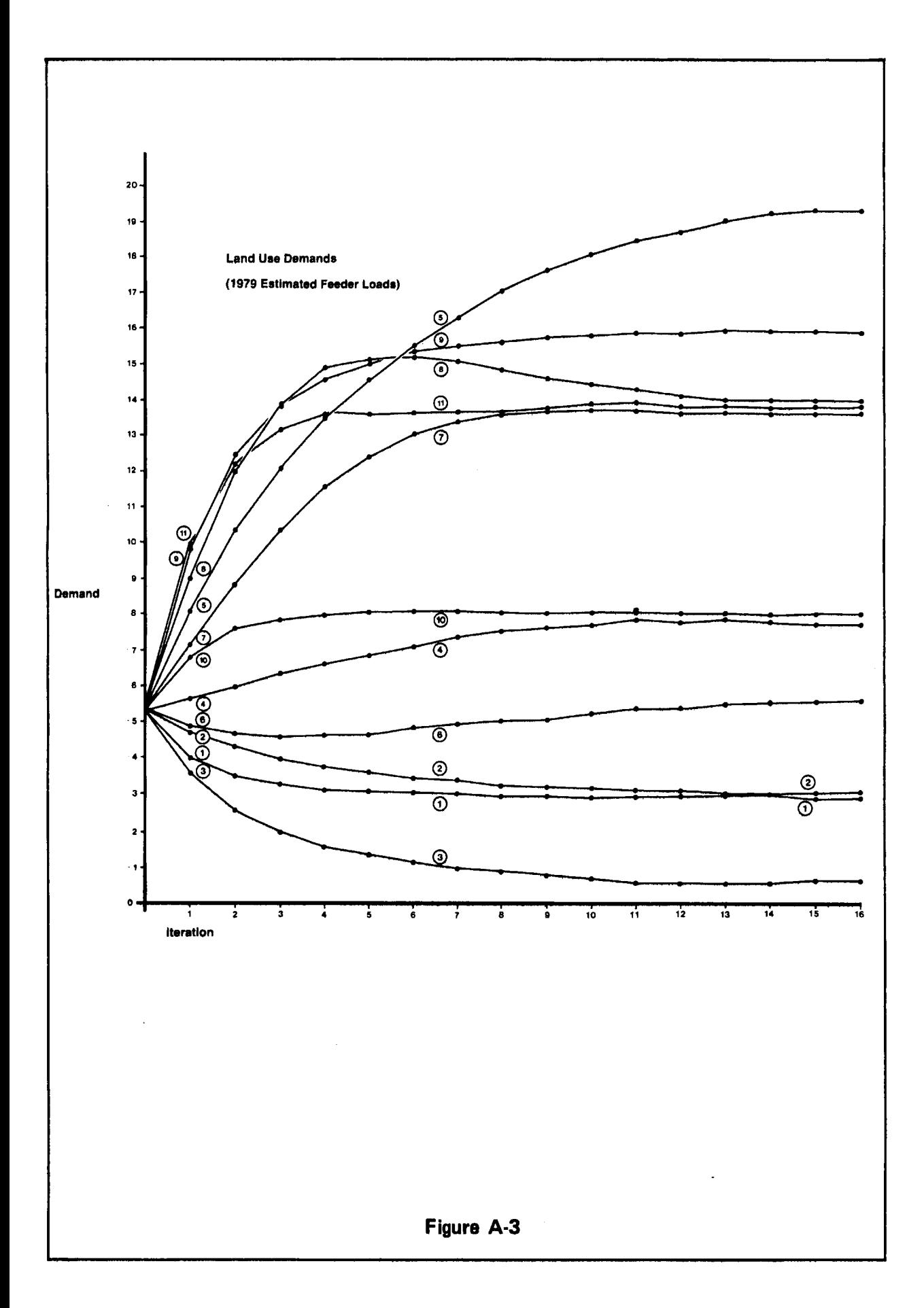

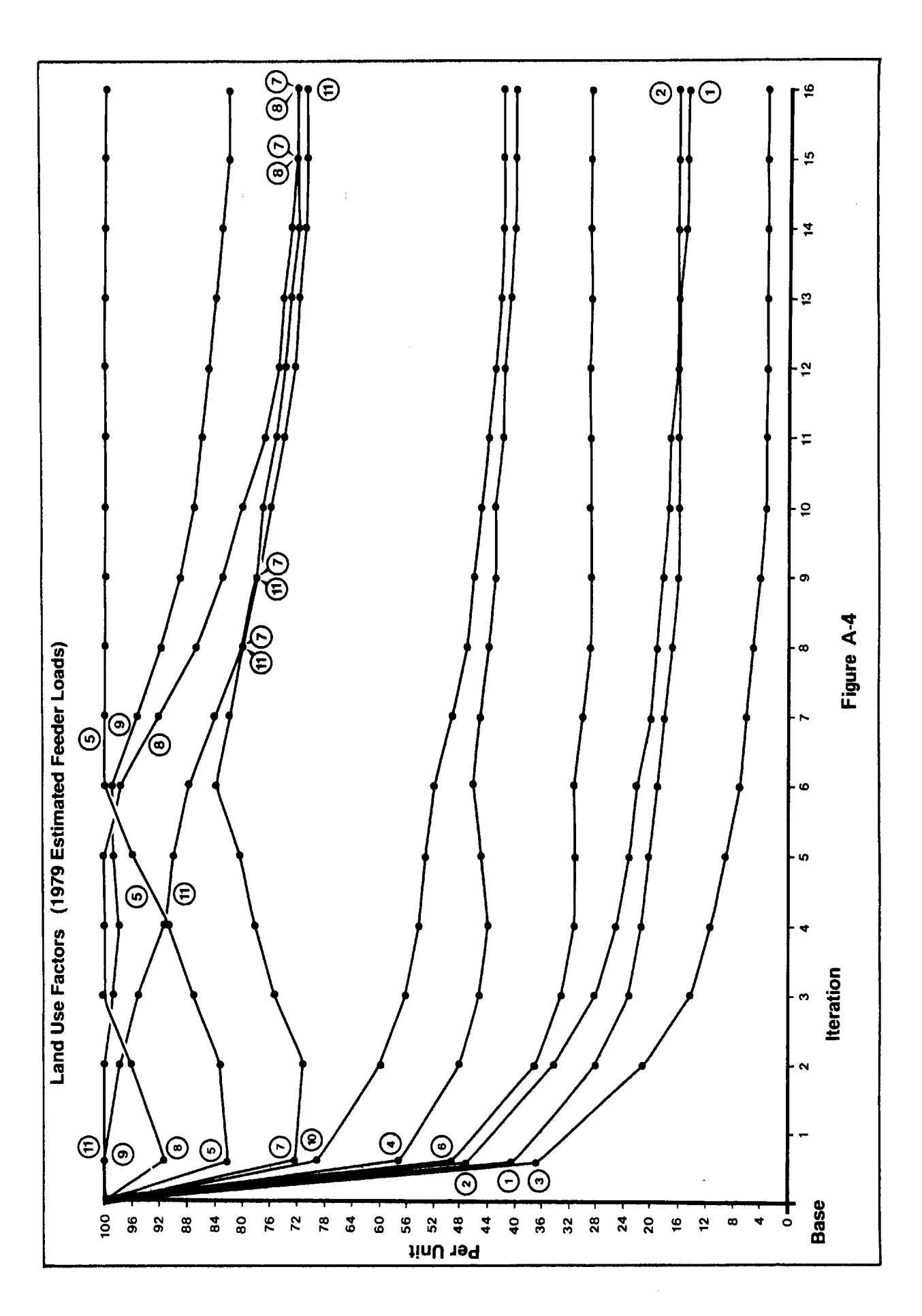

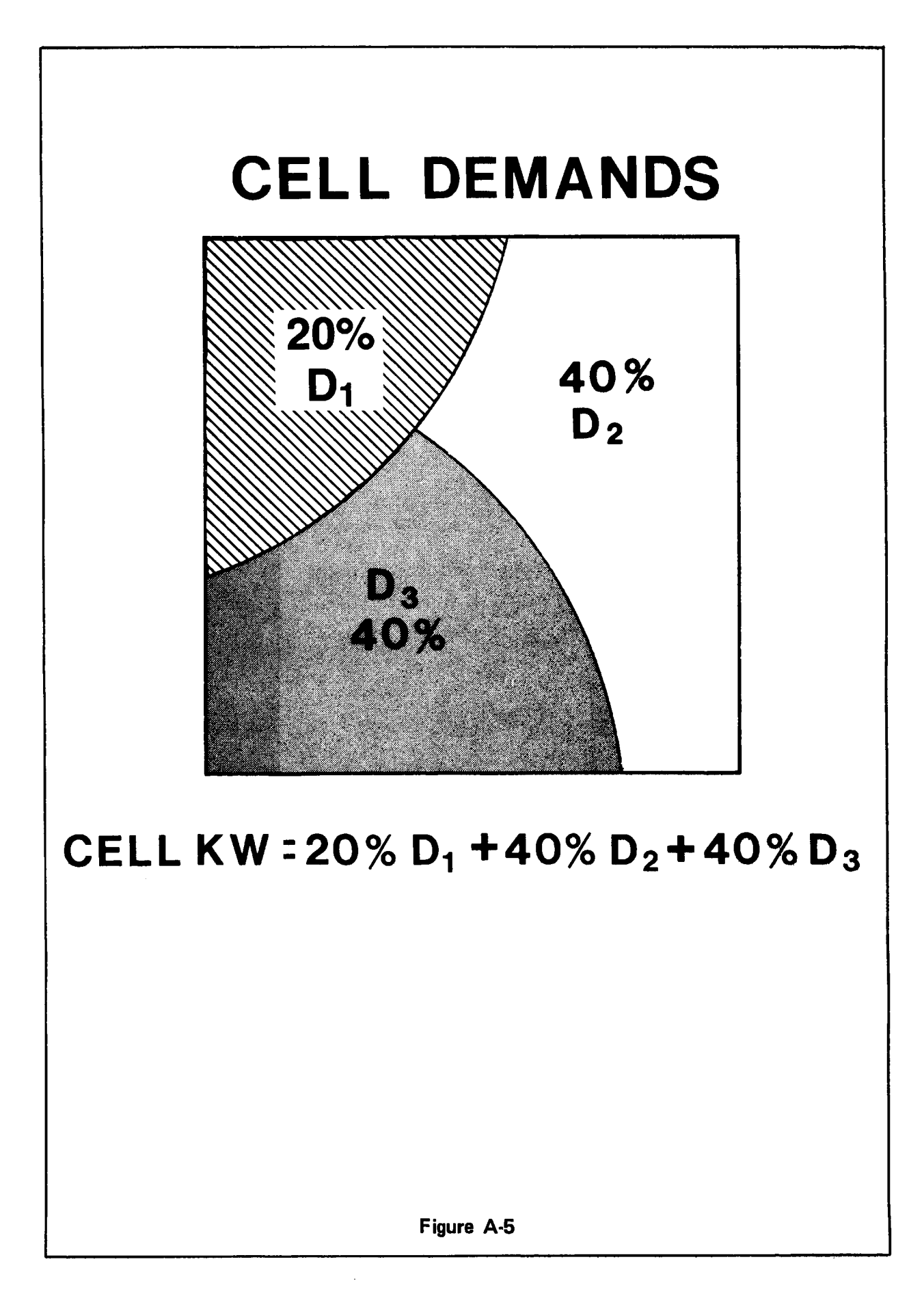

 $\Delta$ 

demands will be at some future point in time. In order to accomplish this task, a land use growth process is used.

### Growth Process

The land use within a cell can and will change over time. Within the City of Dallas, zoning reflects a land development plan rather than an actual use. Because of this, the city zoning is.used as the future use for all land. This model considers two possible methods of growth from the present land usage to that indicated by the zoning. These methods are referred to as the growth modes. The first mode will be called "vacant development" because in this mode only the land that is presently vacant is changed in use. That is, the previously vacant land is now developed. The second growth mode is called "redevelopment" since in this mode all of the land within a cell is changed from present use to that dictated by the city zoning for that area. It should be noted that in both modes the growth takes place as indicated in the city zoning ordinances for that area in question. If a cell has more than one zoning within its boundaries, the land is developed or redeveloped with a demand that is the weighted average of the demands associated with those uses. This process is shown in Figure A-6. The redevelopment mode is referred to as the alternate method in this figure. The GFACTOR is an area growth factor described below.

Ideally, one would specify the extent of development that takes place within each cell by the target year. This is not

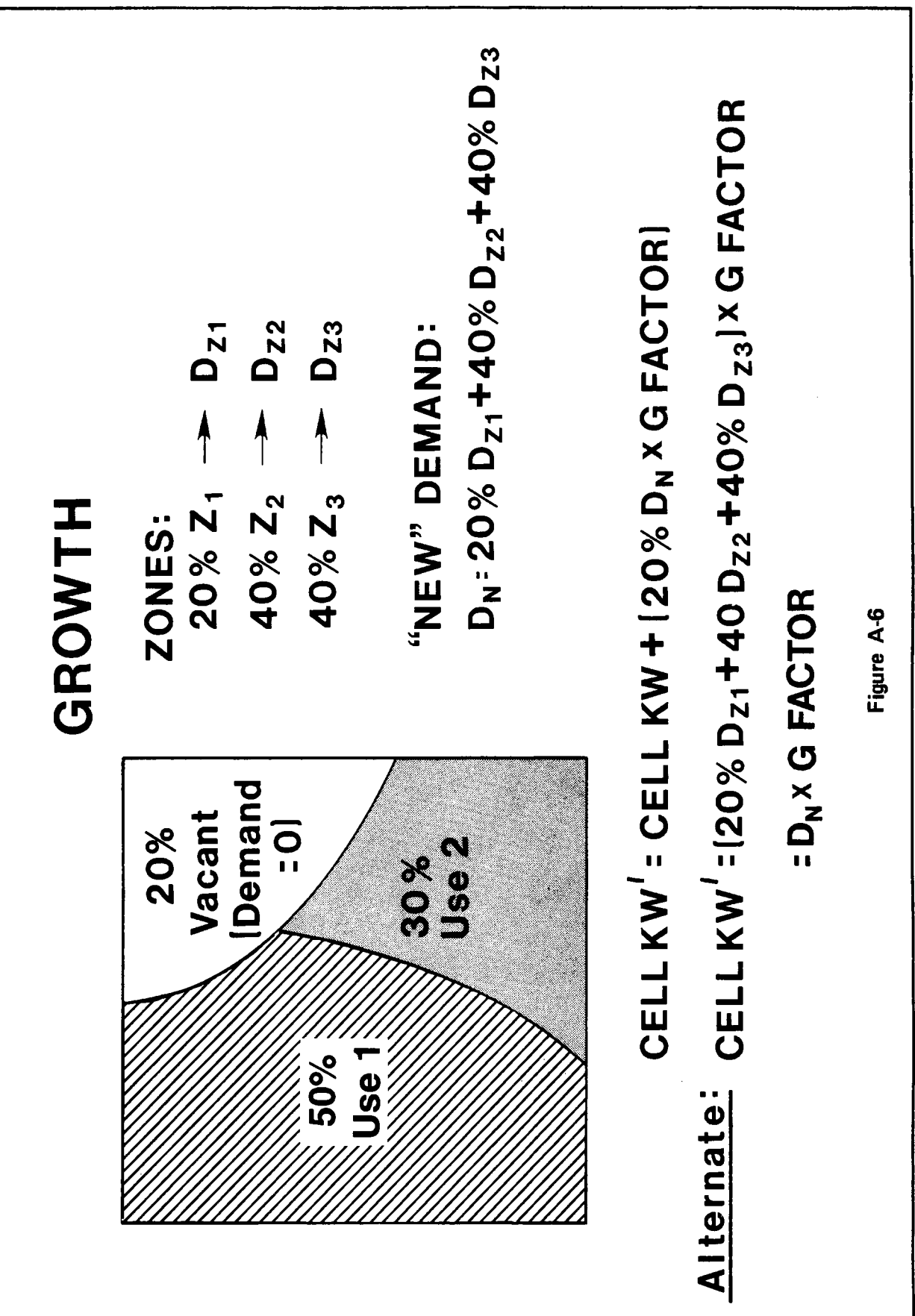

 $(49)$  A-30

possible in practice so a number of growth areas are identified and all of the cells within these growth areas are developed by the same amount. This growth factor (GFACTOR) indicates the percent of development or redevelopment that takes place within the cells of that growth area. While the model does not limit the number of growth areas, the computer implementation presently limits the user to twenty areas. At present all areas must be grown by the sane mode; however, this restriction is being relaxed by a programing modification that will allow each area to be grown by both modes with separately specified amounts. When the growth process has been completed, projected demands for each cell within the service area are calculated by applying the electrical demands for each land use type to the projected uses. The next task is to satisfy these scattered electrical demands.

 $(50)$  A-31

### Gathering Process

The projected cell demands are satisfied through a "gathering" process whereby the individual cell demands are gathered to distribution substations. Initially, existing substations are used until they are fully loaded or loaded to the desired level. If some demands remain after this is completed, additional substation locations are selected which will satisfy the remaining demand. The gathering process proceeds as follows.

Initially, an existing substation satisfies all of the demand within its own cell. If this demand is larger than the substation's capacity, the remaining demand will be satisfied by adjacent substations if they have available capacity. If the adjacent substations are also at maximum load, a new substation location will be selected that can satisfy the demand. If the substation has remaining capacity after satisfying the demand within its own cell, it reaches out to adjacent cells and satisfies the demands within these cells. The maximum distance (RANGE) a substation is allowed to reach out is called the MAXRNG and is equivalent to specifying a maximum feeder length. The RANGE is increased by one cell each iteration. An iteration being one pass through all substations

 $(51)$  A-32

at a given range setting. During each iteration the substations with remaining capacity reach out another cell in range until the maximum range is attained.

If a demand is within the range of two or more substations, they take turns satisfying portions of the demand. Figures A-7 through A-10 demonstrate this gathering procedure. If all of the cell demands have been satisfied, the gathering process stops. If all of the substations within MAXRNG of an unsatisfied demand are at full capacity, a new substation location will be selected to satisfy this demand. The capacity of this new substation is a user specified input variable (all new substations will have the same capacity) . A cycle is defined as that period between substation creations; during any given cycle the number of substations remains constant. The selection of a new substation location coincides with the start of a new cycle. The maximum number of cycles as well as the maximum number of substations that can be created at any one time are user specified input variables.

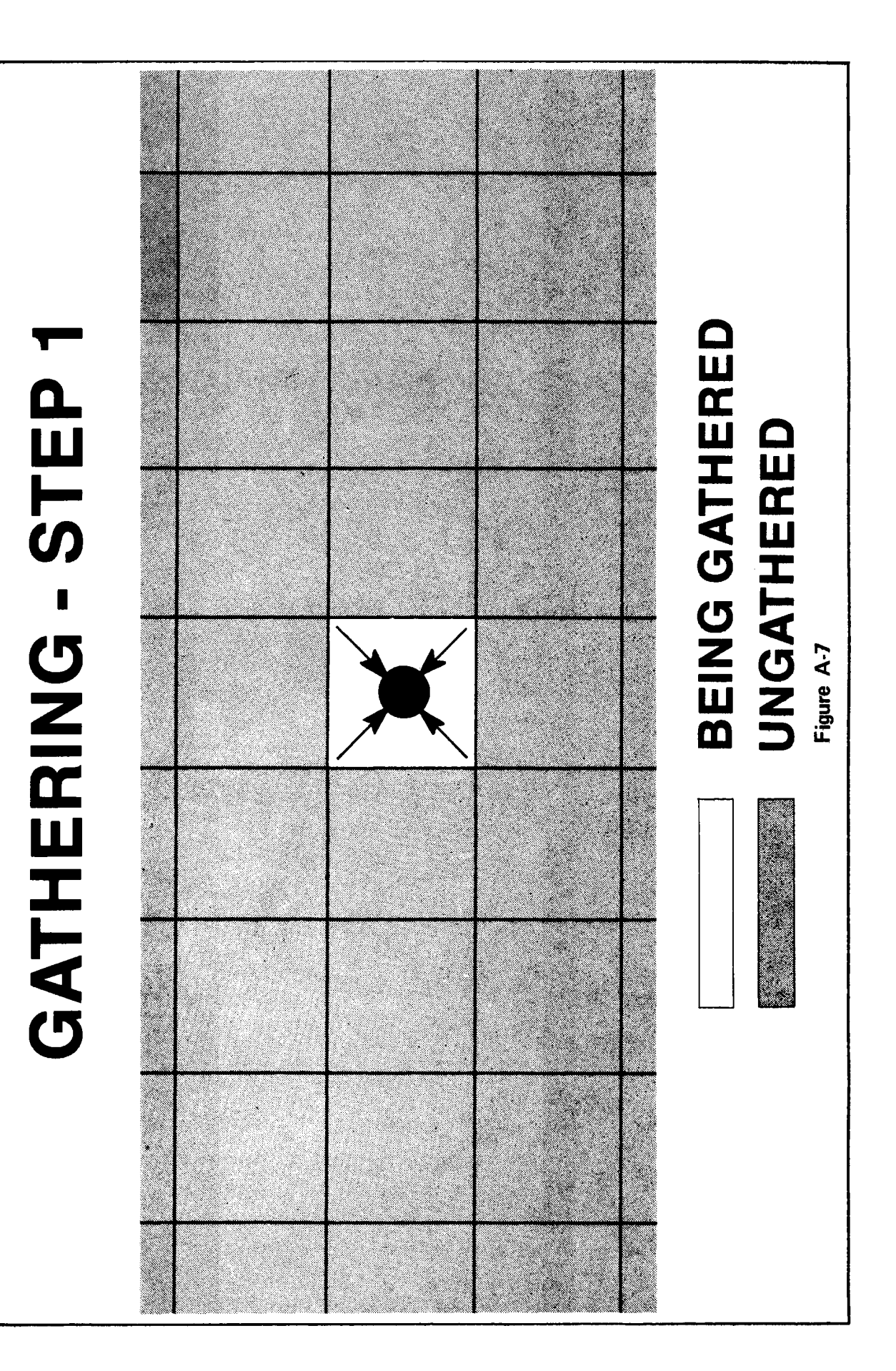

GATHERING - STEP 2

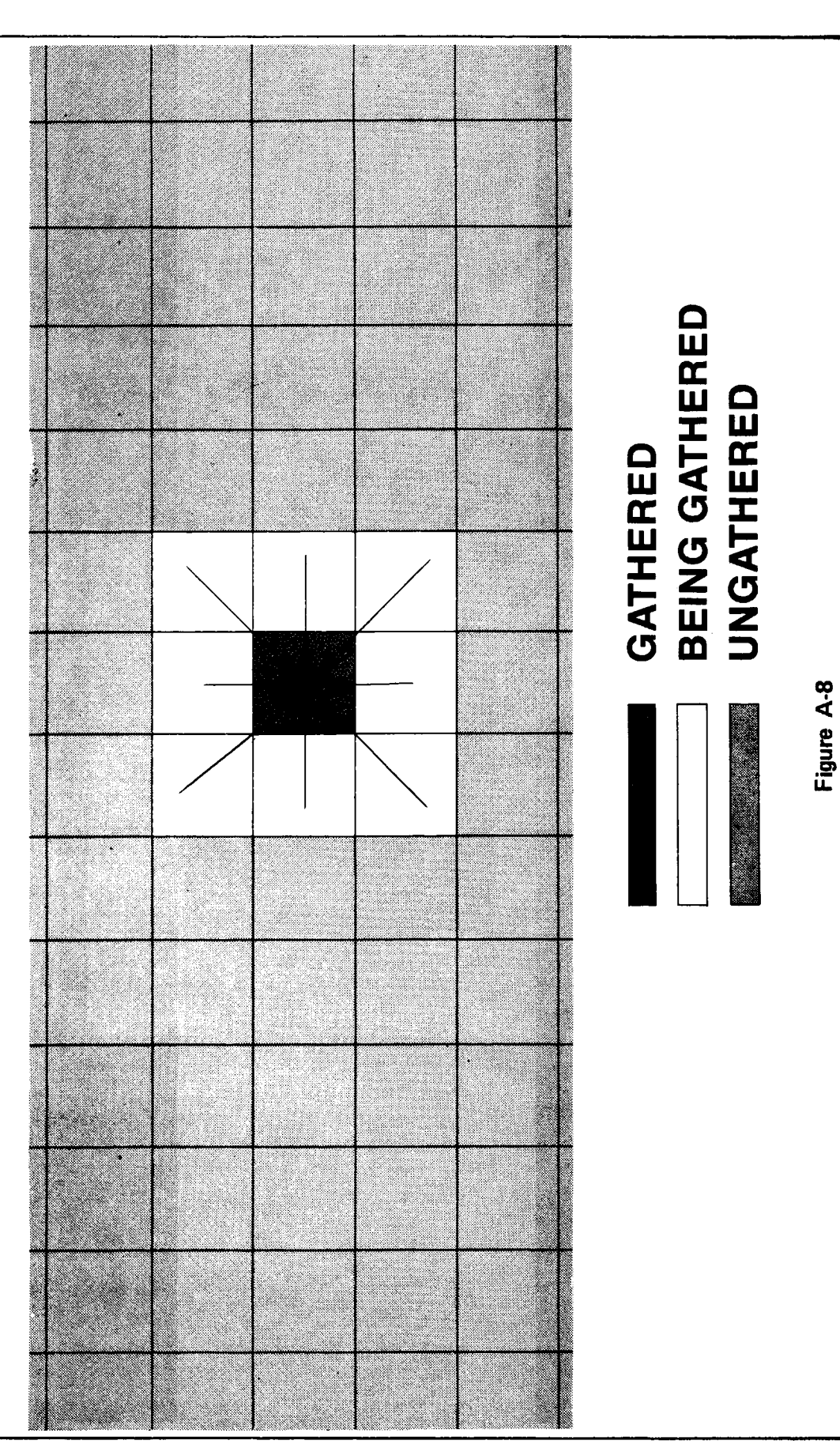

GATHERING - STEP 3

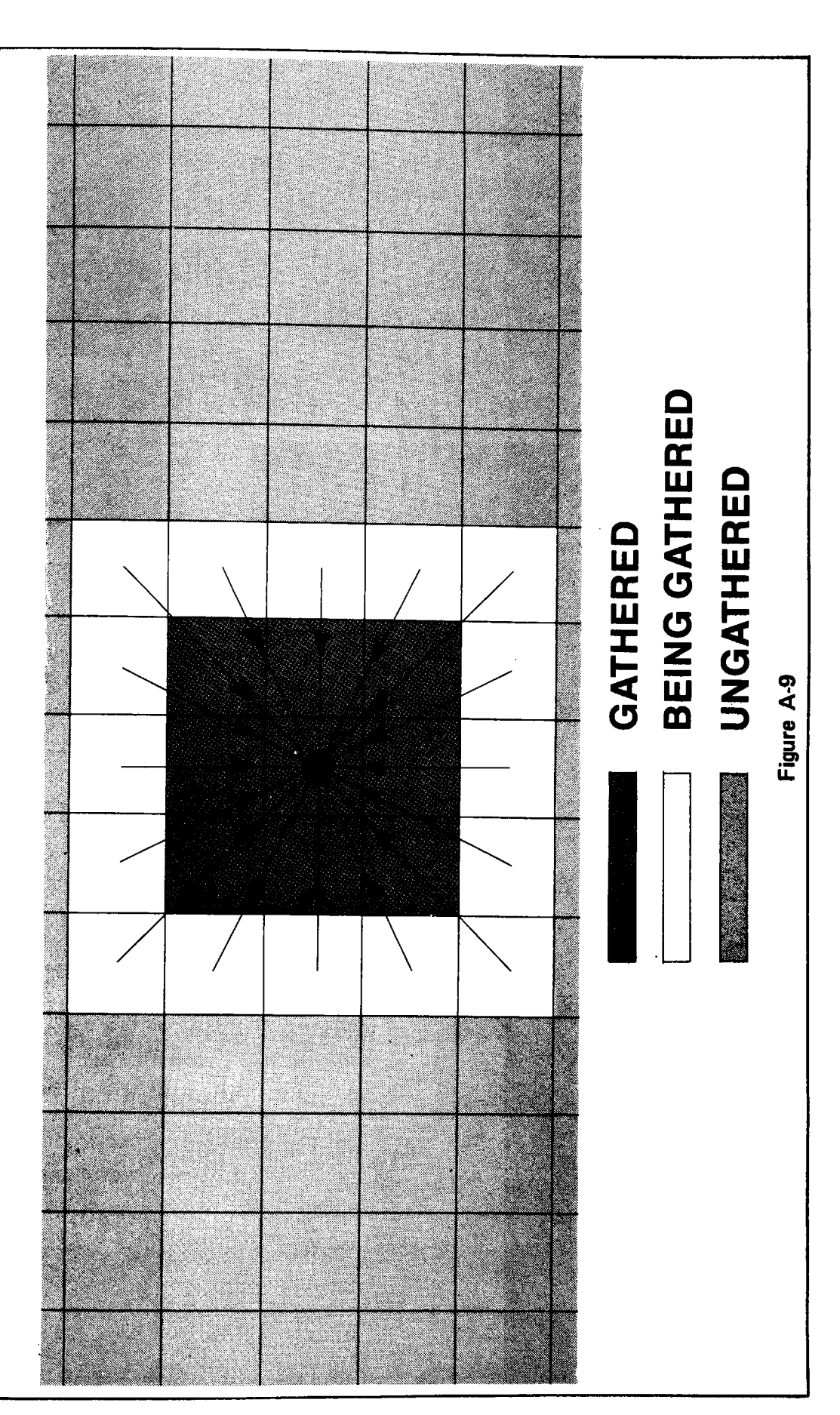

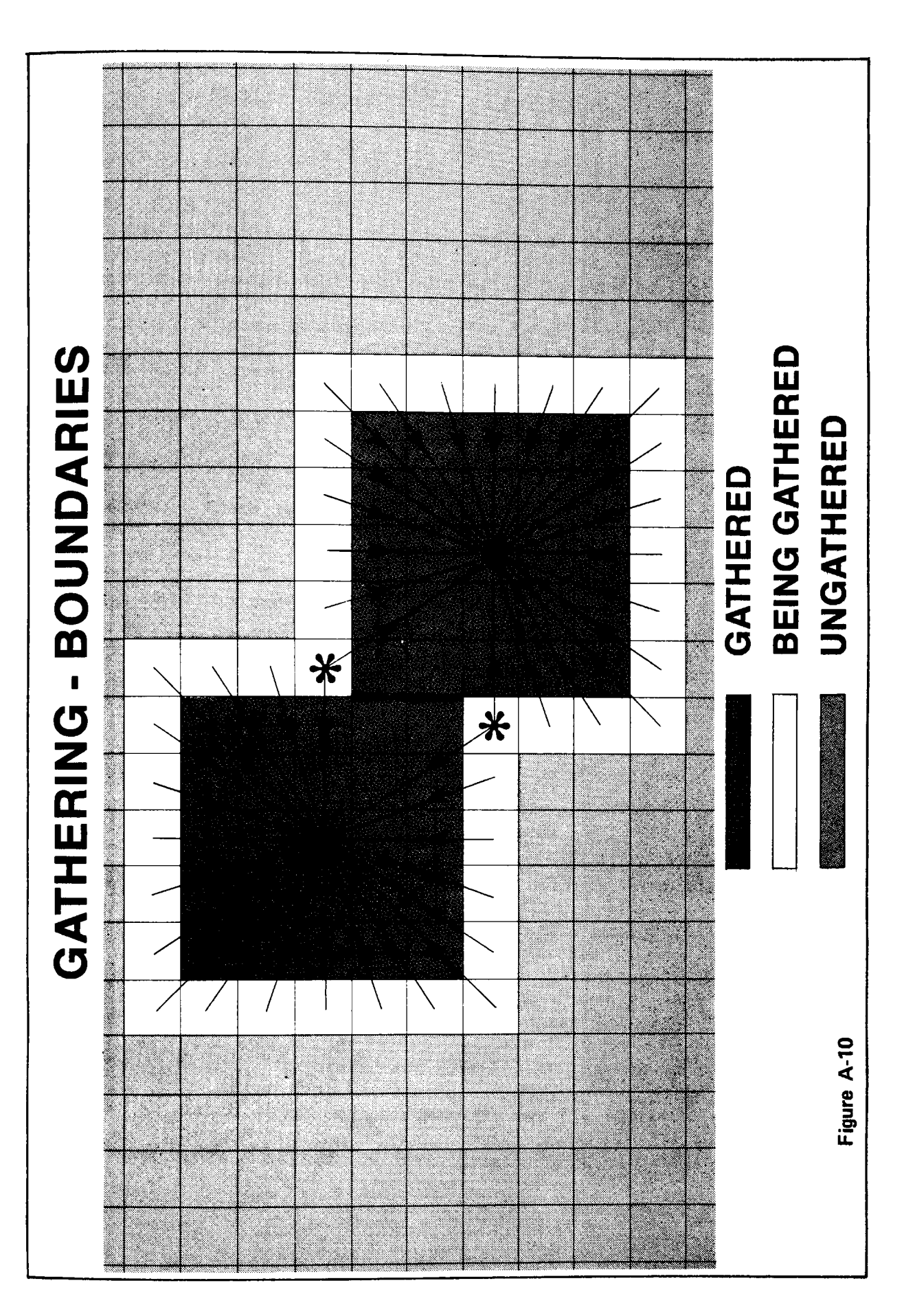

### Appendix  $B -$  LANDUSE User's Guide

# General

The LANDUSE computer programs implement the small area growth model described in Appendix A. It is assumed that the user has read through Appendix A prior to this point and that . he/she has a general overall understanding of the model being implemented. This model has the capability of determining load densities for various land uses throughout the DP&L service area. These land use related demand densities are later used to project the future demands based on the projected land uses within the service area. Control variables determine which functions are executed and which data sets are used.

Data to the programs falls into three main categories: cell and feeder data, substation data, and control data. Each of these will be covered in more detail later in this guide.

Table B-l lists the LANDUSE computer routines by name and version/modification number for the DP&L UPIN computer file. Also included in this table is a brief comment concerning the routine's purpose. LUSE is the main control program which calls the subroutines needed to accomplish the tasks indicated in the control data. INPUT, CHECKF and NORMAL take the raw data and determine the relative demand densities for the fourteen land use types and the present kilowatt demand for each cell in the

service area. After this is accomplished, the user has the option of storing these intermediate results or continuing on to the growth phase.

Subroutine GROW takes the existing cell demands and modifies them according to one of two possible growth procedures. The first procedure assumes that only the vacant developable land within a cell will be developed. This land is then developed according to the way the area has been zoned by the controlling city. The second growth procedure involves a complete redevelopment of the land within the cell. Again, this development takes place as the land is zoned. In both cases, the user can specify up to twenty growth areas within the service area and select an independent growth for each of these areas. At the present time the computer implementation requires that all areas be grown by the same method (vacant areas being developed or complete redevelopment). Future modifications to the program will allow the user to specify either or both methods for each growth area independently. Each area will then have the possibility of two separate growth rates: one for development of vacant land and another for redevelopment. After completion of the growth process and the determination of "new" cell demands in kilowatts, these scattered demands must be fed from existing substations or new ones if the existing substation capacity is insufficient.

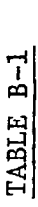

 $\ddot{\phantom{0}}$ 

# LISTING OF LANDUSE COMPUTER PROGRAMS

 $\langle$ 

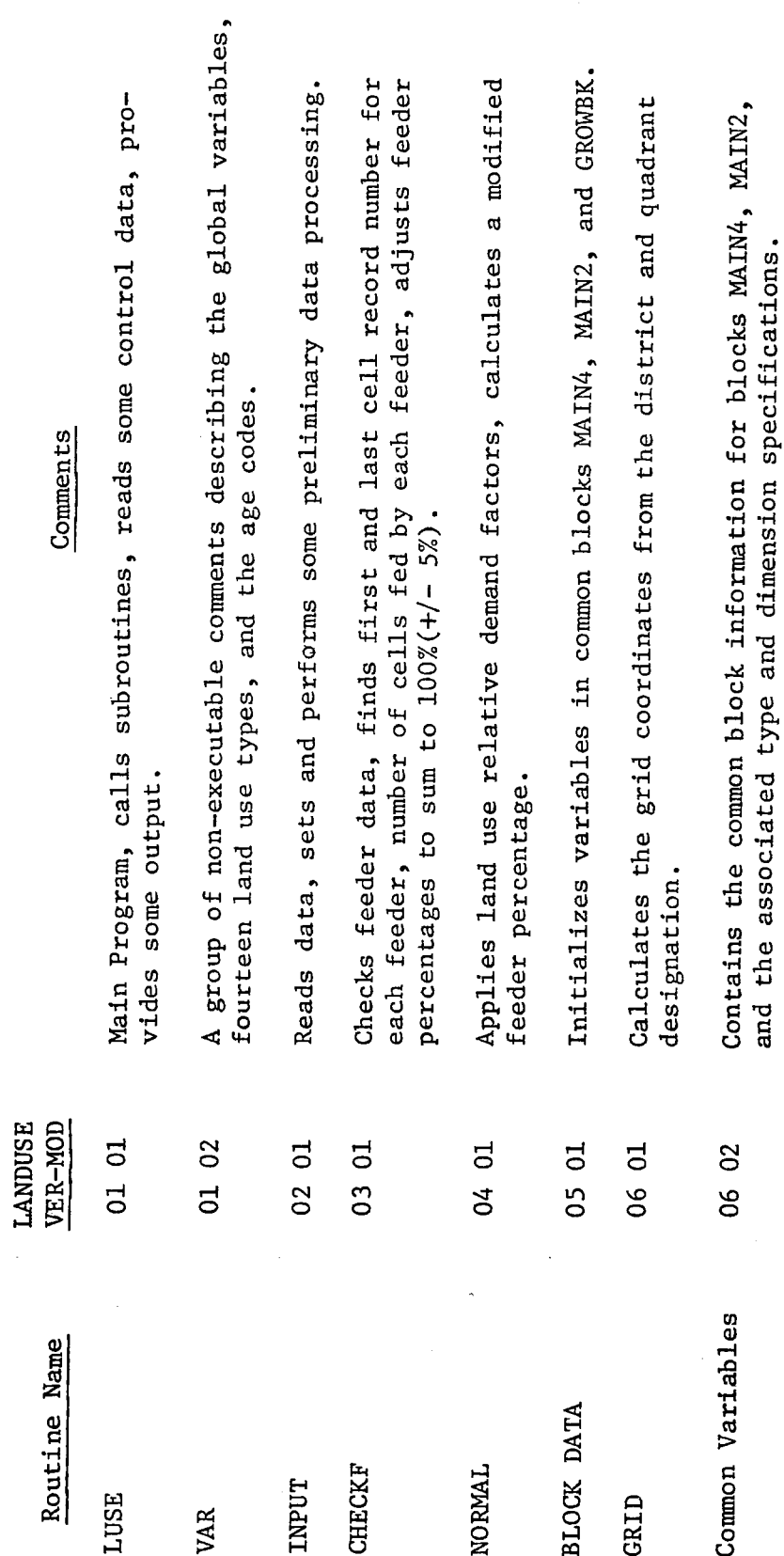

i<br>T

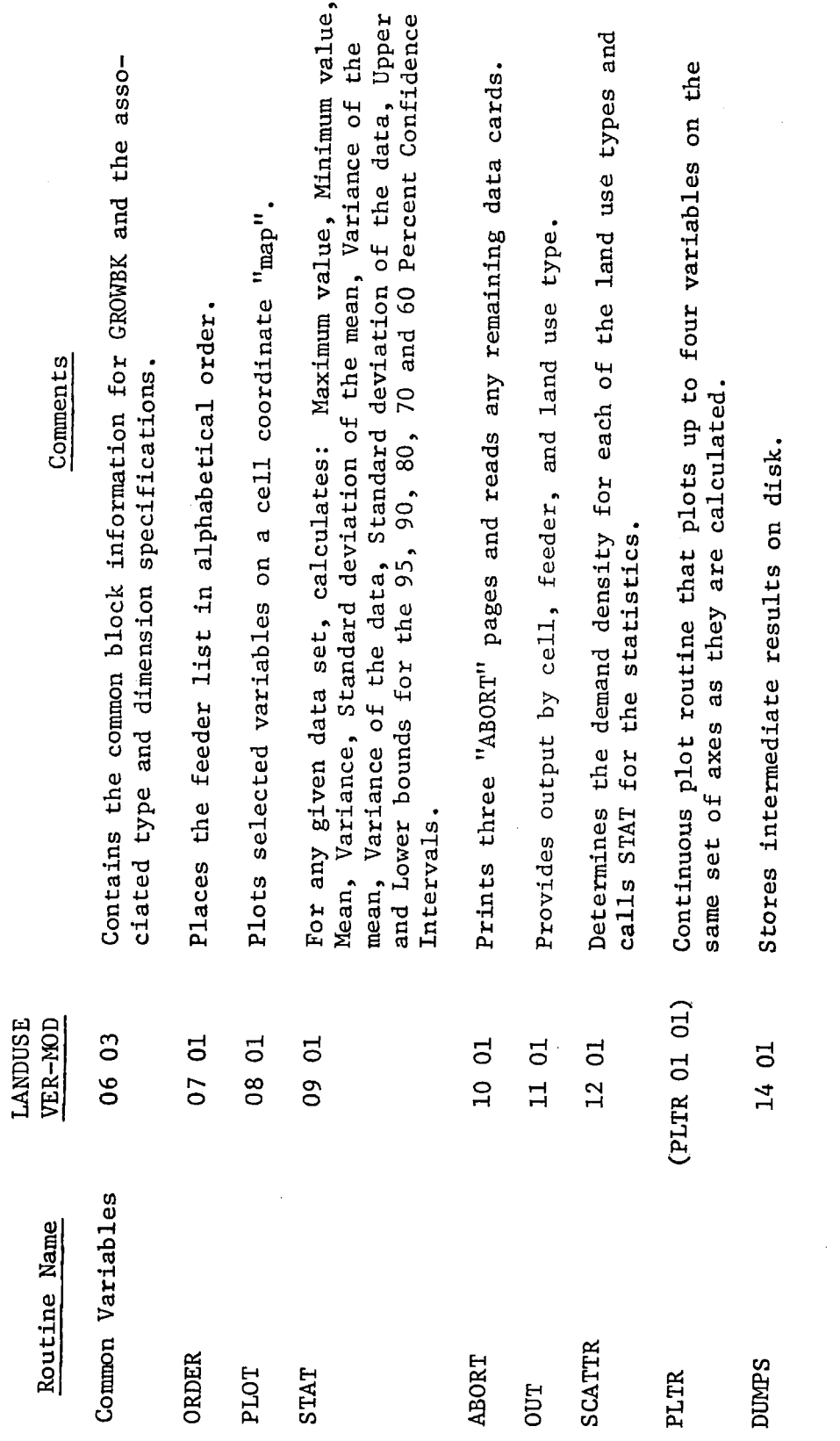

TABLE B-1 (CONTINUED)

TABLE B-1 (CONTINUED)

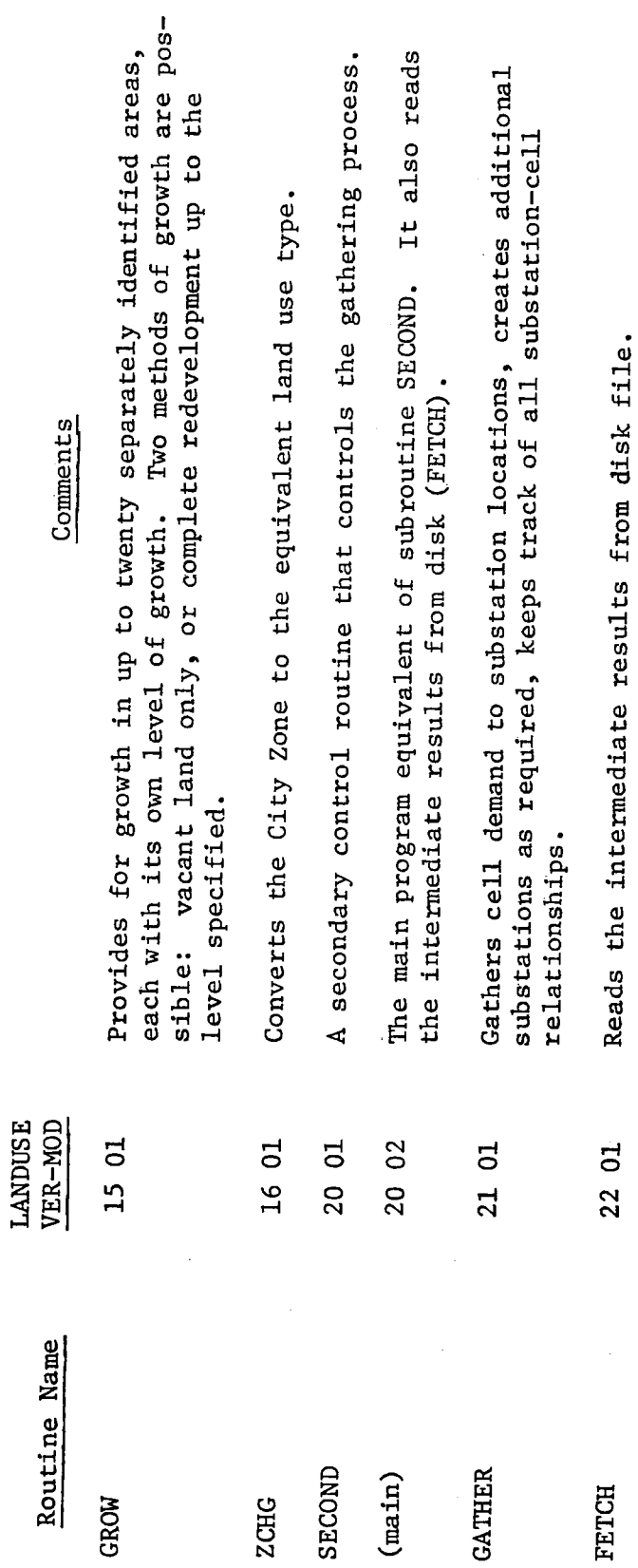

 $\frac{1}{2}$ 

 $\bar{\Delta}$
$(61) B-42$ 

This process takes place in subroutine GATHER. Results are printed by subroutine OUT.

The LANDUSE control variables are presented in the control variable section. This section gives a detailed description of the action initiated by these variables. The specified action is only taken if a control variable has the indicated value. For example, if the list states "XYZ will happen if ABC is equal to 0" and no reference is made to any other value of ABC, action will only be taken if ABC is equal to "0" and any other value of ABC is ignored.

The program tracks all cell data on a grid coordinate basis. This grid is composed of a north-south ordinate and a east-west abscissa with the origin located at the southwest corner of Dallas County for the DP&L data. The origin is dependent only on the input data and subroutine GRID. If the user desires to make use of the BOUNDS feature, the bounds are also specified in grid coordinates. Since the program stores cell data in a compact form, pointers relate the storage locations to the grid coordinates. These pointers, called EAST and NORTH, provide the east and north coordinates for the cell data set sequence number. That is,  $EAST(I)$  contains the east coordinate of the I-th cell in the cell data set.

Substations specified in the data set will be used during the first cycle of the gathering routine. If no substation

 $(62) B-43$ 

locations are specified, the program will create NNEW (number of new substations created per cycle) substations prior to starting the first cycle. These substations will be located in the NNEW cells with the greatest demands while maintaining a spacing of at least MDBSUB (minimum distance between created substations in one cycle). Whenever a run results in the creation of a number of substations, it is always a good idea to specify these locations and run the gathering routine again. This procedure assures that all the substations will be loaded as evenly as possible.

 $(63) B-44$ 

#### Control Variables

This section contains a listing of the LANDUSE computer program control variables and a description of the actions caused by each of them. A careful reading of this list together with the "LANDUSE Data Requirements" section of this guide will prove to be invaluable to the user of this program. This listing is ordered in the same sequence as the data set in which the variables will be specified. However, if a conflict of order should arise, the order presented in the data requirements section is to be used. Figure B-l presents an overview of the options (selected through the control variables) for the main control program. The options available in subroutine GATHER are summarized in Figure B-2.

All bounds are parallel to the axes and areas must be specified with four bounds even if one of the bounds is outside the service area (which is frequently the case with the bounds that determine growth areas). The DEBUG controls should only be used if there is a problem or if data tracking through the program is necessary.

NOTE WELL: Be especially careful when specifying GDEBUG greater than one since this results in a number of pages of

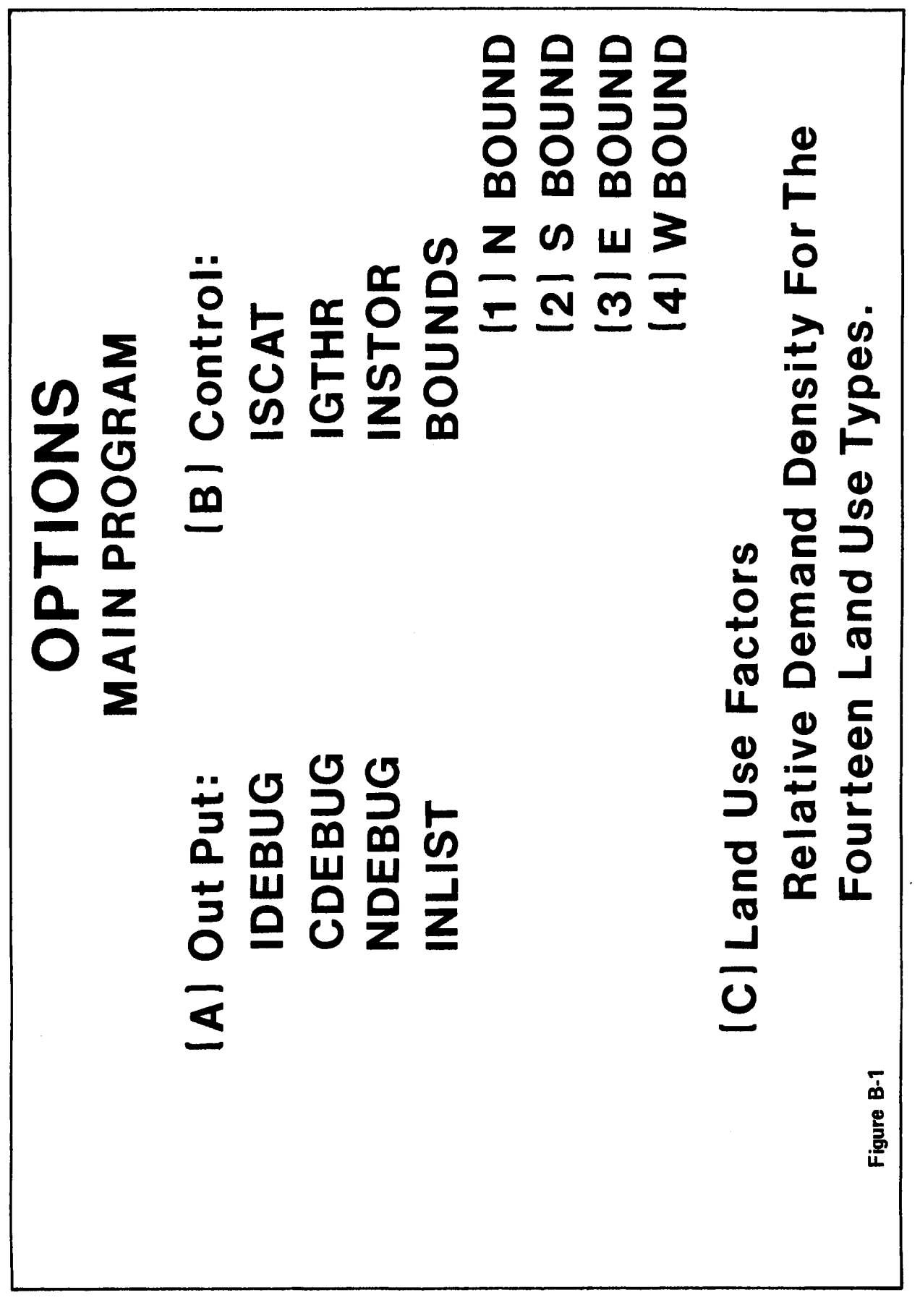

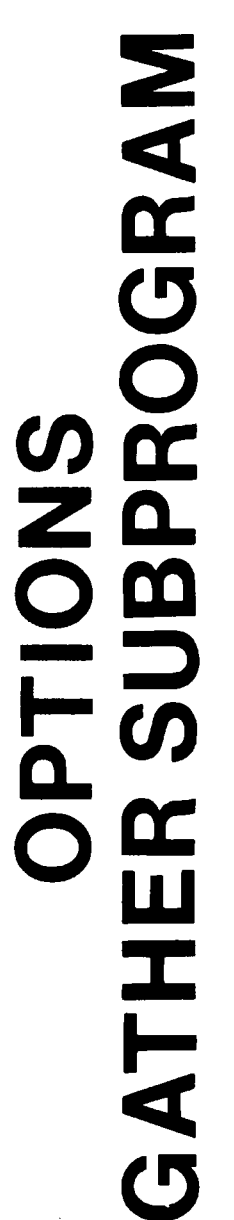

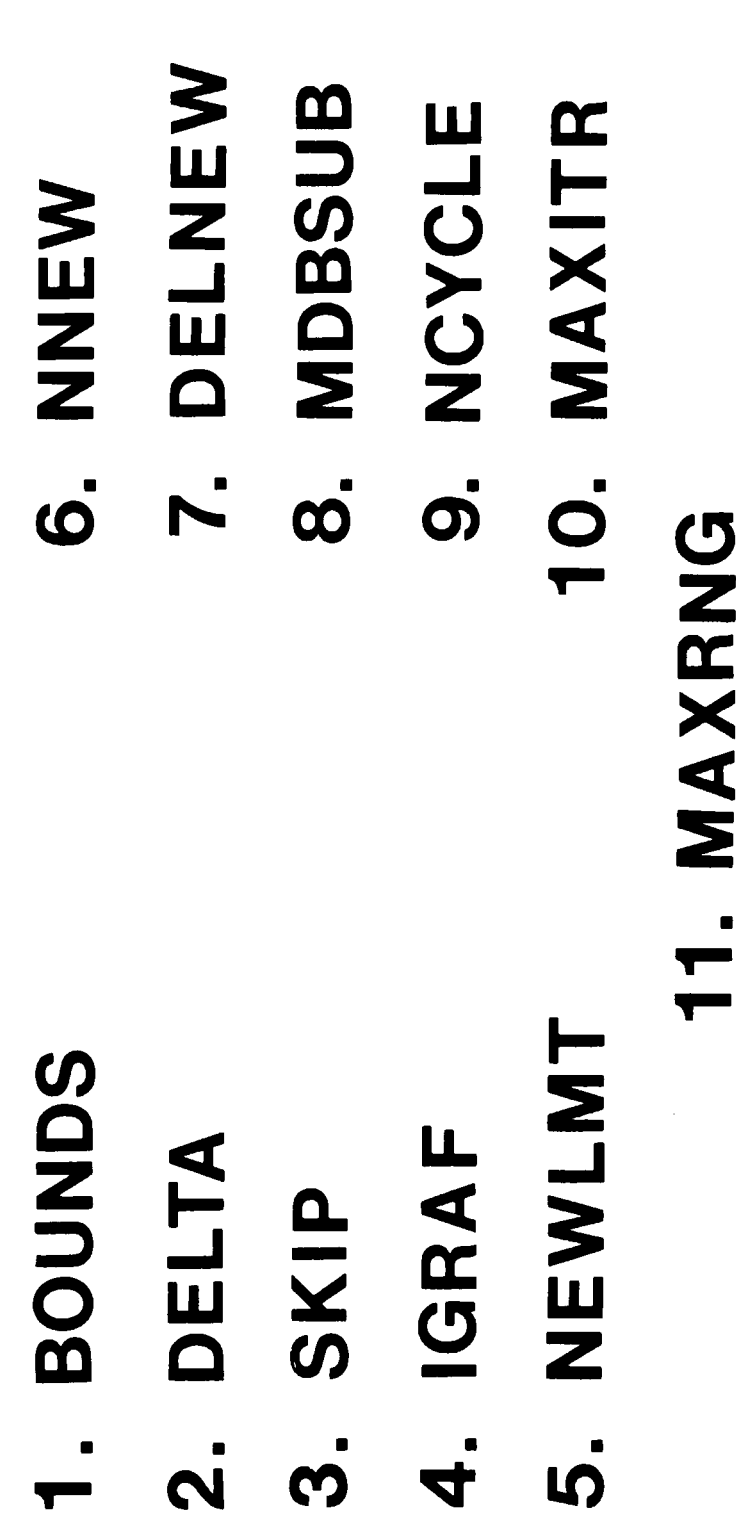

 $\overline{\phantom{0}}$ 

printed output per iteration of the gathering procedure. A normal run with a full set of data (about 1500 cells) and no substation locations specified can easily exceed ten cycles with 100 iterations in each, for a total of 1000 iterations.

#### List of Control Variables

IDEBUG - Subroutine INPUT debug code. Not used.

CDEBUG - Subroutine CHECKF debug code.

If equal to 1:

- A) Lists by feeder (if cell percentages don't normalize to 100 + 5%)
	- 1) feeder abbreviation
	- 2) feeder demand
	- 3) list of cells fed by the feeder including:
		- i) cell coordinates
		- ii) cell record number
	- iii) percent of feeder area covered by cell after normalization attempt.

NDEBUG - Subroutine NORMAL debug code.

If equal to 1:

- A) Prints: "ENTERED NORMAL"
- B) Lists by feeder:
	- 1) feeder sequence number
	- 2) feeder name  $(i.e. AB\emptyset 4)$
	- 3) first and last cell number in the cell file that is fed by the feeder
	- 4) indicates if the number of cells calculated in CHECKF is different than the number calculated in NORMAL

LDEBUG - Main program debug code.

If not equal to 0:

Creates three plots, one for each of the vacant land uses, based on original data (before growth).

## List of Control Variables  $(Continued)$

INLIST - If equal to 1: Subroutine OUT is called; Subroutine OUT entry points are given (0UT1, 0UT2, or 0UT3) in parentheses. This results in the following output;

- A) By cell: (0UT1)
	- 1) cell record number (data order)
	- 2). district and quadrant location of the cell (i.e. 10N01WNE) (data)
	- 3) coordinates of the cell (data/calculated)
	- 4) feeders feeding the cell with the original percentage of feeder area (data) and the normalized percentage based on land use (data and calculated)
	- 5) demand in KW (as calculated)
	- 6) the cell's land uses with associated percentages (data)
	- 7). the cell's zoning with associated percentages (data)
- B) By feeder: (0UT2)
	- 1) feeder number (alphabetical order)
	- 2) feeder name (data)
	- 3) demand in KW (data)
	- 4) percentage of the feeder area devoted to each of the 14 land uses (calculated)
	- 5) summation of the percentages (May not sum to 1.0 due to service area boundary conditions and the fact that only three land use types and three feeders per cell are coded)
	- 6) number of different land use types in the feeder area
	- 7) number of cells fed by the feeder
	- 8) the first and last cell record number of cells fed by the feeder
	- 9) the cell record numbers of all the cells fed by the feeder
- C) By land use type: (0UT3)
	- 1) use number
	- 2) use abbreviation
	- 3) relative demand density factor (data)
	- 4) total area (before growth)
	- 5) total demand (before growth)

# List of Control Variables  $\overline{(Continued)}$

D) By cell (0UT3)

- 1) cell reference number
- 2) land use distribution factors (amount of the cell's total demand attributable to each of its land uses)
- 3) the number of feeders: feeding the cell
- 4) the number of land use types within the cell

ISCAT  $-$  If equal to 1:

Subroutine SCATTR will be called. This subroutine calculates the demand density for each land use type and confidence intervals. It also lists by feeder the area and demand for each land use type. A graphical representation of this list is also provided.

IGTHR - If equal to 1:

Subroutine GATHER will be called. This is the subroutine that collects the cell demands into substations. It creates new substations if the specified ones are insufficient. A record is maintained relating substations with cells and the cell demand satisfied by the substation. An indication of distribution line loss is also calculated. This indicator has the dimensions of (MW-miles) x 2 for a 1/2 mile cell grid coordinate.

INSTOR - If equal to 1:

Subroutine DUMPS will be called. This routine stores the following information on disk file.

A) By cell:

- 1) zones
- 2) percentage of cell covered by each zone
- 3) land use distribution factors
- 4) district and quadrant
- 5) demand in KW
- 6) coordinates

# List of Control Variables  $(Continued)$

B) By feeder:

1) abbreviation

2) demand in KW

C) The number of cells

D) The number of feeders

E) Pointer from coordinates to cell record number

BOUNDS - Used two places: (logical variable)

- A) When used in Subroutine SCATTR, the four bounds limit the area used to calculate the land use demand densities.
- B) When used in Subroutine GATHER, the four bounds limit the area within which the gathering process takes place.

NBOUND, SBOUND, EBOUND, WBOUND - The North, South, East and West Bounds.

They should be specified even if the BOUNDS feature is not being used (specify: 70, 1, 60, 1).

GROWTH - Logical variable

If equal to -TRUE-

Subroutine GROW will be called. The performance of this routine depends on the following variable.

ALLGRO - Logical variable

This variable controls the mode subroutine GROW uses to project future demands.

NOTE: In all cases the bounds are in grid coordinate units.

 $(71) B-52$ 

# List of Control Variables  $(Continued)$

If ALLGRO is equal to -TRUE-

The land will be redeveloped according to the zone in that area.

If ALLGRO is equal to -FALSE-

Only the vacant land will be developed according to zone. All presently developed land remains unchanged,

NOTE: A revision to the program is planned that will increase the flexibility of this growth- process by allowing both modes of growth within a growth area.

GROBND - Logical variable

If equal to -TRUE-

Only portions of the service area will be grown, otherwise, the total area will be grown.

NGAREA - The number of areas to be grown (up to 20) when GROBND is -TRUE-

If GROBND is -FALSE-, NGAREA should be set to 1.

RGRFAC  $(1)$  - Real growth factor for growth area one. This is the growth for the whole system if GROBND is -FALSE-.

NGBND (I), SGBND (I), EGBND (I), WGBND (I), RGRFAC (I) - The North, South, East and West bounds and growth factor for the growth areas

NOTE:  $I = 1$ , NGAREA

GDEBUG - Subroutine GATHER debug code.

- I) If greater or equal to 1: Lists
	- A) Initial substation data for all specified substations
	- B) The KW demand for each cell

## List of Control Variables (Continued)

- C) Cell demands before new substations are created
- D) Substation data after each cycle
- E) List of non-zero cell demands for cells that do not contain a substation (only if there are 20 or more substations)
- F) Final substation data
- G) Total capacity, loss, and demand for all substations
- II) If greater or equal to 2:

A through G, above, plus

- H) Initial values for NSSS (number of serving substations) for each cell. This information is repeated at two points within the gathering process. It is repeated each time the RANGE is incremented.
- I) For each time an increment of demand is gathered from a cell, the cycle, range, iteration, substation number, cell pointer, substation pointer, the KW demand of both the cell being gathered and the substation, and the number of serving substations will be printed.
- BEWARE: This option should not be used unless there is a problem with the cell-substation assignments. It results in thousands of pages if used during a normal run with a full set of data.
- MXNSUB The maximum number of substations. This limit is governed by the dimension of substation arrays.

BOUNDS - Logical variable

If equal to -TRUE-

The Bounds option will be in effect during the gathering process.

## List of Control Variables  $(Continued)$

- DELTA The MW increment of demand gathered from a cell to a substation at any one time. DELTA is normally set to 0.50 MW.
- SKIP Normally set equal to 1.

This limits the plotting of intermediate cell demands during the gathering process.

- IGRAF The number of iterations between cell demand plots. IGRAF is usually set to 20 or 50.
- NEWLMT The capacity of substations created by the computer in subroutine GATHER. Normally set to the sum of the middle capacity rating of the projected substation transformers.
- NNEW The maximum number of substations that can be created during any one creation cycle.
- $DELINEW The decrease in NNEW each cycle.$
- MDBSUB The minimum distance between substations created during any one creation cycle. It is measured in cells  $(1/2$  miles).
- $NCYCLE The maximum number of creation cycles during any run.$
- MAXITR The maximum number of iterations during any one cycle (usually 150 for DELTA =  $0.50$ ).
- MAXRNG The maximum range, in cells, a substation will reach out to gather demand from a cell. This is equivalent to setting the maximum feeder length.

## LANDUSE Data Requirements

The following is a detailed list of the optional and required data for the LANDUSE computer program. These data requirements should be read in conjunction with the "Control Variables" section of this appendix in order to gain a better feel for the actions caused by each. The data requirements are broken into five sets for ease of preparation and modification of the data. In all cases the required format for the data and control variables is given.

#### LANDUSE Data Requirements

#### Set 1

This set includes the control cards for the main program LUSE.

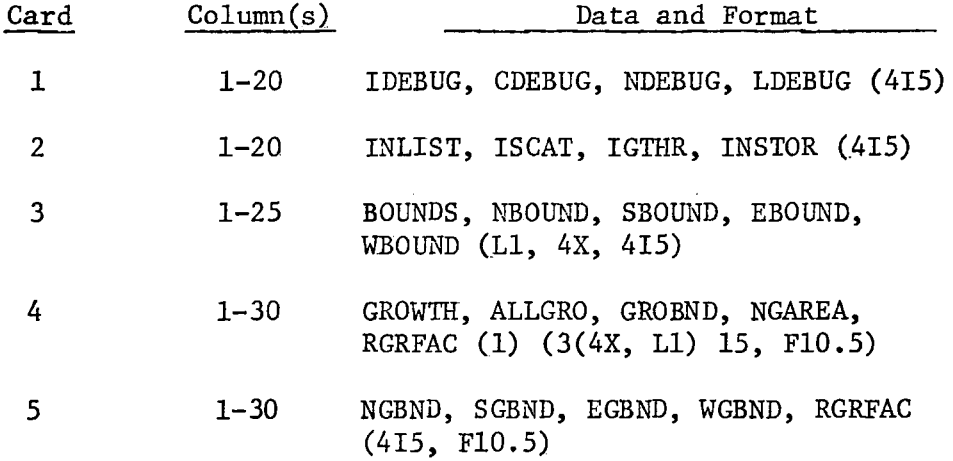

NOTE: There is one Card 5 for each of the growth areas if GROBND is TRUE. The set only contains four cards if the total service area is grown as one area or if the GROWTH option is not being used.

#### Set II

This set includes the land use relative demands and the feeder data.

First card - Fourteen land use abbreviations and the relative demand in the following format: 14(A2, I3).

- Subsequent cards (One for each five feeders). Data: Feeder, Feeder KW demand in hundreds of KW's (6.5 MW is entered as 65) Card Format: 5(A4, IX, 13, 2X).
- NOTE: If the last feeder card contains data for five feeders, a blank card must follow the last feeder data card. If the last data card contains data for less than five (one thru four) feeders, a blank card must not be added.

 $(76)$  B-57

# LANDUSE Data Requirements<br>(Continued)

Set III

 $\epsilon$ 

This set contains the cell data. There is one card for each cell.

NOTE: The last data card must be followed by a blank card.

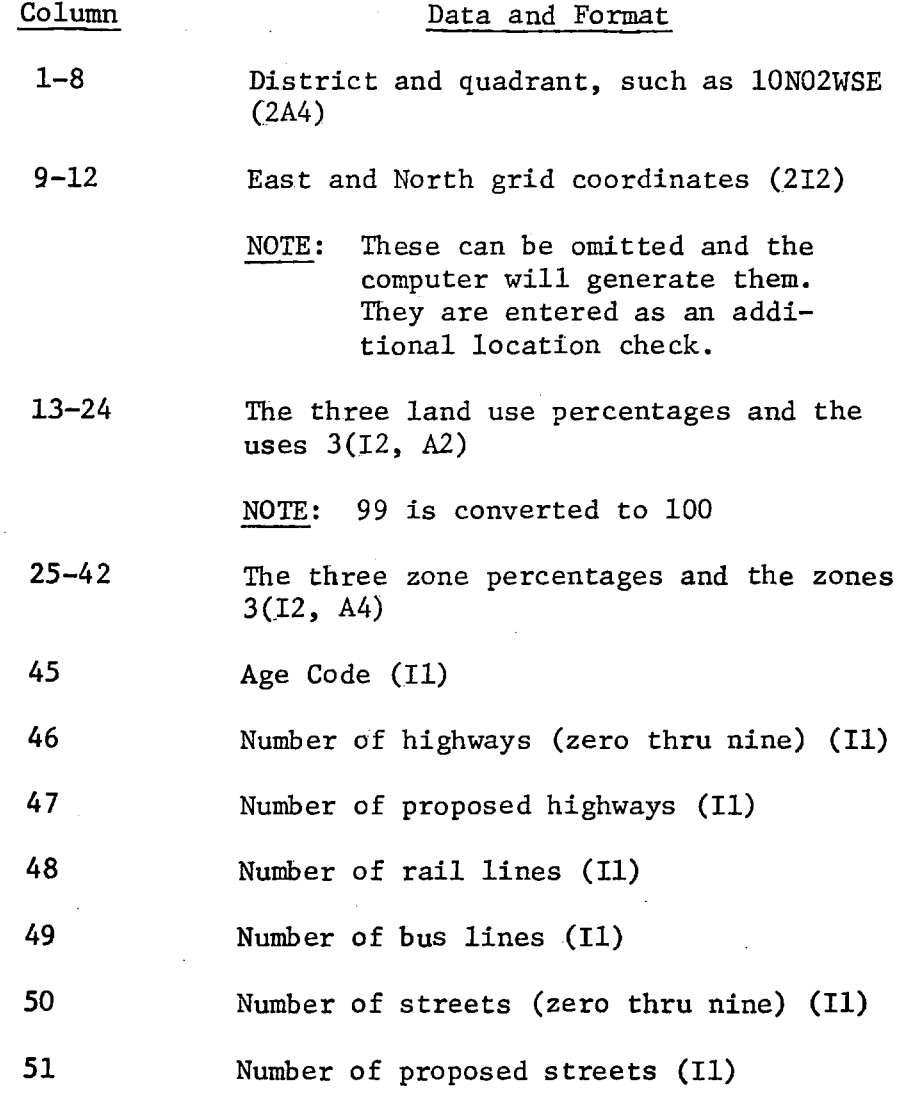

# LANDUSE Data Requirements  $\overline{(Continued)}$

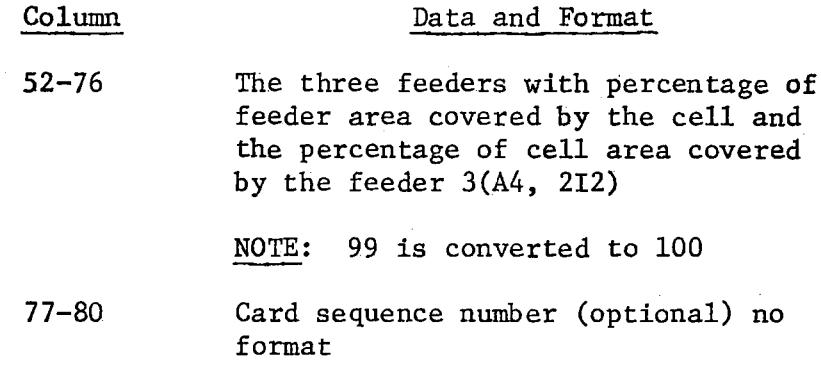

### Set IV

This set includes a plot symbol card and 14 landuse titles.

First Card - Eleven plotting symbols, the first of which should be a blank 11(Al).

Card 2-15 - Titles for the output of subroutines STAT. If STAT is not called, the data cards will be neglected. They must be included for proper placement of the following data cards.

#### Set V

Data for subroutine GATHER (read by SECOND (or LANDUSE 2002) and GATHER).

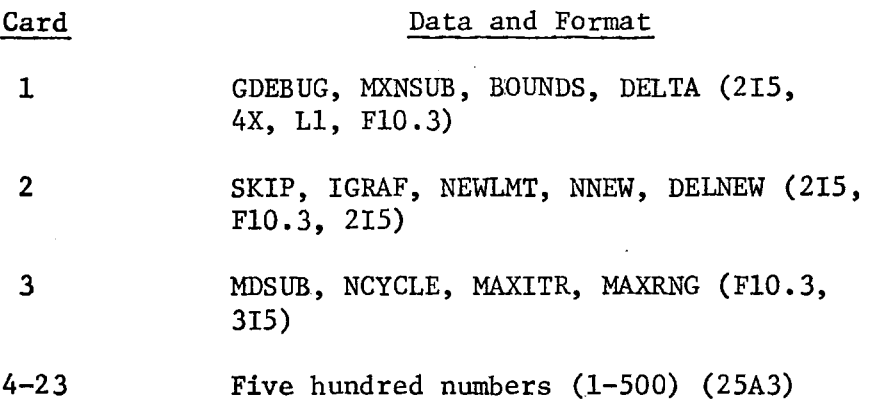

## LANDUSE Data Requirements (Continued)

## Card

## Data and Format

24

Substation data: four substations per card. If the last card contains data for four substations, a blank card must follow the last data card. (If no substations are to be specified, a blank card must be provided.) Column 1-20, 21-40, 41-60, 61-80

Data: Substation abbreviation, location (district and quadrant) and capacity  $(MW)$ .

Format: 4(A2, 2X, 2A4, F6.2, 2X)

Example: LM  $05N04$ ESW  $66.6$ 

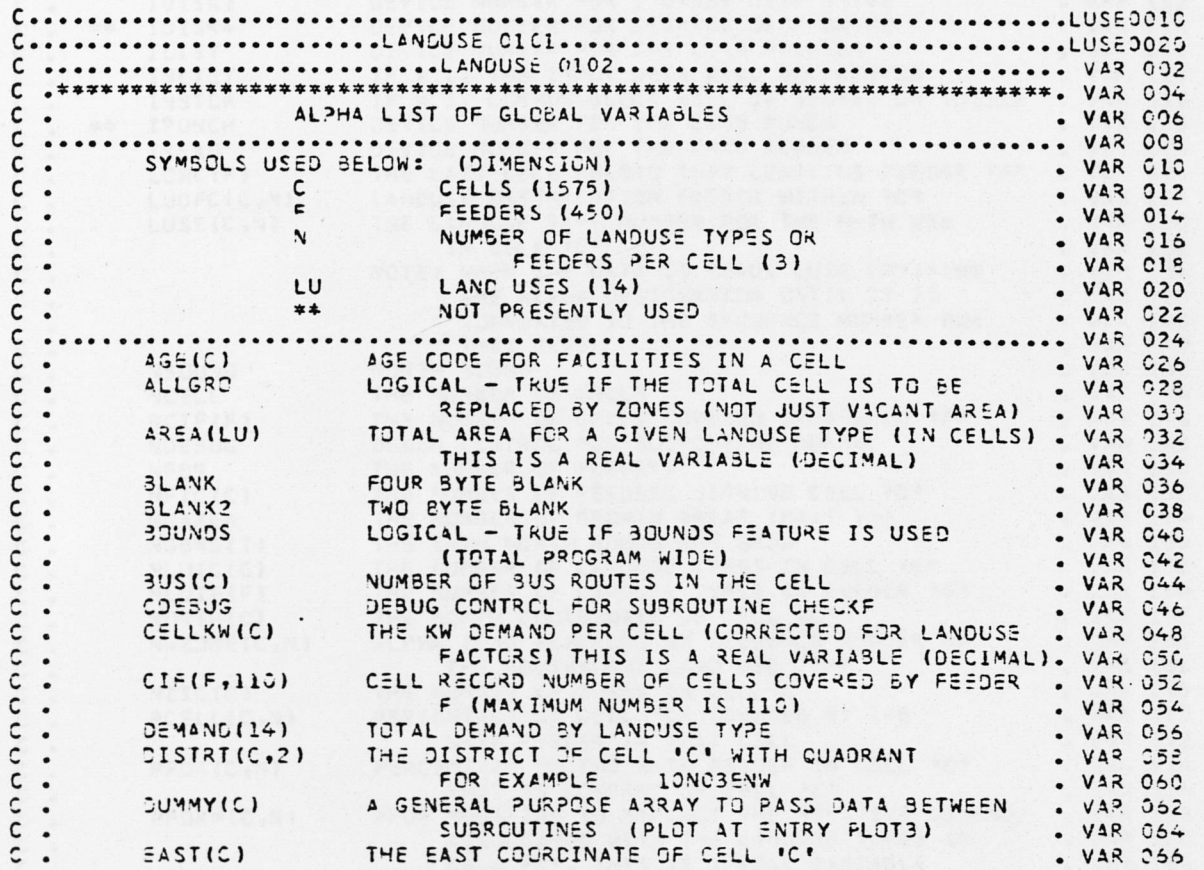

Appendix C - Listing of the LANDUSE Computer Program

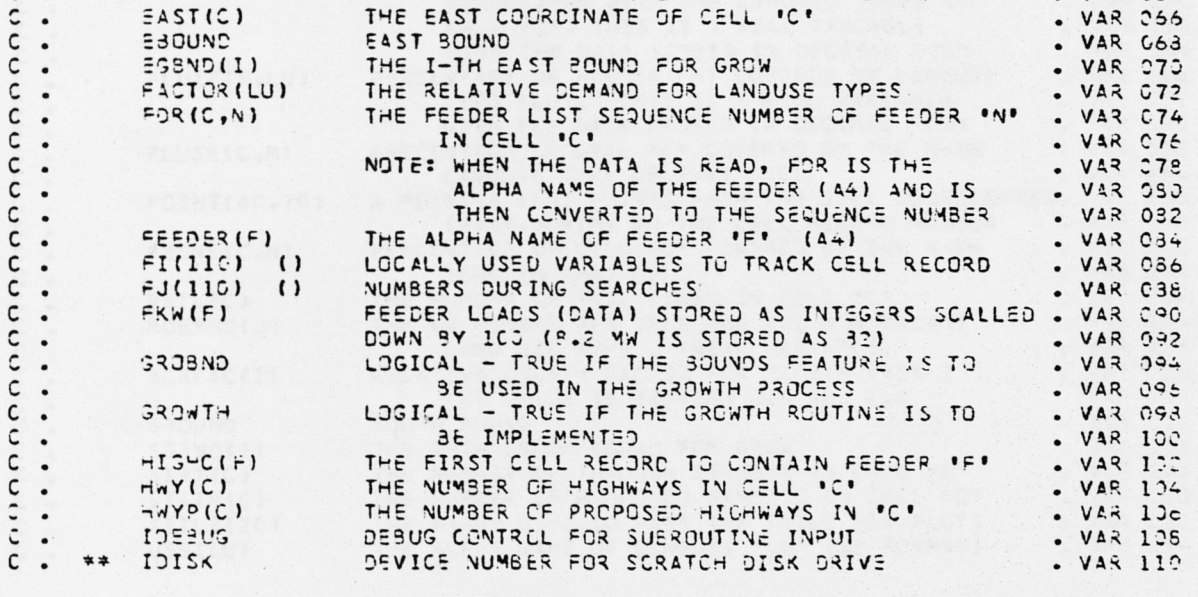

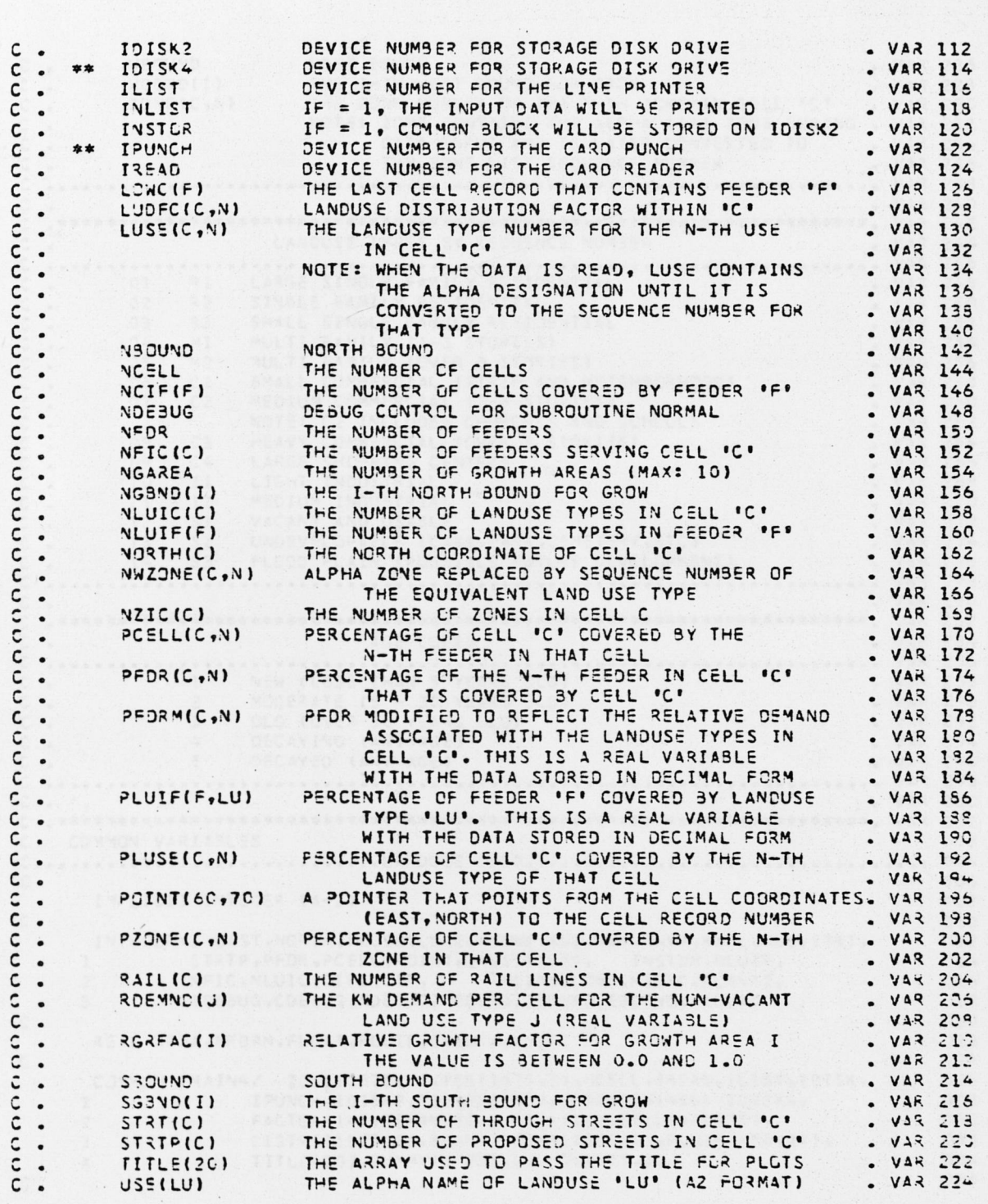

C . WBOUND WEST BOUND<br>C . WGBND(I) THE I-TH WEST BOUND FOR GROW . VAR 228 WGBND(I) THE I-TH WEST BOUND FOR GROW VAR 223<br>ZONE(C,N) THE ZONE NUMBER OF THE N-TH ZONE IN CELL 'C' . VAR 23G C . ZONE (C,N) THE ZONE NUMBER OF THE N-TH ZONE IN CELL 'C'<br>C . VARIABLE: ZONE CONTAINS THE ALPHA (A4) ZONE DURING C. CONTE: ZONE CONTAINS THE ALPHA (A4) ZONE DURING . VAR 232 c DATA INPUT AND IS L A T E R C O N V E R T E D TO . VAR 23<t THE ZONE LIST SEQUENCE NUMBER *r* VAR 238 *<sup>r</sup>* VAR 240 *<sup>r</sup>* > \*\*\*\*\*:\*\*\*\*\* T T \* \* \* \* \* \* \* \* \* \* \* \* \* \* \* \* \* \* \* \* \* \* \* \* \* \* \* \* \* \* \* \* \* \* \* \* ¥ \* \* \* : £ \* \* \* \* \* \* \* \* ; £ \* \* \* . VAR <sup>24</sup><sup>2</sup> LANDUSE TYPES BY SEQUENCE NUM3ER . VAR 244 *zr* VAR 246 r 1 9 1 LARGE SINGLE FAMILY RESIDENTIAL (1988) 248 248<br>C 2 32 SINGLE FAMILY RESIDENTIAL (1988) 250 r \* 2 C2 R 2 CINGLE FAMILY RESIDENTIAL . 23 SMALL SINGLE FAMILY RESIDEN 03 R3 SMALL SINGLE FAMILY RESIDENTIAL . VAR 252<br>04 M1 MULTI FAMILY (1-3 STORIES) . VAR 254 Ċ  $C$  . The ML MULTI FAMILY (1-3 STORIES) VAR 254 3 . C c C 1 SMALL COMMERCIAL (STRIP AND NEIGHBORHOOD) . VAR 2 5 S C . 5 M 2 M ULTI FAMILY (OVER 3 STORIES) WAR 256 C. 07 C2 MEDIUM COMMERCIAL (2-3 STORIES) . VAR 250<br>C. NOTE: C2 INCLUDES CHURCHES AND SCHOOLS . VAR 262 **ROTE: C2 INCLUDES CHURCHES AND SCHOOLS**<br> **REAVY COMMERCIAL (OVER 3 STORIES) r** 0 3 C3 HEAVY COMMERCIAL (OVER 3 STORIES) . VAR 264<br>C . 09 C4 LARGE SHOPPING CENTERS . VAR 256 C • 09 C4 LARGE SHOPPING CENTERS • VAR 256<br>C • 10 Il LIGHT INDUSTRIAL • VAR 258 c. 10 11 LIGHT INDUSTRIAL . VAR 268<br>c. 11 I2 MEDIUM INDUSTRIAL . VAR 270 C . 11 12 MEDIUM INDUSTRIAL . VAR 270<br>C . 12 S1 VACANT AND USABLE . VAR 272 C. 12 SI VACANT AND USABLE . VAR 272<br>C. 13 S2 UNDEVELOPABLE (LAKE, PARK, CEMETERY, ETC) . VAR 274 *r* 13 S2 UNDEVELOPABLE (LAKE,PARK,CEMETERY,ETC) . VAR 274<br>C . 14 S3 FLCOD PLAIN (POSSIBLE FUTURE DEVELOPMENT) . VAR 276 0 1 1 5 S 4 FLOOD PLAIN (POSSIBLE FUTURE DEVELOPMENT) r VAR ...... VAR 278  $C.$   $VAR 290$ . VAR 290 r . \*\*\*\*\*\*::\* \* \* \* ♦\*;\*\*\* \* \* \* \* = \* \* \* \* \* \* \* \* \* \* \* \* \* \* \* \* \* \* \* \* \* \* \* \* \* \* \* \* \* \* \* \* \* \* \* \* \* \* \* \* \* \* \* \* \* \* # \* . VAR 232 c. AGE CODES . VAR 284 c VAR 296 c 2 NEW (LESS THAN 5 YEARS OLD) 2 WAR 233 VAR 290 2 MODERATE (5 - 30 YEARS OLD) . VAR 290 2 VAR 290 c 3 OLD (OVER 3C YEARS OLD) . VAR 292<br>C 4 DECAYING (ANY AGE) . VAR 294 c 4 DECAYING (ANY AGE) . VAR 294 = DECAYED (ANY AGE) . VAR <sup>2</sup> Q <sup>6</sup> .... VAR 295 c VAR . VAR 300 c c .■\*\*\*\* \*\*\*»!?\* \* \* \* \* \* \* \* \* \*\*\*\*\*\*:\$:\*\*\*:?\*\*:\$r:j£\*\*\*\*\*\*\*\*\*\*\*;\*\* . VAR 302 COMMON VARIABLES *Q* ................ L A N D U S = 0 6 G 2 .........................................  $004$  $\mathsf{C}$  and  $\mathsf{C}$  of  $\mathsf{C}$  and  $\mathsf{C}$  of  $\mathsf{C}$  . The contract of  $\mathsf{C}$  of  $\mathsf{C}$  of  $\mathsf{C}$  of  $\mathsf{C}$ IMPLICIT INTEGER (A-Z) COS  $\sim$  010  $\mathtt{INTEGR*}\mathcal{Z}$  east,  $\mathtt{NCRTH_1}$  pluse,  $\mathtt{LUSE_1}$  zone, age, hwy, hwyp , rail, bus, strt,  $\mathtt{O12}$ 1 STRTP,PFDR,PCELL,POINT,INLIST,USE, INSTOR,NLUIF, 014<br>2 NFIC,NLUIC,CIF,NCIF, FI,FJ,LOWC,HIGHC,BLANK2, 016 NFIC, NLUIC, CIF, NCIF, FI, FJ, LOWC, HIGHC, SLANK2, 016<br>I DESUG, CDE BUG, NDEBUG, NEGUND, SBOUND, EBOUND, WBOUND 3 I DE 5UG, CDE BUG, NDE BUG, NEGUND, SBOUND, EBOUND, WBOUND Consideration in the construction of  $\mathcal{O}(2C)$ REAL AREA, PFDRM, FLOAT, PLUIF, CELLKW, LUDFC 022<br>024 024 024<br>COMMON /MAIN4/ ZONE(1575,3),FDR(1575,3),NCELL,IREAD,ILIST,IDISK, 026 1 I PUNCH, IDISK2, FEEDER (450), NFDR, FKW (450), IDISK4, 028<br>
PACTOR (14), DEMAND(14), AREA (14), CELLKW (1575), 030 PACTOR(14), DEMAND(14), AREA(14), CELLKW(1575), 3 D 1 STRT( 1575, 2), 3 LANK, PFORM (1575, 3), PLUIF (450, 14), 032 A TITLE(20), DUMMY(1575), LUDFC(1575, 3) 034 c 03 6

•\*

c<br>c

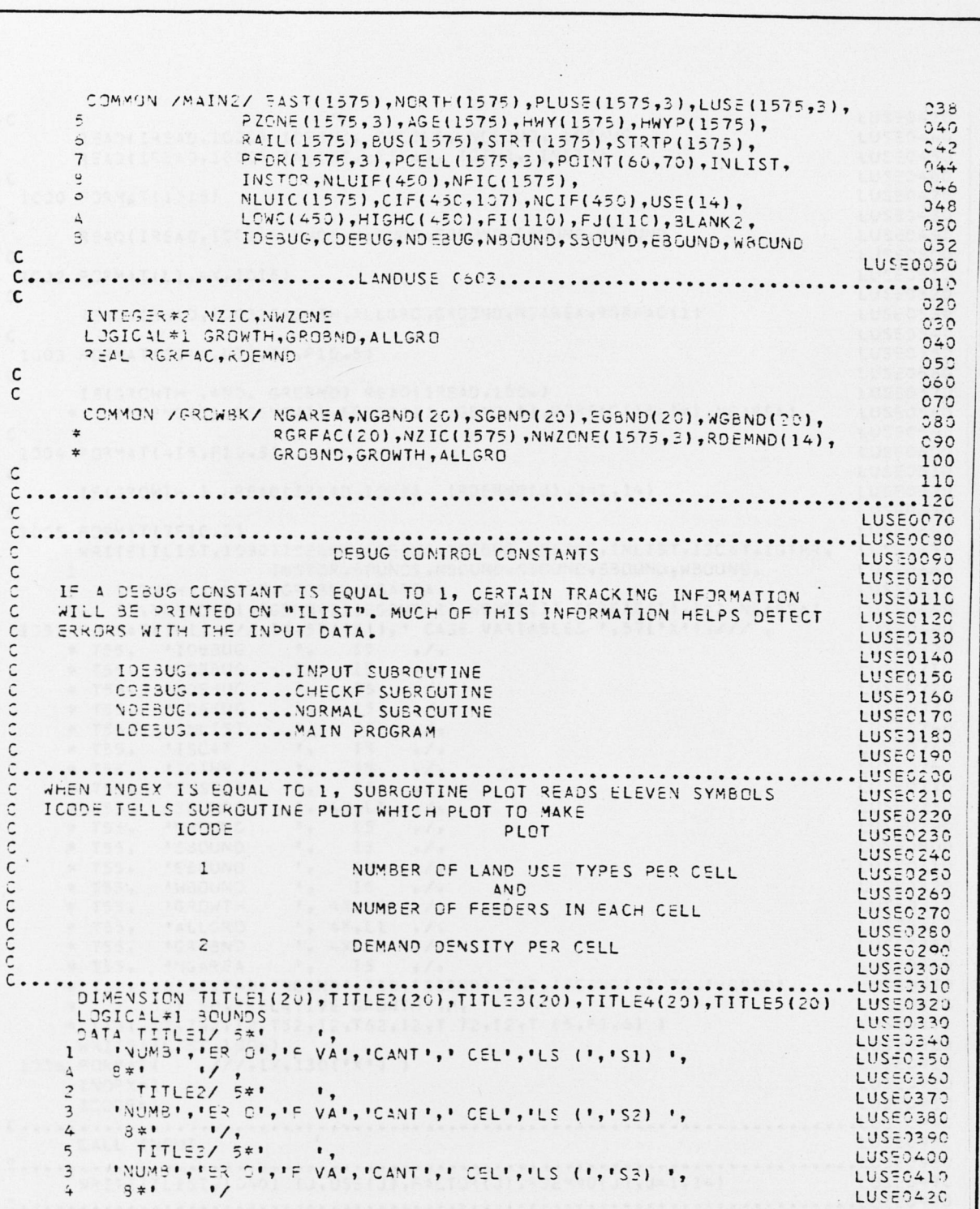

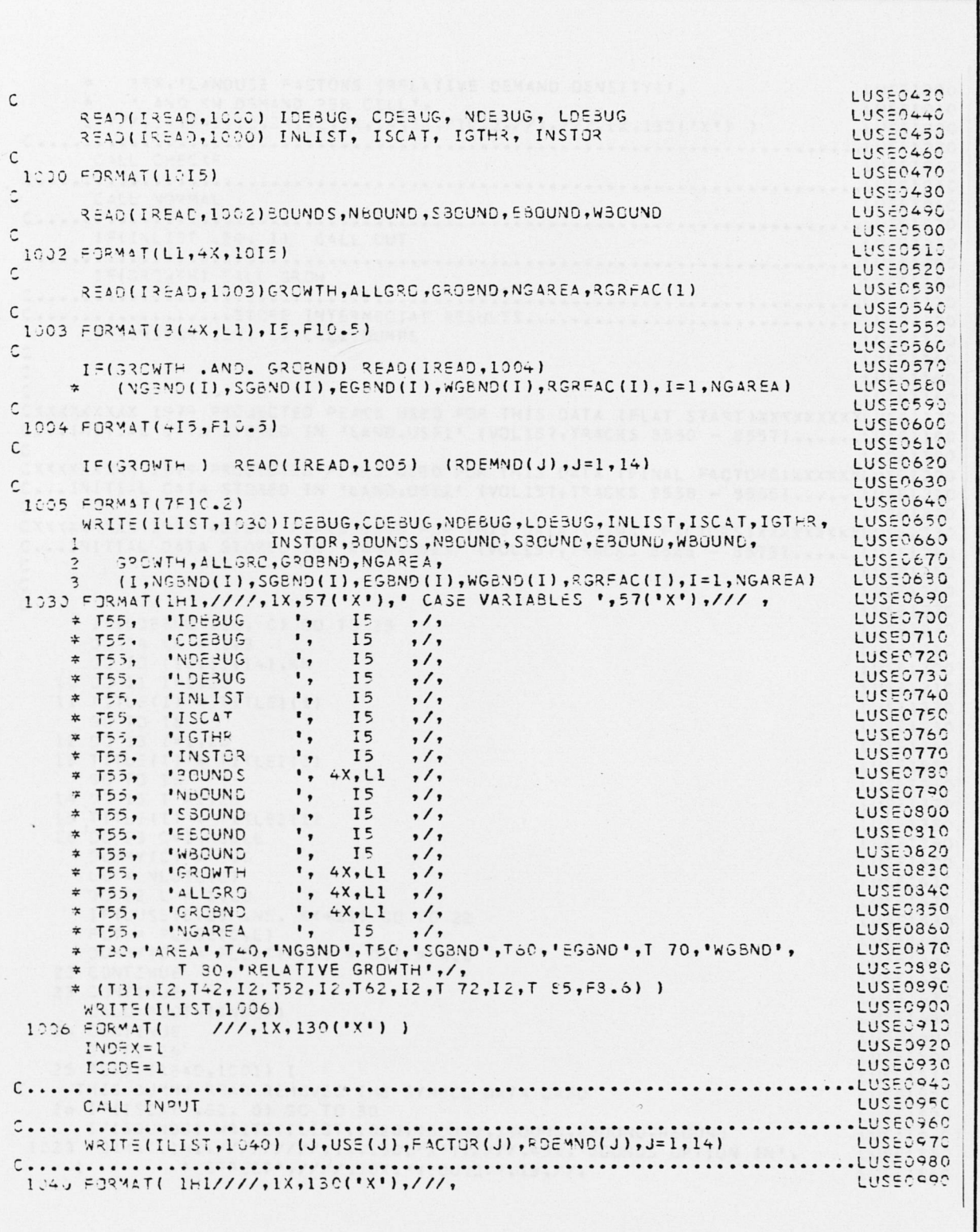

 $(84)$  C-65

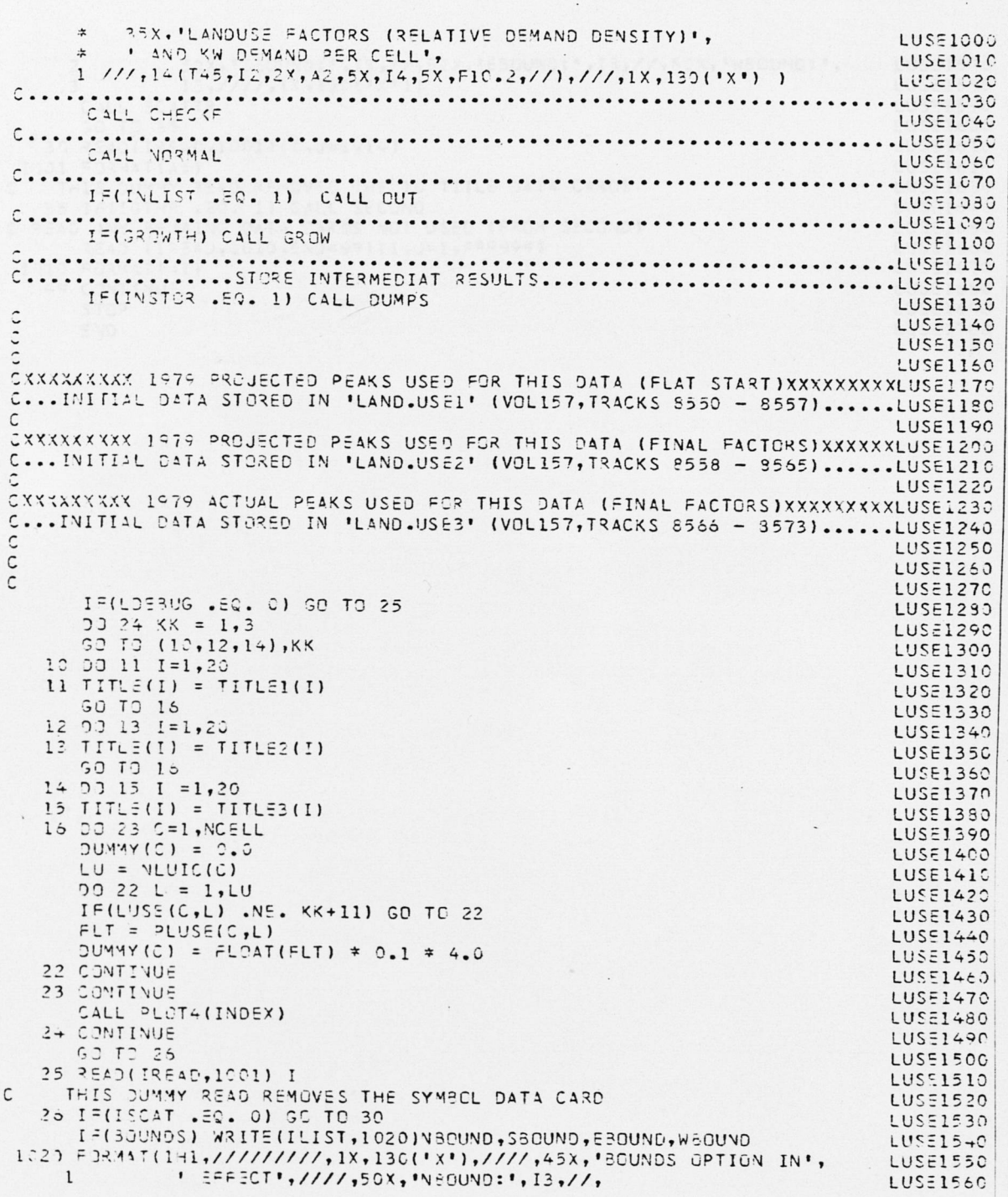

 $\mathfrak{I}$ 

 $\overline{\phantom{a}}$  .

 $\ddot{\phantom{a}}$ 

 $\ddot{\phantom{a}}$ 

 $\,$  .

 $\sim$ 

 $\hat{ }$ 

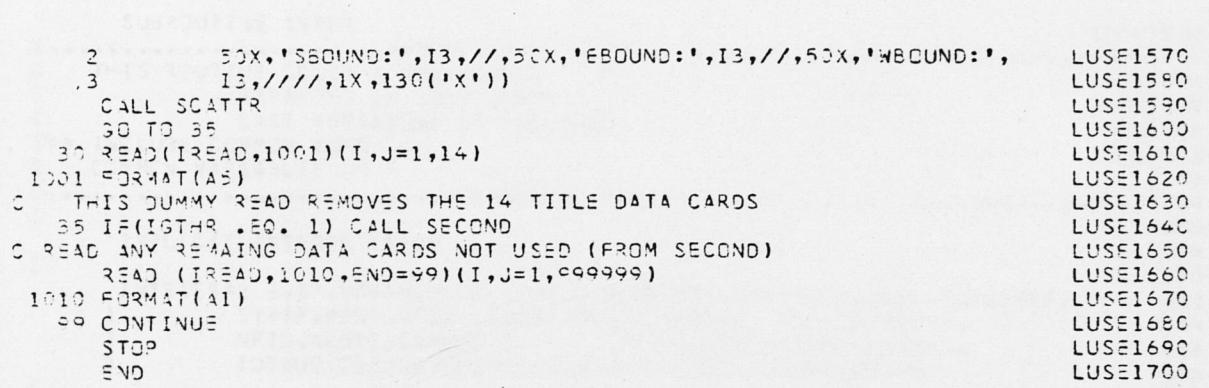

 $\overline{\phantom{a}}$ 

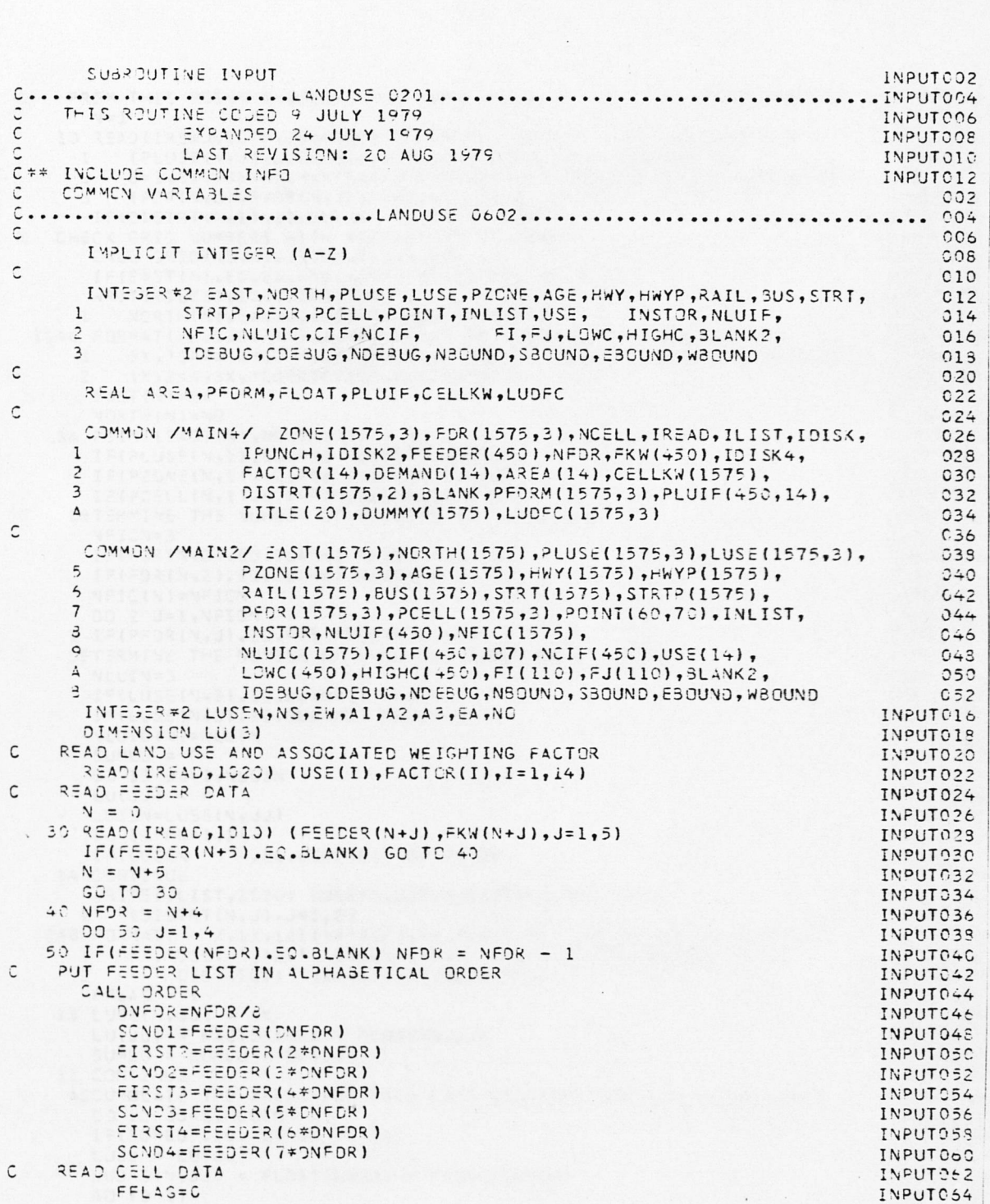

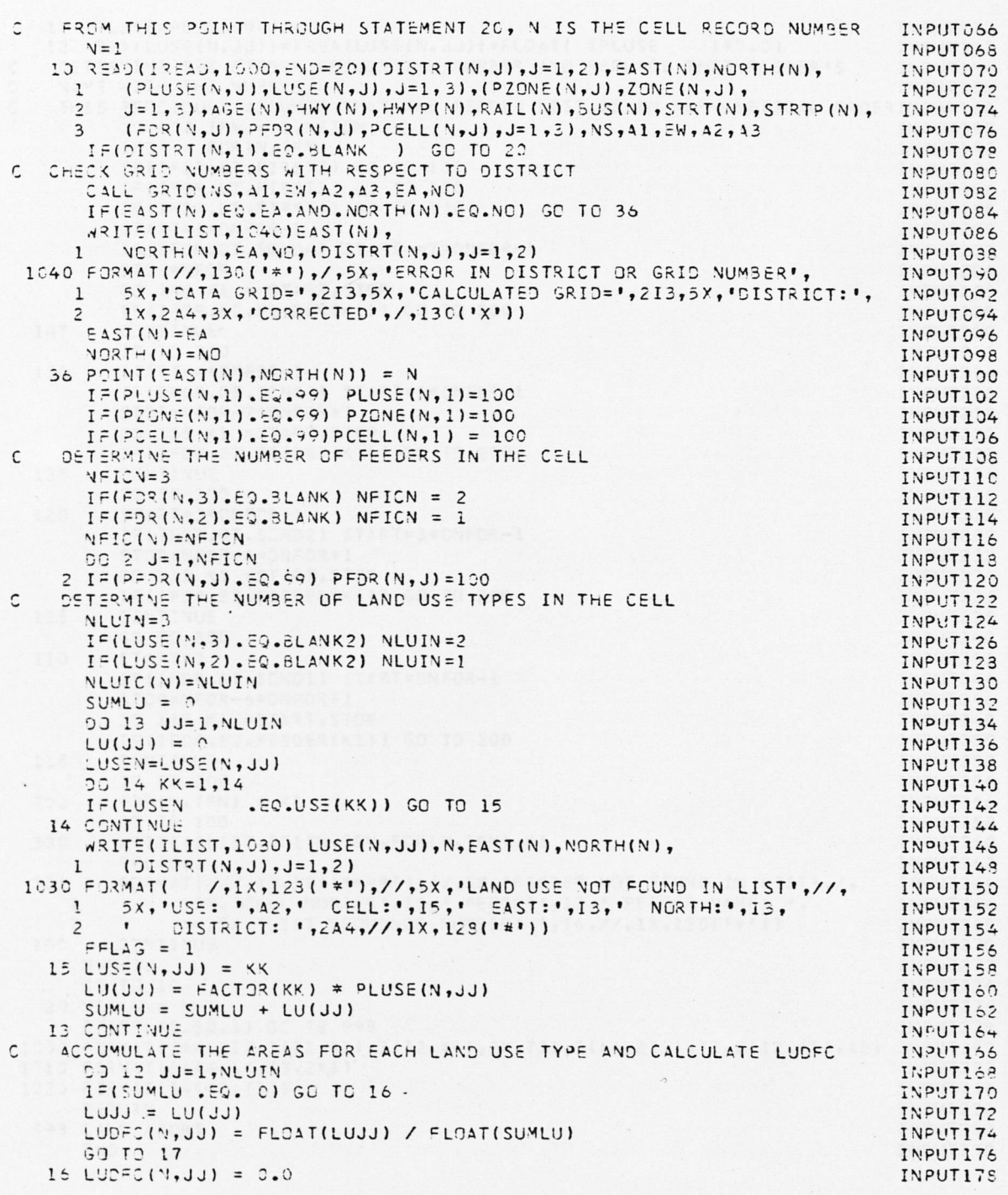

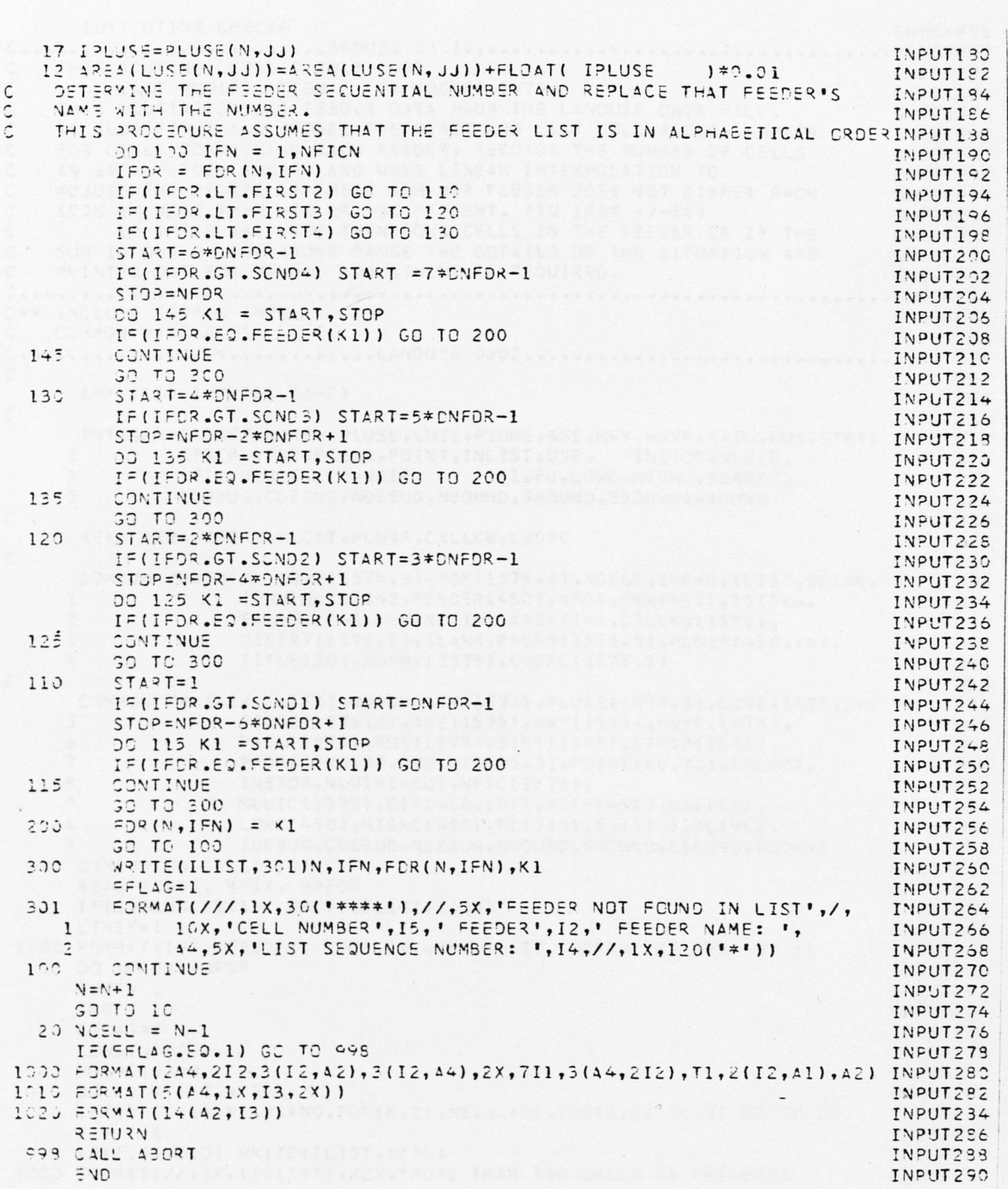

SURROUTINE CHECKF CHECKFOLOGY CHECKFOLOGY CHECKFOLOGY CHECKFOLOGY CHECKFOLOGY CHECKFOLOGY CHECKFOLOGY CHECKFOLOGY  $\mathfrak{c}$ . • U n c U N r\* *yj c.* C THIS ROUTINE CODED 9 JULY 1979<br>LAST MODIFICATION 24 AUGUST 1979  $C H = C K F 03$ C LAST MODIFICATION 24 AUGUST 1979 CHECKF04 *C* — THIS ROUTINE CHECKS FEEDER DATA FROM THE LANDUSE DATA FILE. \_\_\_\_\_\_\_\_CHECKFO5 C IT ALSO FINDS AND STORES THE FIRST AND LAST CELL RECORD NUMBER CHECKFO6<br>C FOR CELLS CONTAINING EACH FEEDER, RECORDS THE NUMBER OF CELLS CHECKFO7 C cOR C E L <sup>l</sup> S C O N T A I N I N G E A C H F E E D E R , R E C O R D S T H E N U M B E R O F C E L L S CHECKF07 C IN EACH FEEDEK (NCIF) AND USES LINEAR INTERPOLATION TO CHECKFOS<br>C ADJUST THE PFDR'S IF THEIR SUM PER FEEDER DOES NOT DIFFER FROM CHECKFOR c A D JUST THE P F DR 'S IF THEIR SUM PER FEEDER DOES NOT DIFFER FROM<br>C 100% BY MORE THAN +20 GR -30 PERCENT. (TO 100% +/-5%) c *IZZ'4* B Y M O R E T H A N +2 0 O R - 3 C P E R C E N T . ( T O 1 *0 0 %* + / - 5 1? ) CHECKF1G C 1<sup>=</sup> THERE ARE LESS THAN FOUR CELLS IN THE FEEDER OR IF THE<br>C SUM IS OUT OF THE ABOVE RANGE THE DETAILS OF THE SITUATION ARE C SUM IS OUT OF THE ABOVE RANGE THE DETAILS OF THE SITUATION ARE CHECKF12<br>C PRINTED OUT FOR MANUAL ADJUSTMENT IF REQUIRED. CHECKET CHECKETS PRINTED OUT FOR MANUAL ADJUSTMENT IF REQUIRED. *r* jcrvcii C \*\* INCLUDE COMMON INFO COMMON CHECKETS CHECKETS CHECKETS CHECKETS c COMMON VARIABLES 0 0 2 *r*  $0.04$ Consider the contract of the contract of the contract of the contract of the contract of  $\cos\theta$ IMPLICIT INTEGER (A-Z) 008  $\mathsf{C}$  and  $\mathsf{C}$  construction in the construction of  $\mathsf{C}$  . The construction is a construction of  $\mathsf{C}$ INTEGER#2\_EAST,NORTH,PLUSE,LUSE,PZONE,AGE,HWY,HWYP,RAIL,EUS,STRT, 012 1 STRTP,PFDR,PCELL,POINT,INLIST,USE, INSTOR,NLUIF, 014<br>2 MEIC NUITC CTE NOTE, FLEU UNCHIGHC 31 ANK ? 014 NFIC, NLUIC, CIF, NCIF, FI, FJ, LOWC, HIGHC, 3LANK2, 016 1 DE BU G , CD E BUG , ND E BUG , N B OUND , S B OUND , E 3 OUND , W B OUND  $\mathsf{C}$  . See Fig. ( ) and ( ) and ( ) and ( ) and ( ) and ( ) and ( ) and ( ) and ( ) and ( ) and ( ) and ( ) and ( ) and ( ) and ( ) and ( ) and ( ) and ( ) and ( ) and ( ) and ( ) and ( ) and ( ) and ( ) and ( ) and ( REAL AREA, PFDRM, FLOAT, PLUIF, CELLKW, LUDFC CONTROL CONTROL CONTROL CONTROL CONTROL CONTROL CONTROL CONTROL CONTROL CONTROL CONTROL CONTROL CONTROL CONTROL CONTROL CONTROL CONTROL CONTROL CONTROL CONTROL CONTROL CONTROL *r* 024 C 3MM 2N /M A IN 4/ ZONE ( 1575 , 3 ) , FDR ( 1575 , 3 ) , N C ELL , IREAD , IL I ST , I D I S K , C26 1 I PUNCH, ID IS K 2, F 5 ED ER ( 450), NFOR, FK W ( 450), ID IS K +, 023<br>
FACTOR ( 14), DEMAND ( 14), AREA ( 14), C FL K W ( 1575), 030 2 FACTOR(14), DEMAND(14), AREA(14), CELLKW(1575), 030<br>3 DISTRICT: 575.2).31 ANK. PEDRM(1575.3). PLUTE(450.14). 032 3 DISTRT(1575,2),3LANK,PFDRM(1575,3),PLUIF(450,14), 032<br>4 TITLE(20),DUMMY(1575),LUDFC(1575,3) 034 TITL = (20), DUMMY (1575), LUDFC (1575.3)  $\mathsf{C}$  construction in the construction of  $\mathsf{C}$  and  $\mathsf{C}$  and  $\mathsf{C}$  and  $\mathsf{C}$  and  $\mathsf{C}$  and  $\mathsf{C}$  and  $\mathsf{C}$  and  $\mathsf{C}$  and  $\mathsf{C}$  and  $\mathsf{C}$  and  $\mathsf{C}$  and  $\mathsf{C}$  and  $\mathsf{C}$  and  $\mathsf{C}$ COMMON /MAINZ/ EAST(1575),NORTH(1575),PLUSE(1575,3),LUSE(1575,3), 036 5 2ZONE(1575,3),AGE(1575),HWY(1575),HWYP(1575),<br>3 941L(1575),BUS(1575),STRT(1575),STRTP(1575), 042 5 **PAIL (1575), BUS (1575), STRT (1575), STRTP (1575),**<br>7 **PEDRILEZE, 31, PCELL (1575, 31, POINT (60, 70)**, INLIS 7 PFDR(1575,3),PCELL(1575,3),POINT(60,73),INLIST, 044<br>3 INSTOR,NUUTE(450),NEIC(1575), ■3 I N S T 0 R , N L U I F ( 4 5 C ) , N F I C ( 1 5 7 5 ) , 046 P
NLUIC (1575), CIF (450, 107), NCIF (450), USE (14), 048<br>A
RUIC (450), HIGHC (450), ET (110), ET (110), SLANK 2 A COWC (450), HIGHC (450), FI (110), FU (110), BLANK 2, 050 . 050 . 050 . 052 . 052 . 052 3 I D E 3 U G , C D E B U G , N D E B U G , N 3 0 U N D , S 3 0 U N D , E B O U N D , W B O U N D 0 5 2 D IMENSION CELL(120) CHECKF17 REAL RSUMF, REIX, RPEDR CHECKF19 I = (CDEBUS.EQ.1) WRITE(ILIST, 1000) CHECKF19<br>LINES=1 CHECKERO L INES=1 CHECKF20 1000 FORMAT(1H1, 'FEEDER SUM ',2X,4(6X,'EAST NORTH RECORD \\\ ) CHECKF21 DO 10 J=1,NFDR<br>SUMF= 0 CHECKF22 \$'JMF="C" HECK F23" AND THE CHILD IN THE CHILD IN THE CHILD IN THE CHILD IN THE CHILD IN THE CHILD IN THE CHILD IN I = 0 CHECKF24 L FLAG = 0 ∴ **CHECKF25** → △ <sup>l</sup> O W C (J )=C CHECKF26 S IGHC (U) = 0 CHECKF27<br>SO 20 K = 1,NCELL COMPUTER CHECKF28 CHECKF28 00 20 % = 1, NCELL  $I = [F(1, 1) \cdot NE_1] \cdot NE_2$  .  $I = I + 1$  . The check  $F(1, 2) \cdot NE_1$  . The check  $F(2) \cdot I = I + 1$  $I = I + l$  CHECKF30 for  $I = I + l$ I c ( I . G T . 1 1 O W R I T E ( I L 1 S T , 1 C 3 C » C H E C K F 31 1030 FORMAT(//,1x,130('='),/2X,'MORE THAN 110 CELLS IN FEEDER') CHECKF32

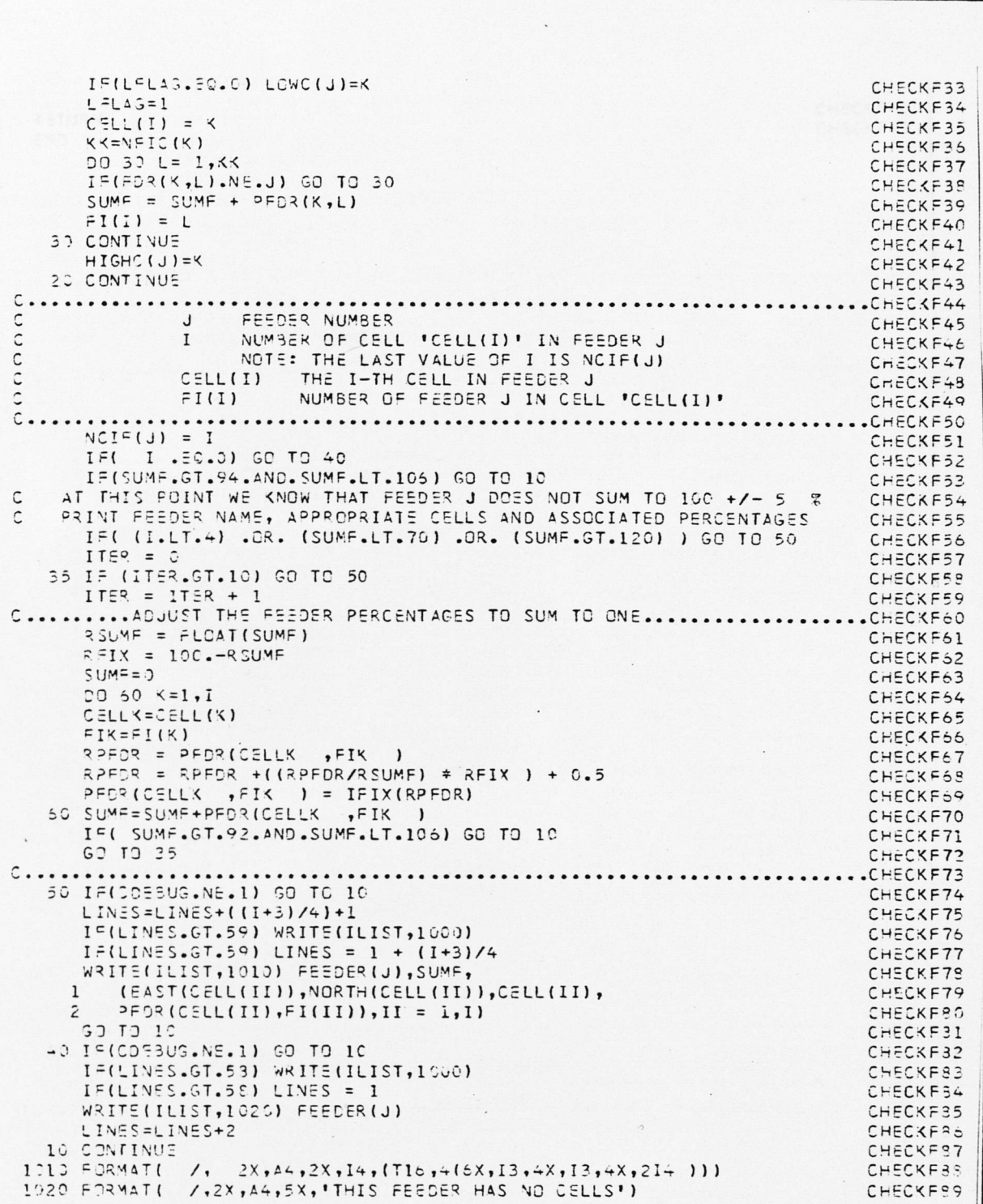

 $\cdot$ 

 $\ddot{\phantom{0}}$ 

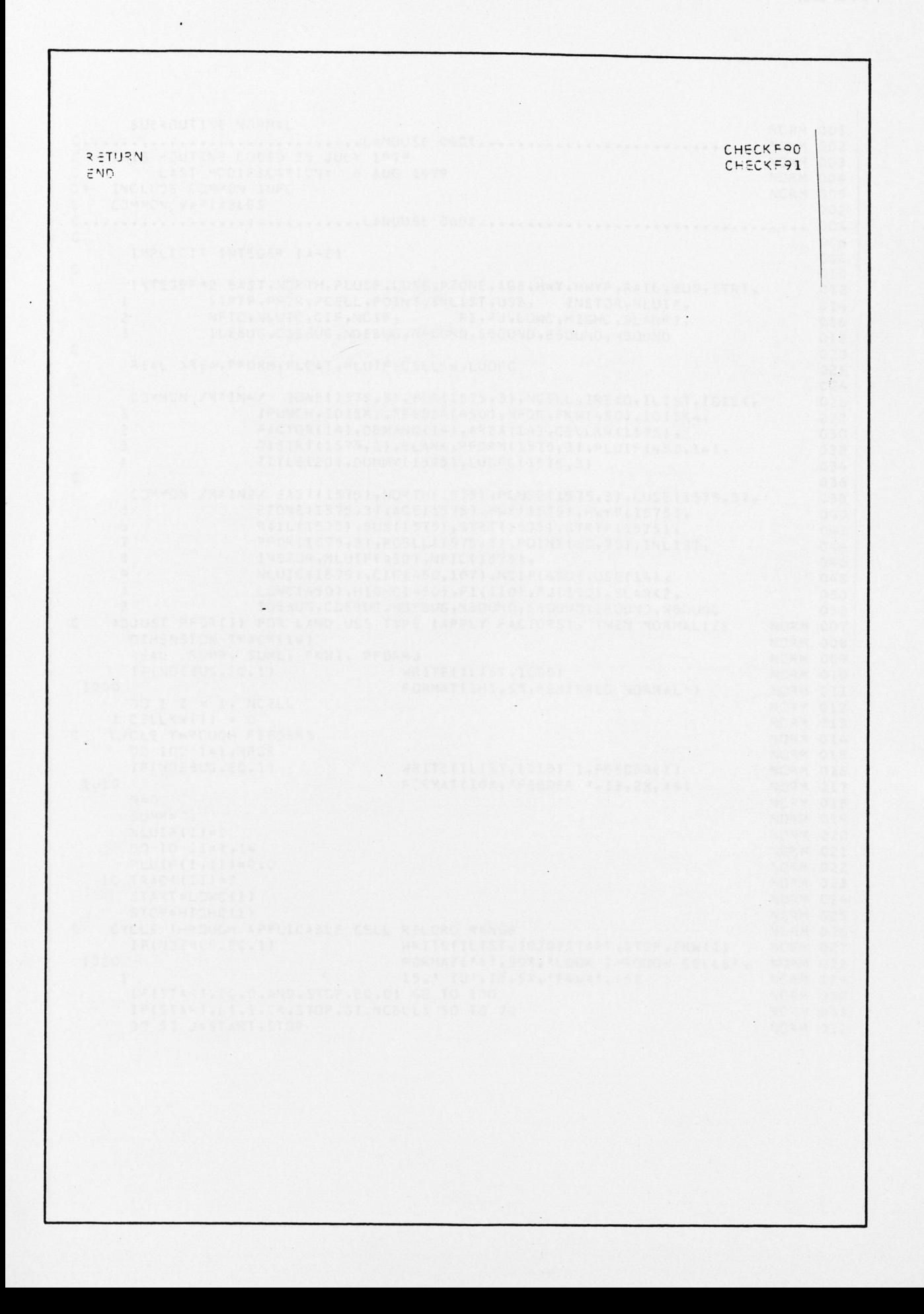

 $\sim$ 

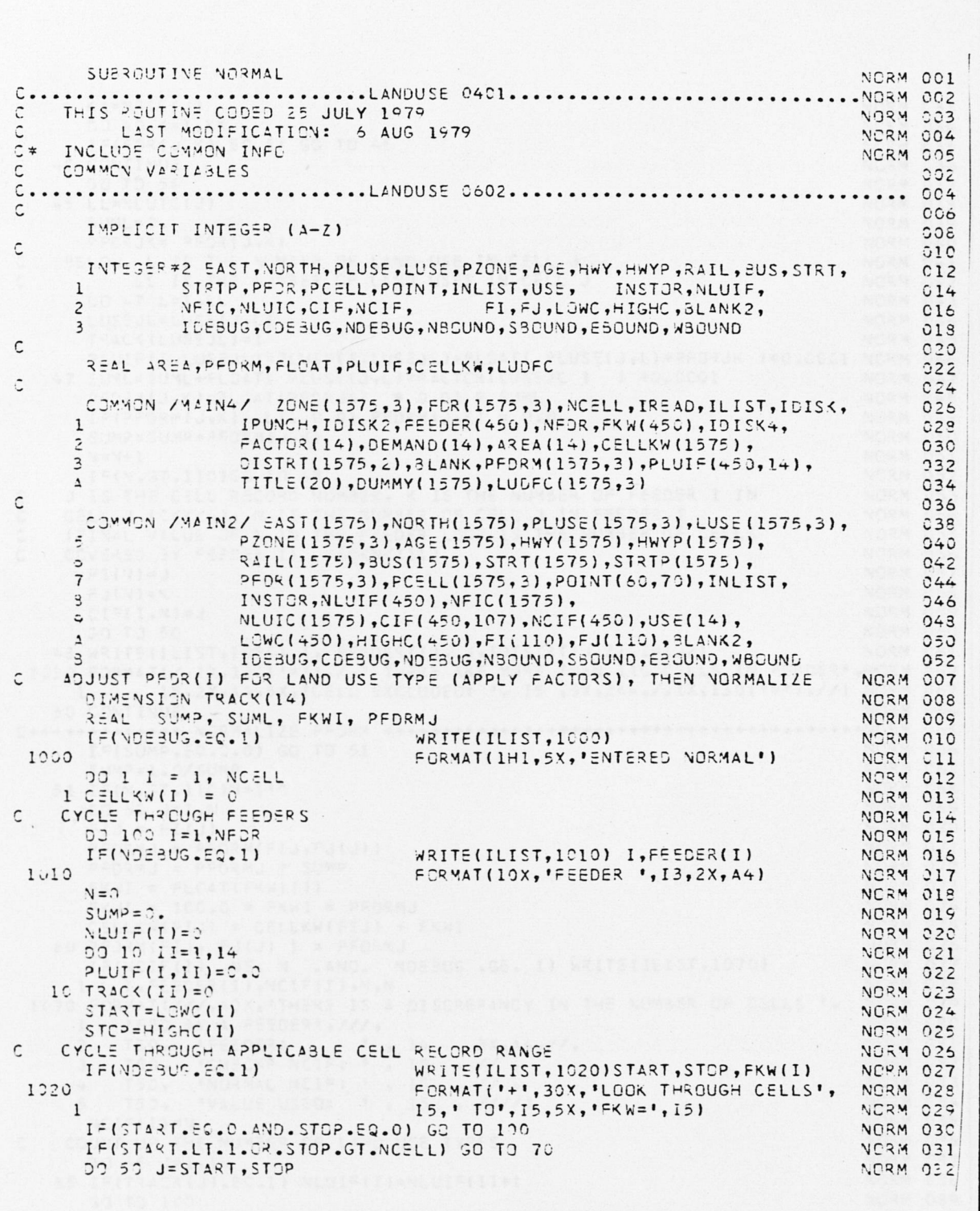

 $\mathbf{v}$ 

```
K K = NFIC (J) NORM 032 : NORM 032 : NORM 032 : NORM 032 : NORM 032 : NORM 032 :
      DJ 49 K=1,KK<br>IF(F9R(J,K).EQ.I) GD TO 45 M 034
   I = ( F D R ( J , K ) . E ? . I ) GO TO 45<br>AC CONTINUE NORM C35
   40 CONTINUES AND RESERVE ENTERTAINMENT OF THE CONTINUES AND ALL AND A CONTINUES AND A CONTINUES OF THE CONTINUES
      30\, TD 50\, MD \approx 0.37 \approx 0.47 \approx 0.47 \approx 0.47 \approx 0.47 \approx 0.47 \approx 0.47 \approx 0.47 \approx 0.47 \approx 0.47 \approx 0.47 \approx 0.47 \approx 0.47 \approx 0.47 \approx 0.47 \approx 0.47 \approx 0.47 \approx 0.47 \approx 0.47 \approx 0.47 45 LL=NLUIC(J) (2008) 239<br>SUML=0. NORM 039
      SUML=3. NORM 039
      PFDRJK= PFDR(J,K) NORM 040 NORM 040 NORM 040 NORM 040 NORM 040 NORM 040 NORM 040 NORM 040 NORM 040 NORM 040 NO
: BELOW, LIIS THE NUMBER OF LAND USE IN CELL JUNEAU SECOND NORM 041
C LL IS THE NUMBER OF LAND USES IN CELL J<br>DO -7 L=1, LL<br>NORM 043
      00 - 7 L = 1, LLLUSEJL=LUSE(J,L)<br>TRACK(LUSEJL)=1 NORM 044
      TRACK(LUSEJL)=1 NORM 045
      ? L U I r ( I , L U S = J L ) = ?L'JIF( I , L U S EJ L )+ F L O A T ( P L U S E ( J ,L)*PFDRJK )*0 . C 0 01 NCRM 046
   47 SUML=SUML+FLOAT( PLUSE(J,L) *FACTOR(LUSEJL ) ) *0.0001 NORM 047<br>PFDRM(J,K)=FLOAT(PFDRJK) * 0.01 * SUML NORM 048
      P FD R M ( J, K ) = FL GAT ( PFD R JK ) \Rightarrow 0.01 \Rightarrow SUM L<br>
I F( PFD R M ( J, K ) . LT. 0.0 PFD R M ( J, K ) = 0.0 NORM 049
      I \in (P = DRM(J, K) . LT. O.C) PFDRM (J,K) = 0.0SUMP=SUMP+PFDRM(U,K) NORM 050<br>N=N+1 NORM 051
      N = N + 1 NORM 051
      I F(N.3T.110) GO TO 48 NORM 052
C J IS THE CELL RECORD NUMBER, K IS THE NUMBER OF FEEDER I IN NORM 053<br>C CELL J (CKKK4), N IS THE NUMBER OF CELL J IN FEEDER I NORM 054
    CELL J (CKKK4), N IS THE NUMBER OF CELL J IN FEEDER I WORM 054<br>(FINAL VALUE OF N IN THE FEEDER LOOP IS THE NUMBER OF CELLS NORM 055
C (FINAL VALUE OF N IN THE FEEDER LOOP IS THE NUMBER OF CELLS ANDRM 055<br>C COVERED BY FEEDER I) (OKNK111) THE REAL STATE OF CELLS ARRANGED
    COVERED BY FEEDER I) (CANKILI) (COVERED BY FEEDER I) (COVERED BY THE RESOLUTION OF THE RESOLUTION OF THE RESOLUTION OF THE RESOLUTION OF THE RESOLUTION OF THE RESOLUTION OF THE RESOLUTION OF THE RESOLUTION OF THE RESOLUTIO
      F I(V) = J NORM 057
      r = k ( \forall ) = K \forall NORM 0 58
      CI=(I,N)=J NORM 050<br>CONTO 50 NORM 050
      GO TO 50 NORM OCCUPATION OF THE CONTRACT OF THE CONTRACT OF THE CONTRACT OF THE CONTRACT OF THE CONTRACT OF TH
   45 WRITE(ILIST, 1030) I, FEEDER(I), J, (DISTRT(J,2), Z=1,2) NORM 061
 1020 FORMAT(/,1x,130('*'),/,' THERE ARE MORE THAN 110 CELLS IN FEEDER', NORM 062<br>1 15.2x,A4,5x,'CELL EXCLUDED: ', I5.5x,2A4,/,1x,130('*'),//) NORM 063
   I I 5.2X,A4,5X,'CELL EXCLUDED: ', I5 ,5X,2A4,/,1X,130('*'),//) NORM 063<br>50 CONTINUE NORM 064
   50 CONTINUE NORM OS4
C + + + N O R M A L I Z E P F D R M + + + + + + + + + + + + +++-*- + N O R M C 6 2 |
      1.5( SUMP . EQ . O. O) GO TO 51 NORM 066<br>
SUMP = 1.0/SUMP
      SUMP=1.0/SUMP<br>IF(V.GT.110)N=119<br>IF(V.GT.110)N=119
   51 IF(V.ST.110)N=119<br>CO 50 J=1,N<br>DO 50 J=1,N
      CO 6C  J = 1, NFIJ = FI(J) NORM 070
      P = D R M J = P F D R M (F I J) F J (J) ) NORM 071
      D = D R M J = P FORM J * SUMP<br>
F X AI = FLOAT(F X W(I))<br>
NORM 073
      FX NI = FLOAT ( FKM ( I ) )FKWI = 100.0 * FKWI * PFDRMJ NORM 074
      C ELLKW (FIJ) = CELLKW (FIJ) + FKWI NORM 075<br>PFDRM (FIJ, FJ(J) ) = PFDRMJ NORM 076
   60 PFORM(FIJ, FJ(J) ) = PFDRMJ<br>IF(NCIF(I) .NE. N .AND. NO
     I F ( NCIF (I ) . NE. N . AND. NDEBUG . GE. 1) WRITE ( ILIST, 1070) 088 NORM 677<br>1 1. FEEDER(I), NCIF (I), N, N
         I.FEEDER(I),NCIF(I),N,N<br>RMAT(ZZZ,40X,'THERE IS A DISCREPANCY IN THE NUMBER OF CELLS ', NORM 079
 1070 FORMATI///,40X, THERE IS A DISCREPANCY IN THE NUMBER OF CELLS ', NORM C30<br>I FED BY A FEEDER',///,
     1 ' FED 3Y A FEEDER', ///,<br>2 T50, 'FEEDER: ', 14, 3X, 44, //, NORM 031
         150, 'FEEDER: ', 14, 3X, A4, //,<br>150, 'CHECKE NCIF: ', 15, //,
     3 T50, 'CHECKF NCIF: ', I5 , // , NORM 092<br>4 T50, 'NORMAL NCIF: ', I5 , // , NORM 083
         T50, 'NORMAL NCIF: ' , I5<br>T50, 'VALUE USED: ' , I5
     5 T 5 0, 'VALUE USED: ' , I 5 , //// ) NORM 0 34<br>NCIF(I)=N NORM 0 35
      N CIF(I)=N NORM 0 95<br>N NORM O 19 THE NUMBER OF LAND USE TYPES NORM O 25
C COUNT UP THE NUMBER OF LAND USE TYPES NORM 055 NORM 056
      D 0 65 J = 1,1455 IF(TRACK(J).EQ.1) NLUIF(I)=NLUIF(I)+1 NCRM 038
      GO TO 100 NCRM 039
```
 $\sim$   $\sim$ 

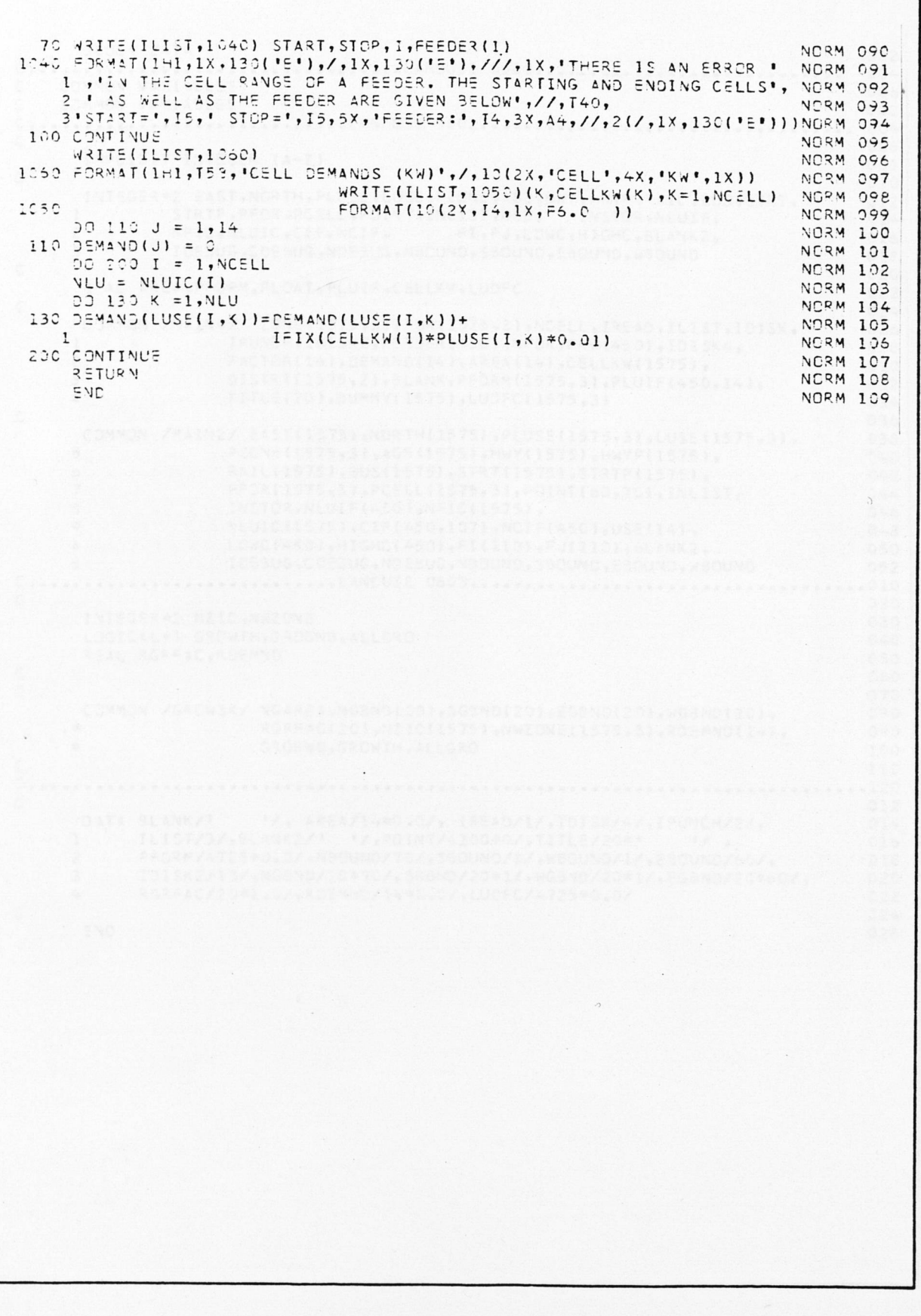

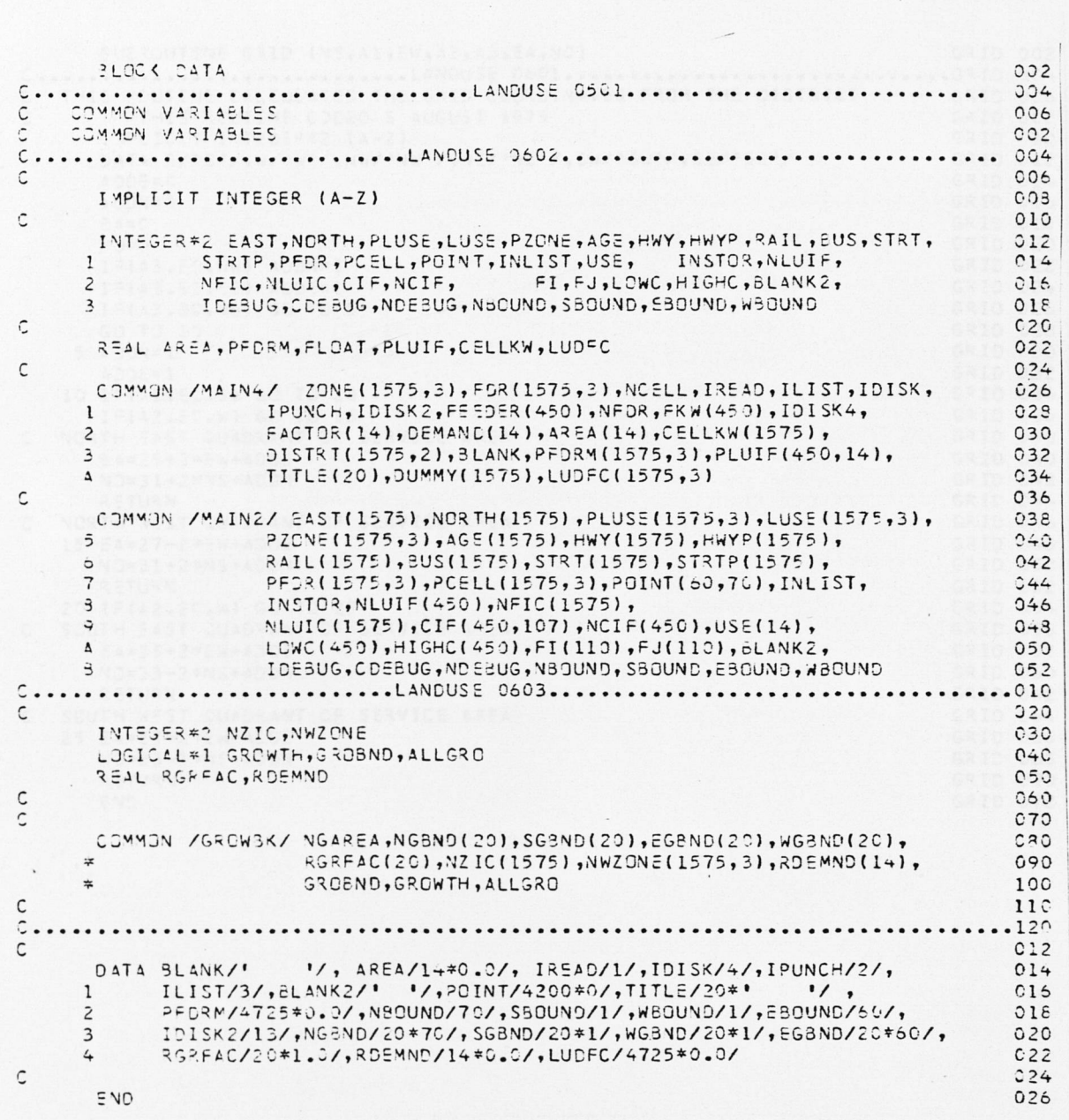

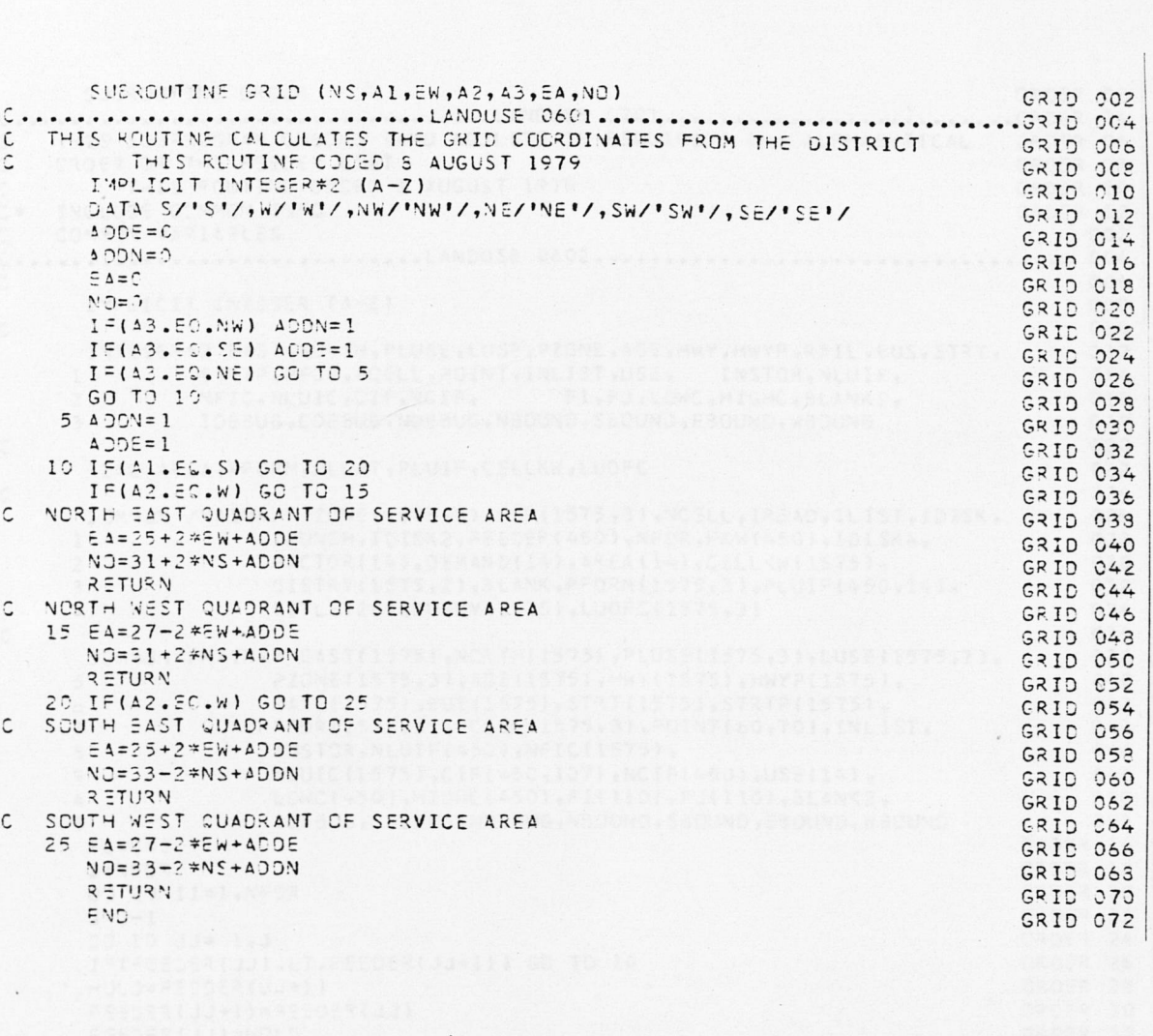

 $\cdot$
```
SUBROUTINE ORDER
                                                                              ORDER 02
       C - CTHIS SUBPROGRAM CHECKS (AND ADJUSTS IF REQUIRED) THE ALPHAEETICAL OPDER 06
Ċ
    CROER OF THE FEEDER LIST
                                                                              CRDER 08
        THIS ROUTINE CODED 8 AUGUST 1979
\epsilonGROER 10
   INCLUDE COMMON INFO
C*ORDER 12
    COMMON VARIABLES
                                                                                   002\mathbf{C}C.............................LANDUSE 0602..................................
                                                                                   CO<sub>4</sub>00fIMPLICIT INTEGER (A-Z)
                                                                                   008Ċ
                                                                                   010INTEGER#2 EAST, NORTH, PLUSE, LUSE, PZONE, AGE, HWY, HWYP, RAIL, EUS, STRT.
                                                                                   012STRTP, PFCR, PCELL, POINT, INLIST, USE, INSTOR, NLUIF,
                                                                                   014\mathbf{1}NFIC, NLUIC, CIF, NCIF, FI, FJ, LOWC, HIGHC, SLANK2,
                                                                                   015\tilde{z}IDEBUG, CDE BUG, NDEBUG, NBOUND, SBOUND, EBOUND, WBOUND
     \overline{\mathbf{A}}C18020Ċ
      REAL AREA, PFDRM, FLGAT, PLUIF, CELLKW, LUDFC
                                                                                    022Ċ
                                                                                   0.24CHWAN /MAIN4/ ZONE(1575,3), FDR(1575,3), NCELL, IREAD, ILIST, IDISK,
                                                                                  026
                    IPUNCH, IDISK2, FEEDER (450), NFDR, FKW (450), IDISK4,
     \mathbf{I}0.23FACTOR(14), DEMAND(14), AREA(14), CELLKW(1575),
                                                                                   C30\overline{\phantom{0}}DISTRT(1575,2), BLANK, PFDRM(1575, 3), PLUIF(450, 14),
     \overline{\mathbf{z}}032
                     TITLE(20), DUMMY(1575), LUDFC(1575, 3)
                                                                                   034\DeltaC36C
      COMMON /MAIN2/ EAST(1575), NORTH(1575), PLUSE(1575,3), LUSE(1575,3),
                                                                                   038PZONE(1575,3), AGE(1575), HWY(1575), HWYP(1575),
                                                                                    040\overline{2}RAIL(1575), BUS(1575), STRT(1575), STRTP(1575),
                                                                                   042\circPFDR(1575,3), PCELL(1575,3), POINT(60,70), INLIST,
                                                                                   0.44\overline{7}3
                     INSTOR, NLUIF(450), NFIC(1575),
                                                                                   046VLUIC(1575), CIF(450, 107), NCIF(450), USE(14),
                                                                                    048\overline{a}LOWC(450), HIGHC(450), FI(110), FJ(110), BLANK2,
                                                                                    050
     \Delta10EBUG, CDEBUG, NDEBUG, NBOUND, SBOUND, EBOUND, WBOUND
                                                                                   C52\overline{\mathcal{A}}ORDER 16
      FLAS = 0CRDER 18
      J = N = DORDER 20
      DJ 20 II=1, NFDR
                                                                              ORDER 22
      1 = -1CRDER 24
       C0 10 JJ = 1, JIF(FEEDER(JJ).LT.FEEDER(JJ+1)) GO TO 10
                                                                              DRDER 26
                                                                              GRDER 29
      HOLD=FEEDER(JJ+1)
                                                                              ORDER 30
      FEEDER(JJ+1)=FEEDER(JJ)
                                                                              ORDER 32
      CJCH=(LL) PECEER
                                                                              ORDER 34
      HOLD=FKW(JJ+1)
      F(W(JJ+1)=FKW(JJ))ORCER 36
                                                                              ORDER 38
      FXW(JJ)=HOLDGROER 40
      FLAG=1ORDER 42
   IS CONTINUE
                                                                              CRDER 44
       IF(FLAG.EC.C) RETURN
                                                                              CRDER 46
   20 FLAG=0
                                                                              CRDER 48
      RETURY
                                                                              ORDER 50
       END
```
SUBROUTINE PLCT (INDEX, ICODE) PLOT 002 C...........................LANDUSE C301...............................PLOT 004 C\* INCLUDE COMMON INFO PLOT CO6 COMMON VARIABLES  $\mathcal{C}$  $0.02$ C...........................LANDUSE 0602.................................  $0.04$  $ACO$ THRETCIT INTEGER (A-7) OOR  $\tilde{c}$  $010$ INTEGER\*2 EAST, NCRTH, PLUSE, LUSE, PZONE, AGE, HWY, HWYP, RAIL, BUS, STRT,  $012$ STRIP, PEDR, PCELL, POINT, INLIST, USE, INSTOR, NLUIF,  $\mathbf{1}$  $014$ NFIC. VLUIC.CIF, NCIF, FI, FJ, LOWC, HIGHC, BLANK2,  $015$  $\overline{z}$ ICESUS, CLESUG, NDESUG, NECUND, SBOUND, EBOUND, WBOUND  $\overline{\mathbf{a}}$  $015$ Ċ  $020$ REAL AREA, PEDRM, FLOAT, PLUIF, CELLKW, LUDFC  $022$  $\mathcal{C}$  $024$ COMMON /MAIN4/ ZONE(1575,3), FDR(1575,3), NCELL, IREAD, ILIST, IDISK,  $C26$ IPUNCH, IDISK2, FEEDER (450), NFDR, FKW (450), IDISK4,  $\mathbf{1}$  $023$ FACTOR(14), DEMAND(14), AREA(14), CELLKW(1575),  $\overline{\phantom{0}}$  $030$  $\ddot{ }$ DISTRT(1575,2), BLANK, PFDRM(1575, 3), PLUIF(450, 14),  $032$ TITLE(20), DUMMY(1575), LUDFC(1575, 3)  $\Lambda$ 034  $\mathsf{C}$ 036 CCM4DN /MAIN2/ EAST(1575), NORTH(1575), PLUSE(1575, 3), LUSE(1575, 3),  $0.38$ PZCNE(1575,3),AGE(1575),HWY(1575),HWYP(1575),  $040$  $\overline{2}$ RAIL(1575), 3US(1575), STRT(1575), STRTP(1575),  $042$  $\mathfrak b$ PFDR(1575,3), PCELL(1575,3), POINT(60,70), INLIST,  $\overline{7}$  $044$  $\overline{\mathbf{z}}$ INSTOR, NLUIF(450), NFIC(1575),  $046$ NLUIC(1575), CIF(450, 107), NCIF(450), USE(14),<br>LONC(450), HIGHC(450), FI(110), FJ(110), BLANK2,  $043$  $\circ$  $C50$  $\Delta$ ICEBUG, CDEBUG, ND EBUG, NBOUND, SBOUND, EBOUND, WBOUND  $052$  $\overline{\phantom{a}}$ INTEGER\*2 SYMBOL , LINE PLOT 010 REAL RRA, RRB, RRC, RRD, RRE PLOT C12 SYMBOL(11), LINE(131) PLOT C14 DIMENSION DATA DOT /'.'/ PLOT 016 PLOT C18  $1213 = 98MAT(1141)$ IF(INDEX.EQ.1) REAC(IREAD,1010) (SYMBOL(J),J=1,11) PLOT C20 PLOT 022  $IVCEX = 2$ PLOT 024 IF(ICODE.NE.1) GO TO 100  $\hat{r}$ . . . . . . . . . . . . . . PLOT 028 PLOT THE NUMBER OF LAND USE TYPES AND FEEDERS IN EACH CELL C. PLOT 030 1020 FORMAT(IHI) 1030 FORMAT(T10,9(\*0 \*),10(\*1 \*),10(\*2 \*),10(\*3 \*),10(\*4 \*),10(\*5 \*), PLOT 032  $1$  '6', /, T10, '1 2 3 4 5 6 7 8 9 ', 5('0 1 2 3 4 5 6 7 8 9 '), PLOT 034  $1/7$ , T10, 60('.') ) PLOT 036  $\overline{z}$  $\overline{10}$ PLOT 038 COUNT =  $1$ PLOT 040 10 WRITE(ILIST, 1020) PLOT 042 IF(COUNT.50.1) WRITE(ILIST, 1070) IF(COUNT.ED.2) WRITE(ILIST,1060) PLOT 044 PLOT 046 WRITE(ILIST, 1030) PLOT 048  $00 \t0 11 = 1.70$ PLOT 050  $1 = 71 - 11$ **PLOT 053**  $00 \t30 \t1 = 1, 60$ **PLOT 054** IF(POINT(I,J).NE.0) GO TO 20 PLOT 056  $LINE(I) = \exists LANK2$ I IS THE EAST COURDINATE, J IS THE MORTH COORDINATE PLOT 058 C PLOT 060 S2 TO 30 PLOT 052  $20 L1 = 201NT(I, J)$ IF(COUNT.FQ.1) L2=NFIC(L1)+1 PLOT 054

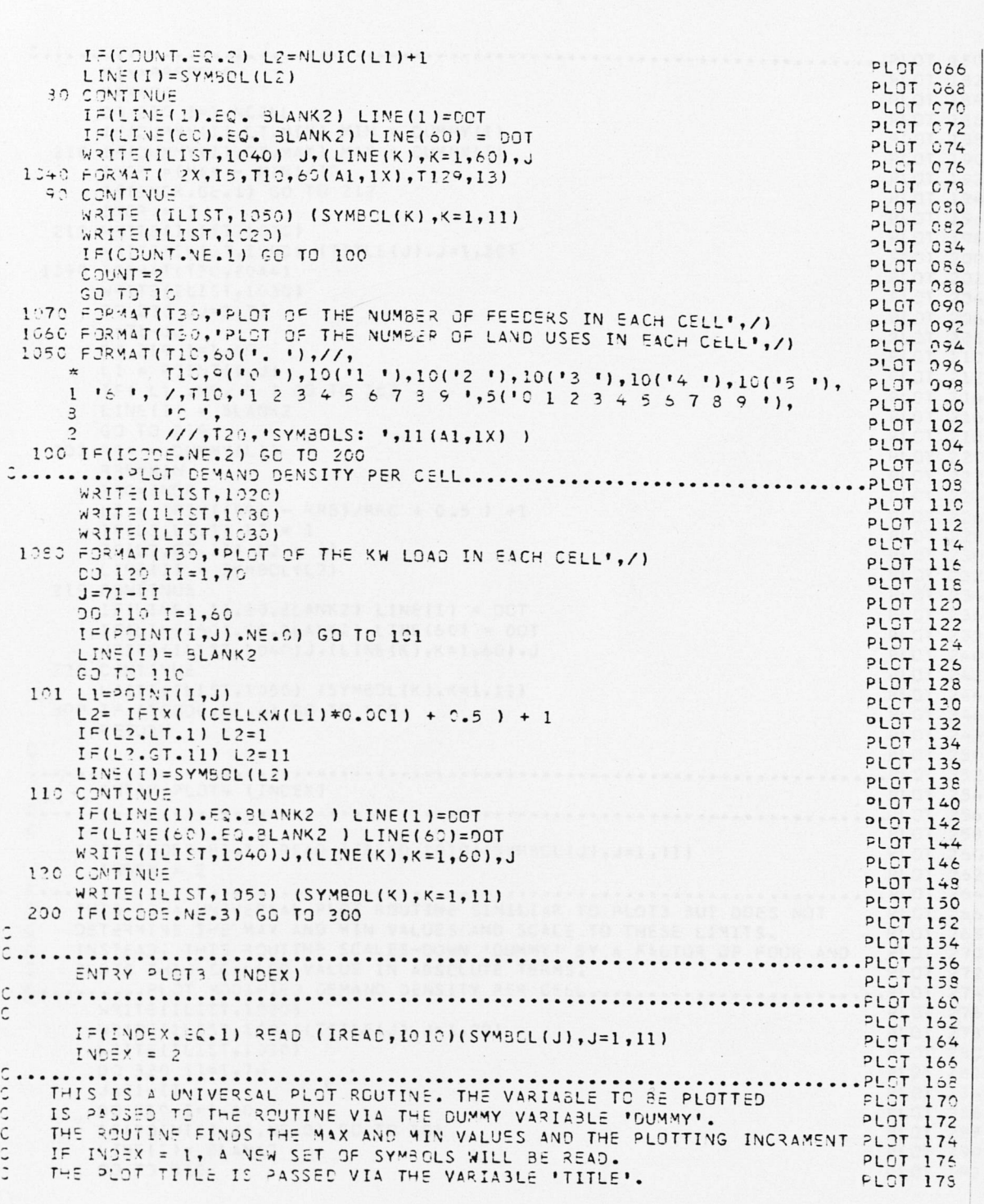

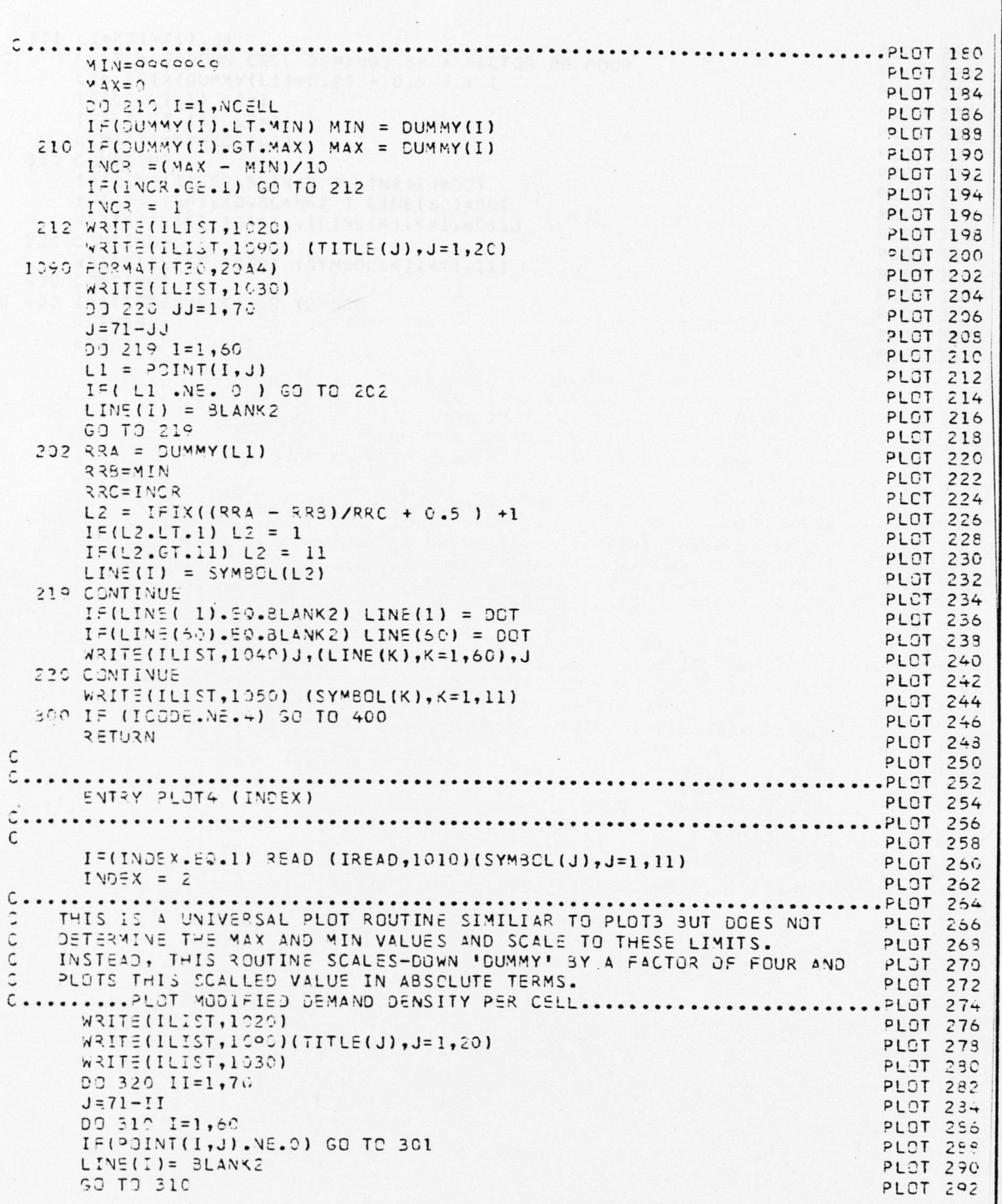

 $\blacksquare$ 

 $\alpha$ 

 $\Box$ 

 $\sim$ 

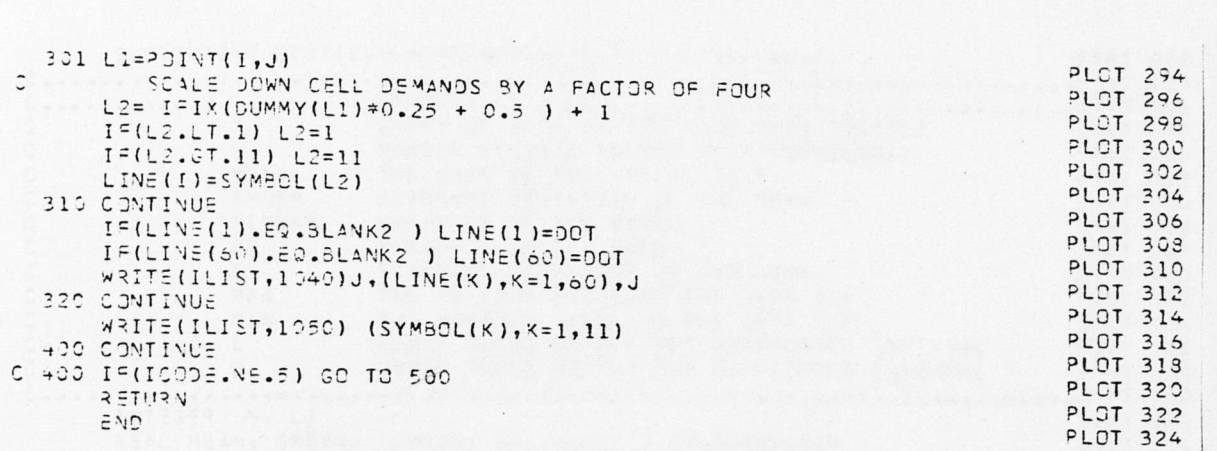

 $\ddot{\phantom{a}}$ 

 $\sqrt{2}$ 

 $\ddot{\phantom{0}}$ 

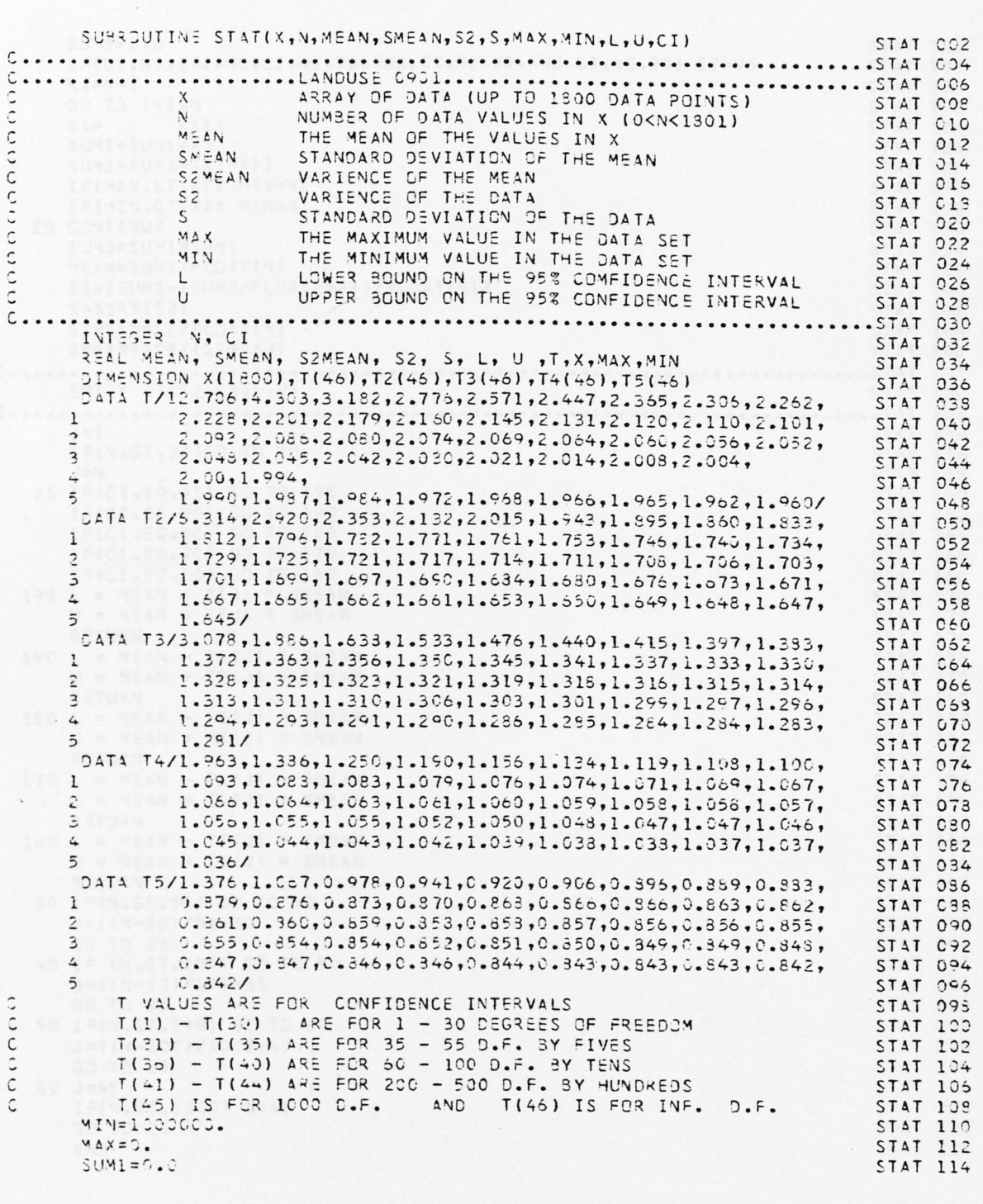

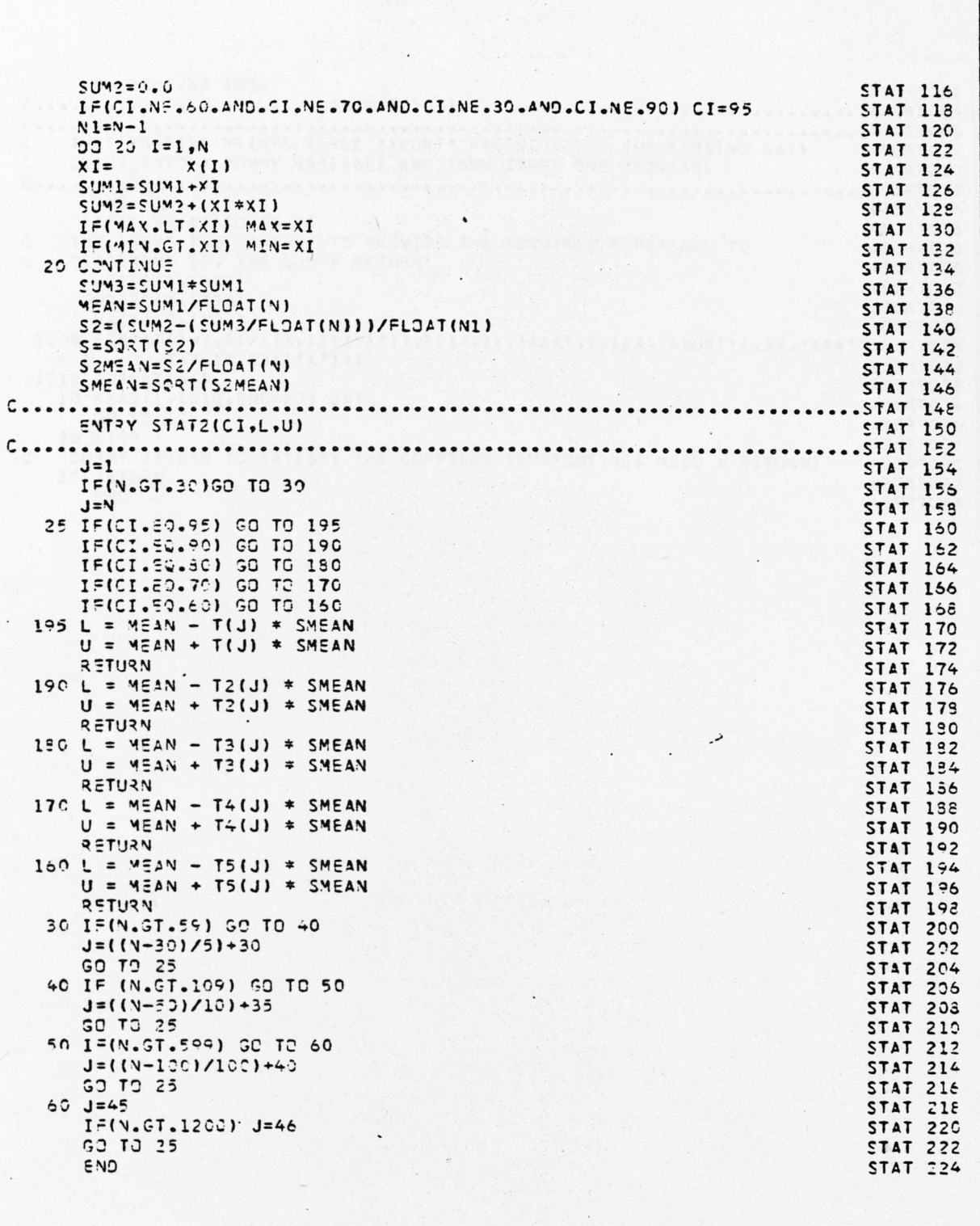

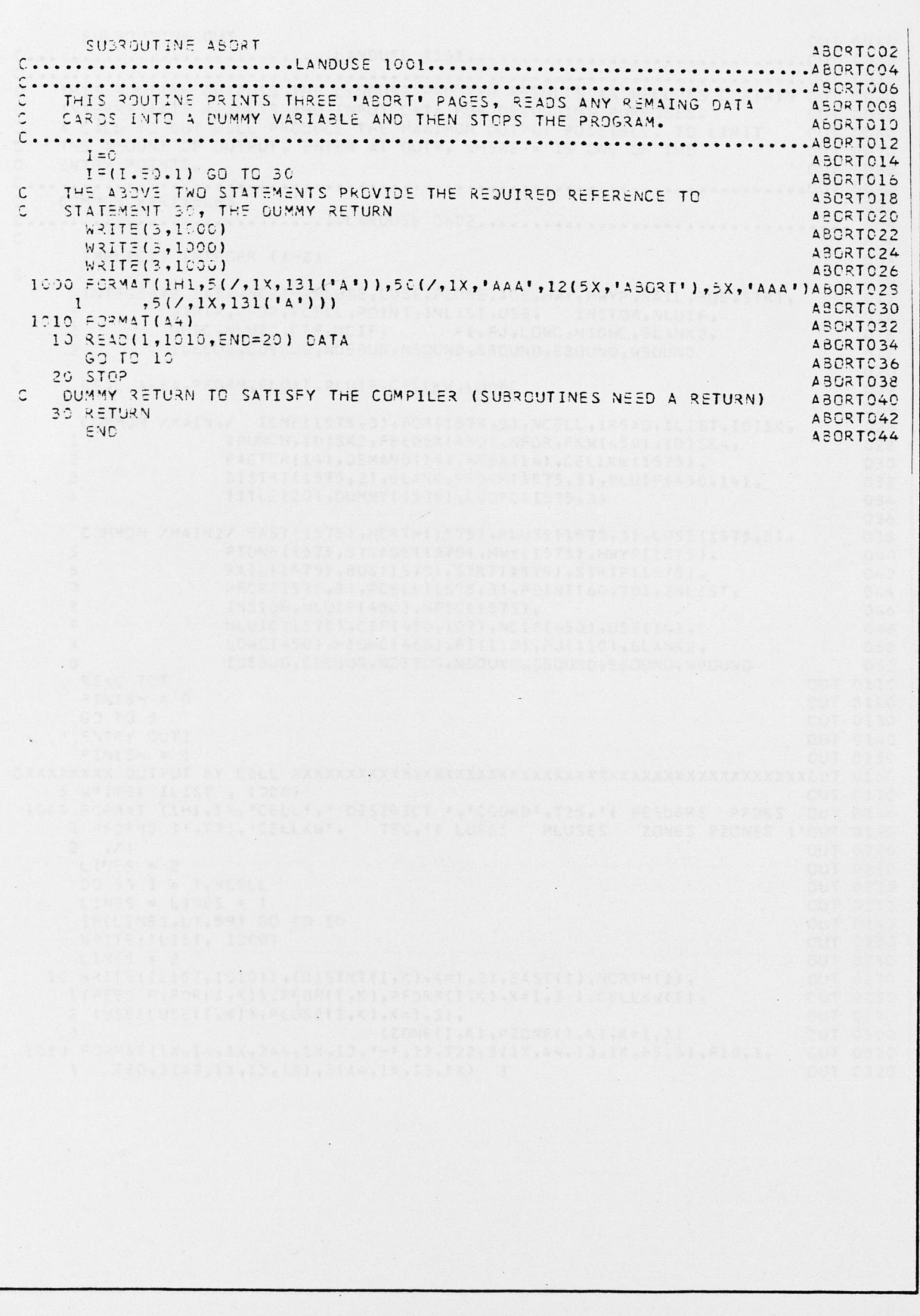

SUSSOUTINE CUT CUT 0010 C..........................LANDUSE 1101................... ...... CUT 0020 THIS ROUTINE OUTPUTS THE LANDUSE PROGRAM RESULTS AS WELL AS CERTAIN OUT C  $CO + O$ INTERMEDIATE RESULTS AND INPUT DATA FOR DEBUGGING PURPOSES.  $\tilde{C}$ CUT CO50 A CALL TO OUT WILL PRODUCE THE MAXIMUM OUTPUT POSSIBLE. TO LIMIT CUT OC6C  $\tilde{c}$ THE AMOUNT OF OUTPUT, ENTER AT OUT#, WHERE & IS ONE OF THE  $QUT$  0070  $\overline{c}$ ENTRY POINTS. GUT 0080 Ċ COMMON VARTABLES  $002$ C...........................LANDUSE 0602...................  $0.04$ C  $ACA$ IMPLICIT INTEGER (A-Z) ngs  $\hat{ }$  $010$ INTEGER\*2 EAST, NORTH, PLUSE, LUSE, PZONE, AGE, HWY, HWYP, RAIL, BUS, STRT,  $c12$ STRIP, PFDR, PCELL, POINT, INLIST, USE, INSTOR, NLUIF,  $\mathbf{1}$  $014$ NFIC, NLUIC, CIF, NCIF, FI, FJ, LOWC, HIGHC, BLANK2,  $\overline{\phantom{a}}$  $016$ IDEBUG, COE EUG, NDEBUG, NSOUND, SACUND, EBOUND, WBOUND  $\overline{3}$  $018$  $\mathsf{C}$  $020$ REAL AREA.PEDRM.FLOAT.PLUTE.CELLKW.LUDEC 022  $\tilde{C}$  $0.24$ COMMON /MAIN4/ ZONE(1575,3), FDR(1575,3), NCELL, IREAD, ILIST, IDISK,  $0.26$ IPUNCH, IDISK2, FEEDER(450), NFDR, FKW(450), IDISK4,  $\mathbf{1}$  $023$ FACTOR(14), DEMAND(14), AREA(14), CELLKW(1575),  $\overline{\phantom{0}}$  $030$ DISTRT(1575,2),3LANK,PFDRM(1575,3),PLUIF(450,14),  $\overline{3}$  $032$ TITLE(20), DUMMY(1575), LUDFC(1575.3)  $\Delta$ 034 ċ 036 COMMON /MAIN2/ EAST(1575), NCRTH(1575), PLUSE(1575, 3), LUSE(1575, 3), 038 ż PZONE (1575, 3), AGE(1575), HWY(1575), HWYP(1575),  $040$ RAIL(1575), 8US(1575), STRT(1575), STRTP(1575),  $\overline{a}$  $042$  $\overline{7}$ PFOR(1575,3), PCELL(1575,3), POINT(60,70), INLIST,  $044$  $\overline{a}$ INSTOR, NLUIF(450), NFIC(1575),  $046$ NLUIC (1575), CIF (450, 107), NCIF (450), USE(14).  $\ddot{a}$  $043$  $\lambda$ LOWC(450), HIGHC(450), FI(110), FJ(11C), 6LANK2, 050 IDEBUG, CDEBUG, NDEBUG, NEGUND, S60UND, EBOUND, WBCUND  $\mathcal{A}$ 052 REAL TCT OUT 0110  $= INIS$  = 0  $CUT$  0125 **CUT 0130**  $GJ$   $TJ$   $5$ ENTRY OUT1 **OUT 0140**  $FINISH = 1$ **CUT 0150** 5 WOITE( ILIST, 1000) CUT  $C170$ 1900 FORMAT (1H1.1X, CELL',' DISTRICT ','COORD',T25,'( FEEDERS PFORS **OUT 0180** 1 PEDRMS ) ",T71, "CELLKW", TBC, "(LUSES PLUSES ZONES PZUNES ) "OUT 0190  $2, 11$ **OUT 0200**  $LINES = 2$ **OUT 0210** 00 50 I = 1, NCELL **OUT 0220** CUT 0230 LINES = LINES + 1 IF(LINES.LT.59) GO TO 10 **CUT 0240** WRITE(ILIST, 1000) **CUT 0250**  $LINES = 2$ **GUT 0260** 10 wRITE(ILIST, 1010)I, (DISTRT(I,K), K=1,2), EAST(I), NCRTH(I), **OUT 0270**  $1(F \in \text{SDER}(F \cap R(I,K)))$ , PFDR $(T,K)$ , PFDR $M(T,K)$ , K=1,3 ), CELLKW(I), OUT 0280  $2$  (USE(LUSE(I,K)), PLUSE(I,K), K=1,3), OUT C290  $(ZGNE(I,K), PZONE(I,K), K=1,3)$  $\overline{\mathbf{3}}$ CUT 0300 101) FORMAT(1X, I4, 1X, 244, 1X, I2, '-', I2, T22, 3(1X, A4, I3, IX, F5. 3), F10.1, **CUT 0310**  $T30, 3(42, 1X, 13, 1X), 3(44, 1X, 13, 1X)$  $\rightarrow$ CUT 0320

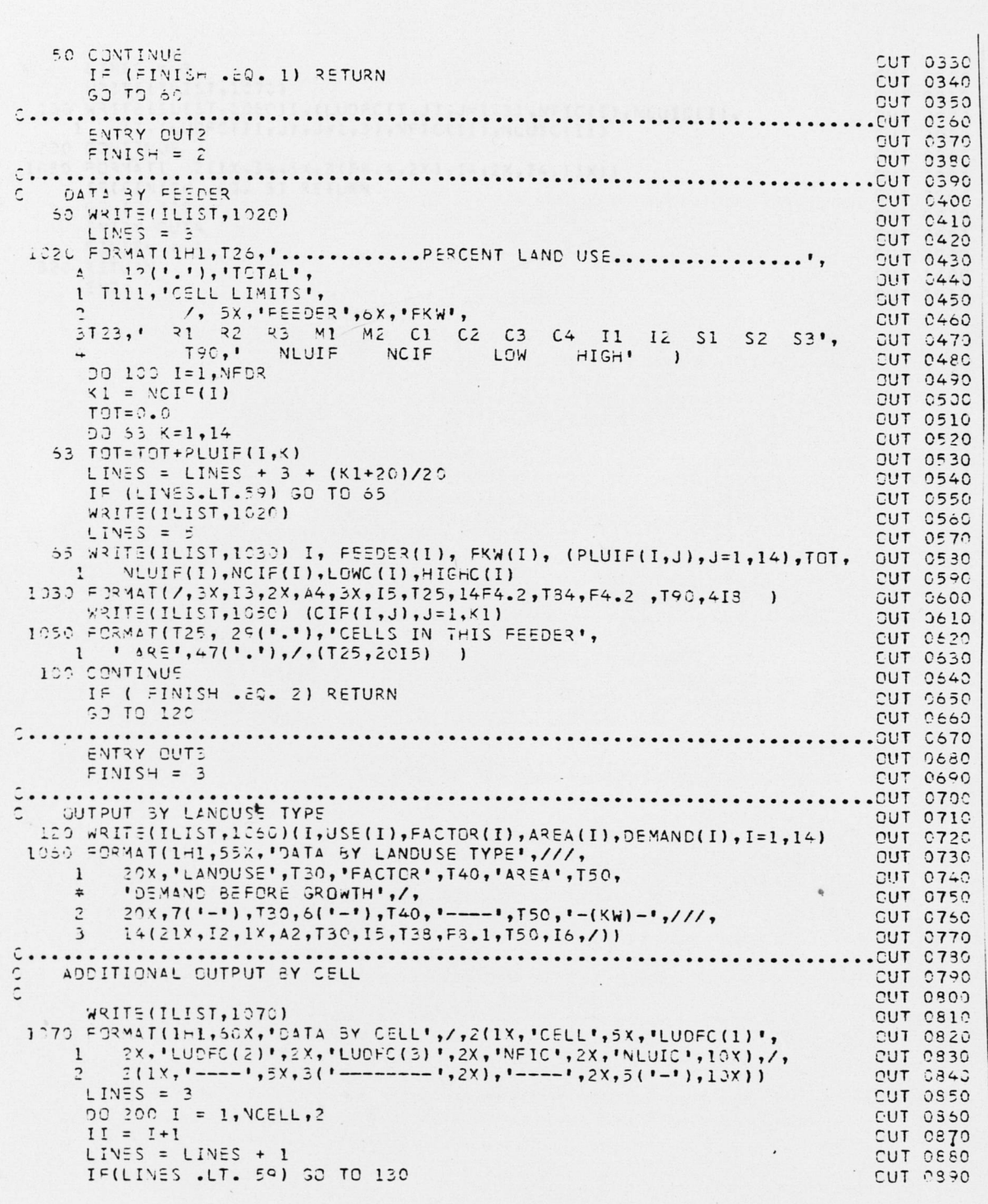

```
LINES = 3CUT C900
    WRITE(ILIST, 1070)
 130 WRITE(ILIST,1080)I,(LUDFC(I,J),J=1,3),NFIC(I),NLUIC(I),
                                                                     CUT 0910
   1 II, (LUDFC(II, J), J=1, 3), NFIC(II), NLUIC(II)
                                                                     OUT 0920
                                                                     GUT 0930
 200 CONTINUE
                                                                     CUT 0940
1030 FORMAT( 2(1x,14,5x,3(F8,4,2x),14,2x,14,11x))
                                                                     OUT 0950
    E[X,Y|14,32\sqrt{5}(F^3+4,2X)_1]4,2X_2[4,1]X)<br>
E=[F[YX; G]T 3 2G, 7]<br>
G3 T3 320<br>
E[YX; G]T 4<br>
F[YX; G]T 4<br>
F[X]F = 4OUT 096C
                                                                     OUT 0970
                                                                     CUT 0980
                                                                     CUT 0990
320 RETURN
                                                                     CUT 1000
    CVE.
                                                                     CUT 1010
                  \overline{ }\overline{1}\sim\Box
```
 $\ddot{\phantom{a}}$ 

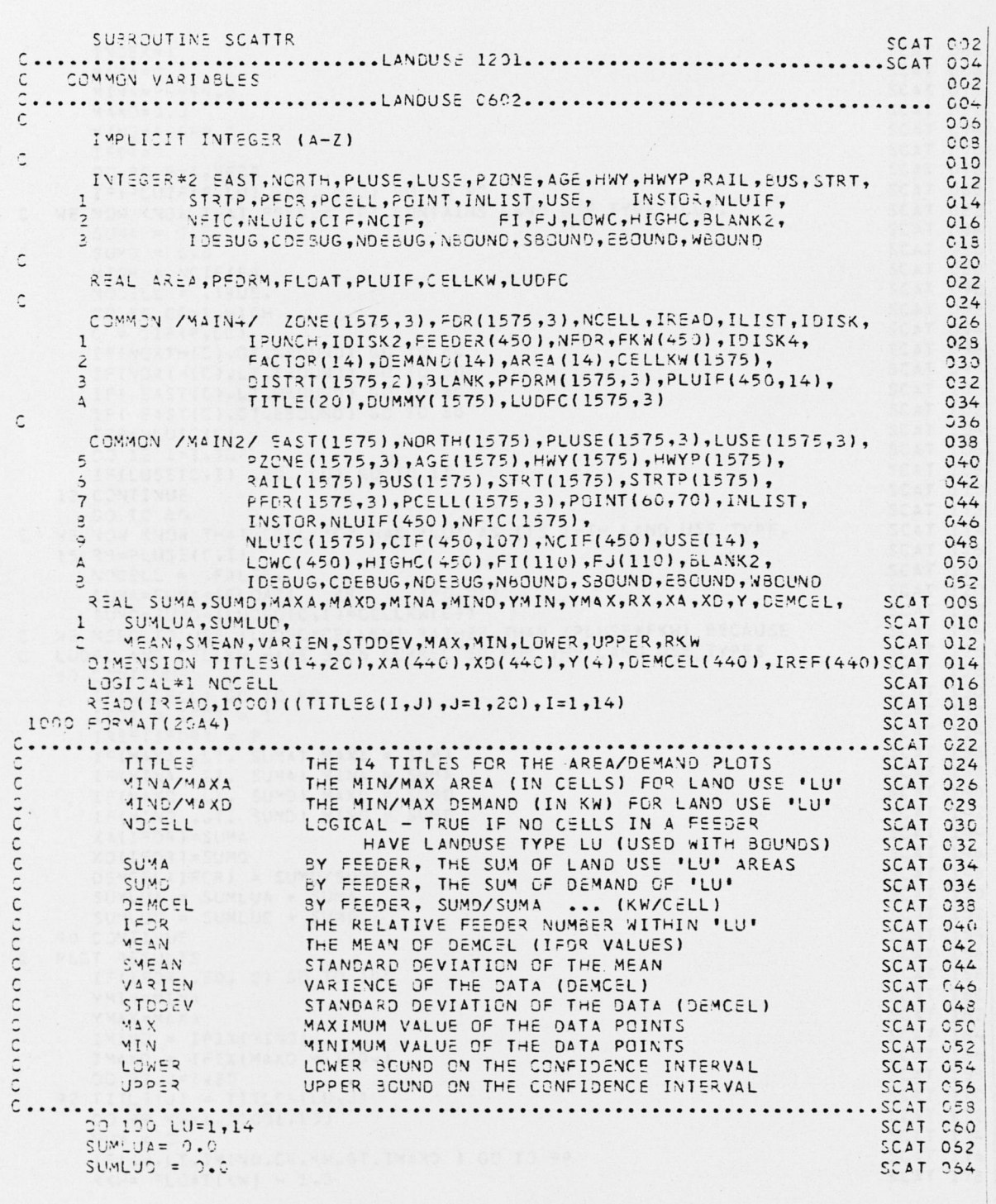

 $\sim$ 

 $IVDEX = 1$ SCAT 066  $C = C = L \times \Delta N$ SCAT 068 MIVA=PERRS.O SCAT 070  $U. C = CXAN$  $SCAT 072$  $0.000000000$ SCAT C74  $I = 03 = 0$ SCAT 076 00 90 F=1, NFDR SCAT 073 IF(PLUIF(F,LU) .LE. 0.0) GO TO 90 SCAT 08C WE NOW KNOW THAT FEEDER 'F' CONTAINS LAND USE TYPE 'LU'.  $\tilde{c}$ SCAT 082  $5.5 = 2.002$ SCAT 084  $SUV2 = C.6$ SCAT 096  $HIGH = NCIF(F)$ SCAT C88 NOCELL = . TRUE. SCAT 090 DO 80 CC=1, HIGH SCAT 092  $= CIF(F, CC)$ SCAT G94 IF(NORTH(C).GT.NBOUND) GO TO 80 SCAT 096 IF(VORTH(C).LT.S30UND) GO TO 80 SCAT 099 IF( EAST(C).LT.WBOUND) GO TO 30 SCAT 100 IF( EAST(C).GT.ESQUND) GC TO. 80 SCAT 102 TOP=NLUIC(C) SCAT 104 CO 12 I=1, TOP **SCAT 106** IF(LUSE(C,I) .EQ. LU) GO TO 15 **SCAT 108**<br>SCAT 110 12 CONTINUE  $G.7 T.2 S.6$ SCAT 112 WE NOW KNOW THAT CELL 'C' HAS 'LU' AS ITS I-TH LAND USE TYPE.  $\hat{C}$ **SCAT 114** 15 RR=PLUSE(C,I) SCAT 116 NOCELL = .FALSE. SCAT 119  $SUM4 = SUM4 + (FLOAT)$  RR  $1 * C. 011$ SCAT 120 SUMD=SUMD+(LUDFC(C,I)\*CELLKW(C)) **SCAT 122** WE NEED TO USE (LUDFC#CELLKW) RATHER THAN (PLUSE#FKW) BECAUSE **SCAT 124** LUDEC AND CELLKW HAVE BEEN CORRECTED FOR THE LAND USE TYPES  $\tilde{C}$ SCAT 126<br>SCAT 128 BO CONTINUE IFINGCELL) GO TO 90 **SCAT 130**  $I = D3 = I = DR + 1$ **SCAT 132**  $I35F(IF03) = F$ **SCAT 134** IF(MAXA .LT. SUMA) MAXA = SUMA SCAT 136<br>SCAT 138 I=(MINA .GT. SUMA) MINA = SUMA IF(MAXD .LT. SUMO) MAXD = SUMD **SCAT 140** IF(MIND .GT. SUMD) MIND = SUMD **SCAT 142**  $XAYI = DR I = SUMA$ SCAT 144  $CMM2 = (5071)CX$ **SCAT 146** DEMCEL (IFER) = SUMD/SUMA SCAT 143  $SUMLUA = SUMLUA + SUMA$ **SCAT 150** SUMLUD = SUMLUD + SUMD **SCAT 152** 90 CONTINUE **SCAT 154** PLCT RESULTS **SCAT 156**<br>SCAT 158  $\mathsf C$ IF(IFDR .89. 0) GO TO 100 YMIV=MINA **SCAT 150** YMAX=MAXA **SCAT 162** IMIND = IFIX(MIND) SCAT 164  $IMAXD = IFIX(MAXD + 100.)$ **SCAT 166** SCAT 158 00 92 J=1,20 92 TITLE(J) = TITLE8(LU,J) SCAT 170 00 99 KW=1,20001,100 **SCAT 172** SCAT 174  $C = WUV$ IF(KW.LT.IMIND.CR.KW.GT.IMAXD ) GO TO 99. SCAT 173

 $254x = 5$  CAT(XW) - 1.0

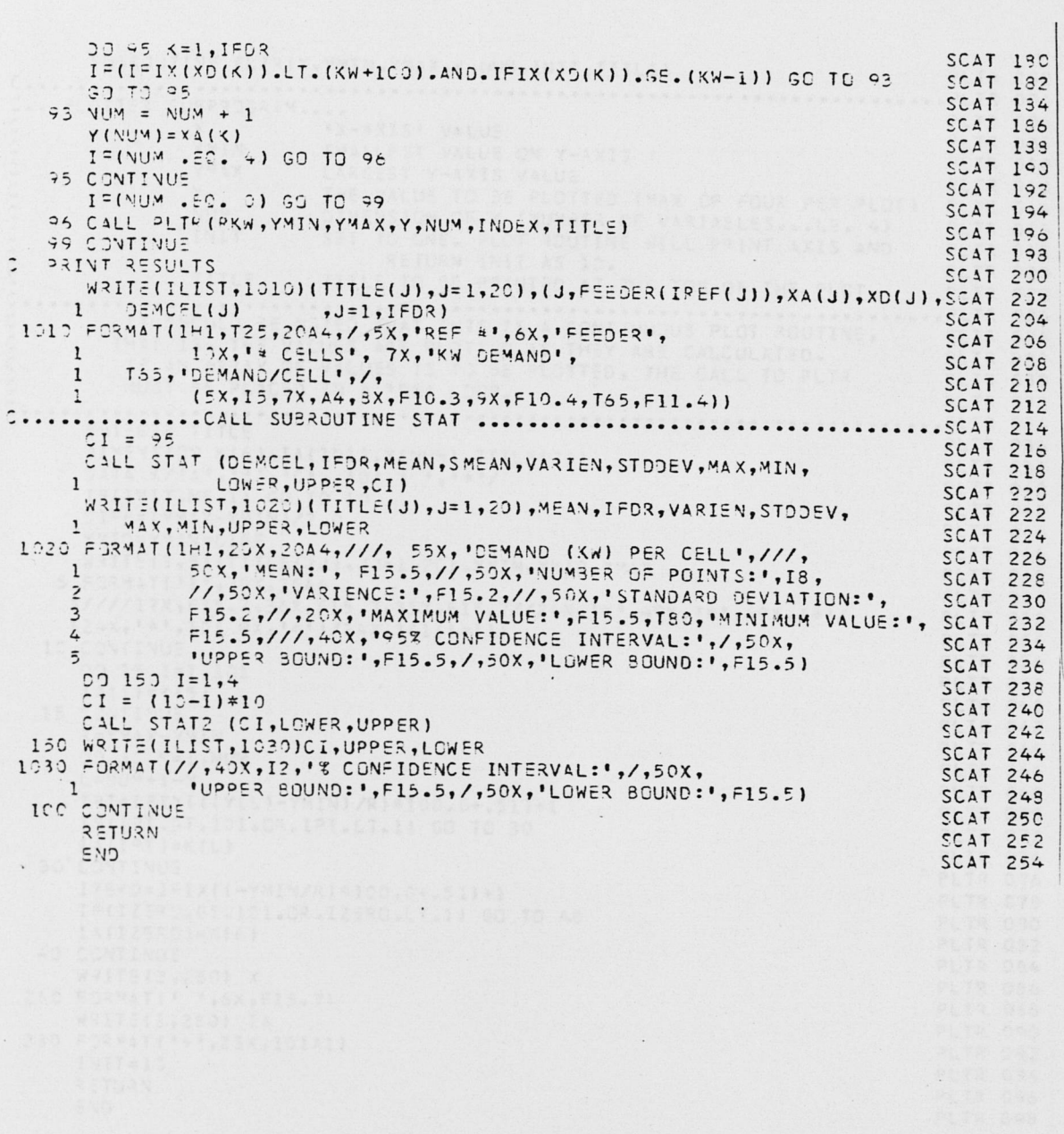

 $\ddot{\phantom{a}}$ 

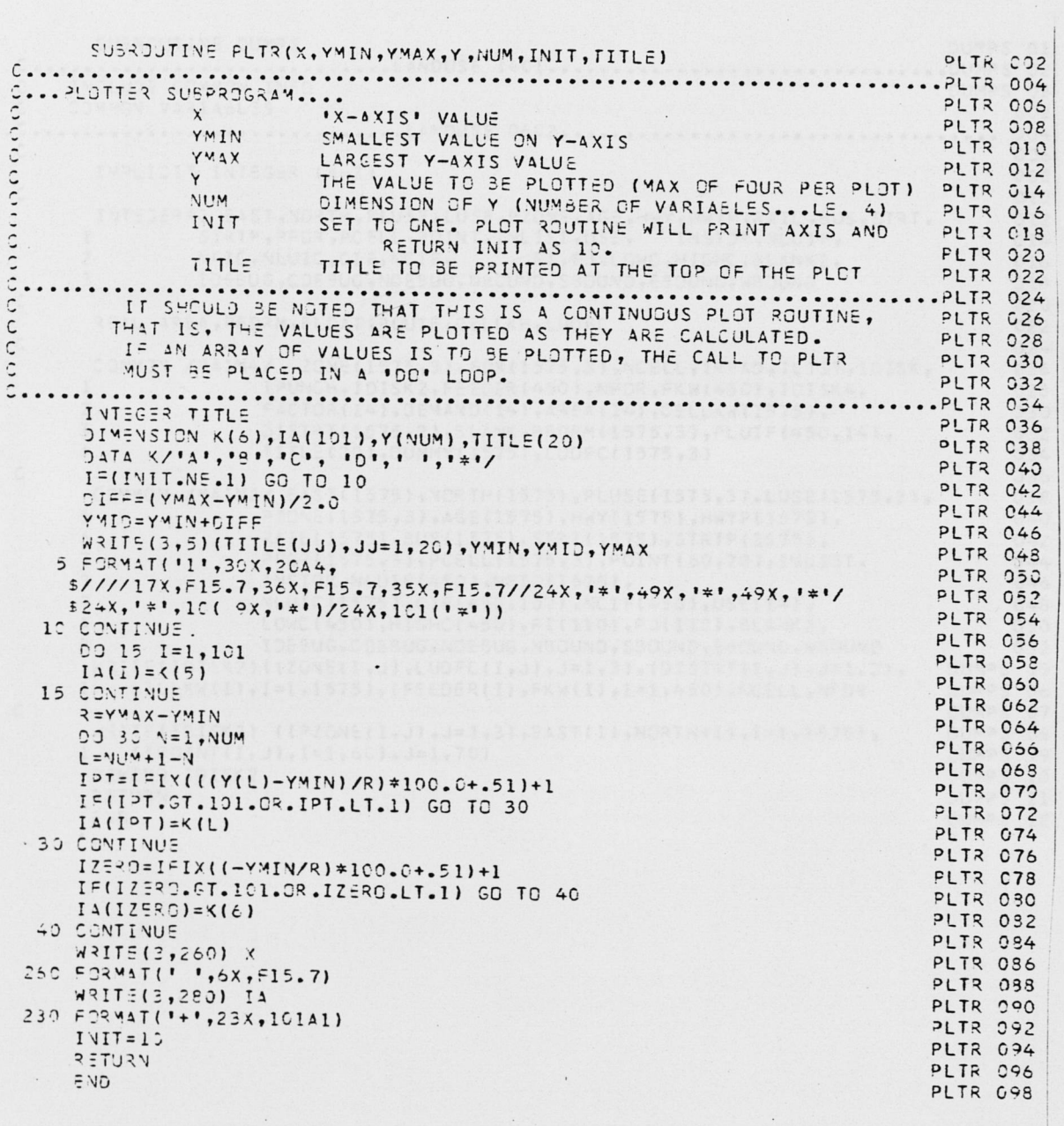

 $\hat{ }$ 

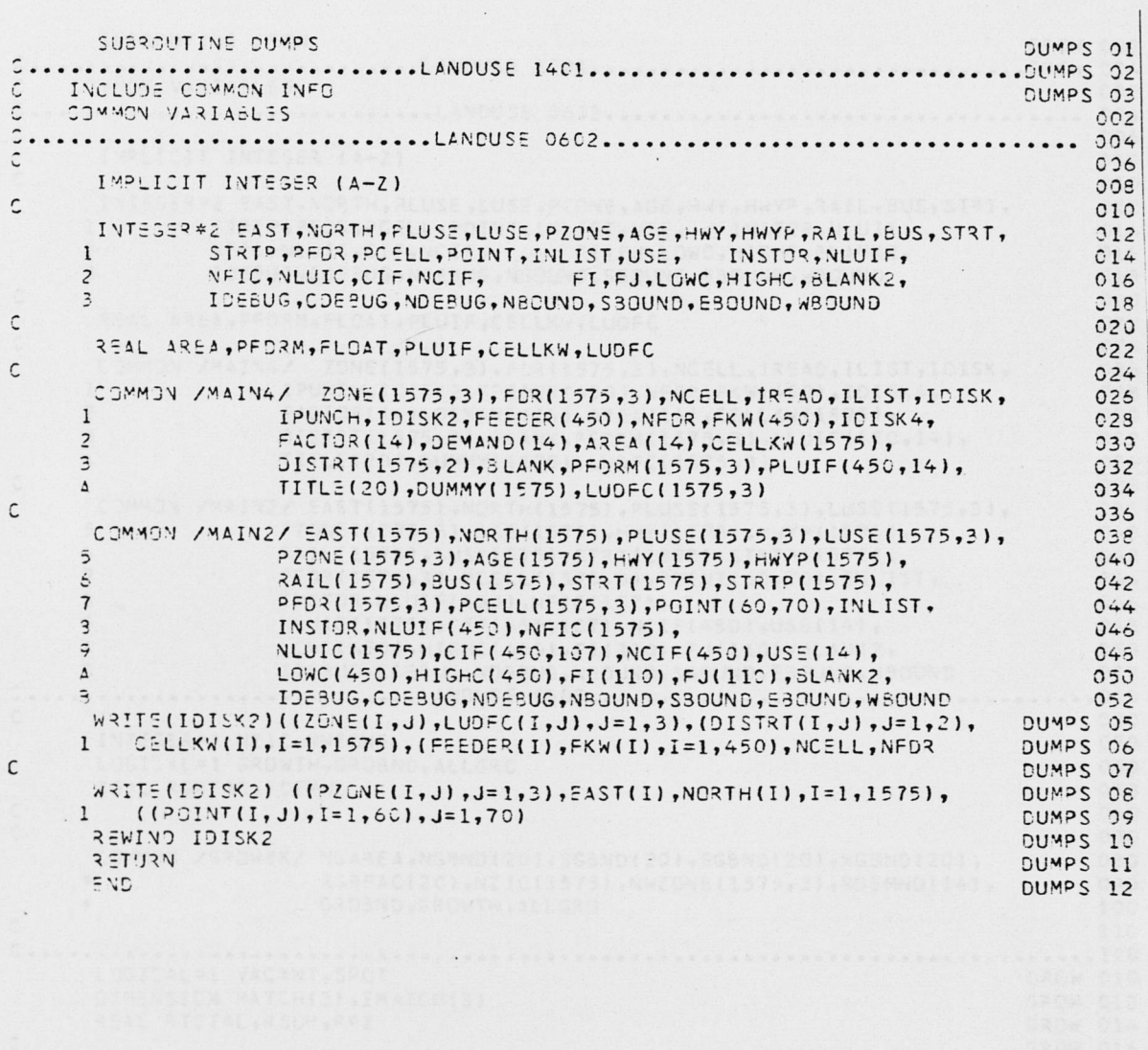

 $\overline{\phantom{a}}$  .

```
SURROUTIVE GROW
                                                                             GROW GO2
      C_{2}C
    COMMON VARIABLES
                                                                                   COZ\mathcal{C}004Ċ
                                                                                   C36IMPLICIT INTEGER (4-Z)
                                                                                   008\epsilon010INTEGER*2 EAST, NORTH, PLUSE, LUSE, PZONE, AGE, HWY, HWYP, RAIL, BUS, STRT,
                                                                                   012STRTP, PEDR, PCELL, POINT, INLIST, USE, INSTOR, NLUIF,
     \mathbf{1}014
     \overline{\phantom{a}}NFIC, NLUIC, CIF, NCIF,
                                           FI, FJ, LOWC, HIGHC, 3LANK2,
                                                                                   015
               IDEBUG, CDEBUG, NDEBUG, NBOUND, SBOUND, EBOUND, WBOUND
     \overline{\mathbf{a}}013\mathbf{C}020REAL AREA, PFDRM, FLOAT, PLUIF, CELLKW, LUDFC
                                                                                   022\tilde{C}0.24COMMON /MAIN4/ ZONE(1575,3), FOR(1575,2), NCELL, IREAD, ILIST, IDISK,
                                                                                   026IPUNCH, IDISK2, FEEDER (450), NFDR, FKW(450), IDISK4,
     \mathbf{1}028
     \overline{z}FACTOR(14), DEMAND(14), AREA(14), CELLKW(1575),
                                                                                   030DISTRT(1575,2),BLANK, PFDRM(1575,3), PLUIF(450,14),
     3
                                                                                   032
                    TITLE(20), DUMMY(1575), LUDFC(1575, 3)
     \Delta034\tilde{c}036
      COMMON /MAIN2/ EAST(1575), NORTH(1575), PLUSE(1575,3), LUSE(1575,3),
                                                                                   C38\overline{5}PZONE (1575, 3), AGE(1575), HWY(1575), HWYP(1575),
                                                                                   0 + 0\overline{5}RAIL(1575), SUS(1575), STRT(1575), STRTP(1575),
                                                                                   042
     \overline{\mathbf{z}}PFDR(1575,3), PCELL(1575, 3), PCINT(60, 70), INLIST,
                                                                                   044INSTOR, NLUIF(450), NFIC(1575),
                                                                                   C + 6\hat{a}NLUIC(1575), CIF(450, 107), NCIF(450), USE(14),
     \ddot{q}0.48LOWC(450), HIGHC(450), FI(110), FJ(110), BLANK2,
     \Delta050
     \overline{a}IDEBUG, CDEBUG, NDEBUG, NSOUND, S60UND, E30UND, WBOUND
                                                                                   C52C...........................LANDUSE C603...................................010
\mathsf{C}O2O0.30INTEGER*2 NZIC, NWZONE
      LOGICAL#1 GROWTH, GROBND, ALLGRO
                                                                                   040REAL RGREAC.RDEMND
                                                                                   050
\Gamma060\hat{\cdot}070
      COMMON /GROWEK/ NGAREA, NGEND (20), SGBND (20), EGBND (20), WGBND (20),
                                                                                   0.90\astRGREAC(20), NZIC(1575), NWZONE(1575, 3), RDEMND(14),
                                                                                   0.90\starGROBND, GROWTH, ALLGRO
                                                                                   100ċ
                                                                                   110LOGICAL*1 VACANT, SPOT
                                                                              GROW 010
      DIMENSICN MATCH(3), IMATCH(3)
                                                                              GROW 012
      REAL RICTAL, RSUM, RPZ
                                                                              GROW 014
\tilde{c}GRCW 015
      CALL ZCHG
                                                                              GROW 015
\tilde{C}GROW 020
      VLUSE = 12GROW 022
      AUTOLU =
                                                                              GROW 024
      AUTJAG = CGROW 026
      AUTONW = 2
                                                                              GROW 029
                                                                              GROW 030
\overline{C}00 500 CELL = 1.NCELL
                                                                              GROW 032
      IF( . VOT. GROBND) GO TO 19
                                                                              GROW 034
   CHECK GROWTH EQUNDS
Ċ
                                                                              GROW 036
      SPOT = .FALSE.
                                                                             GROW 038
      EST = EAST(CELL)
                                                                             GROW 040
      VTH = NORTH(CELL)
                                                                              SROW 042
```
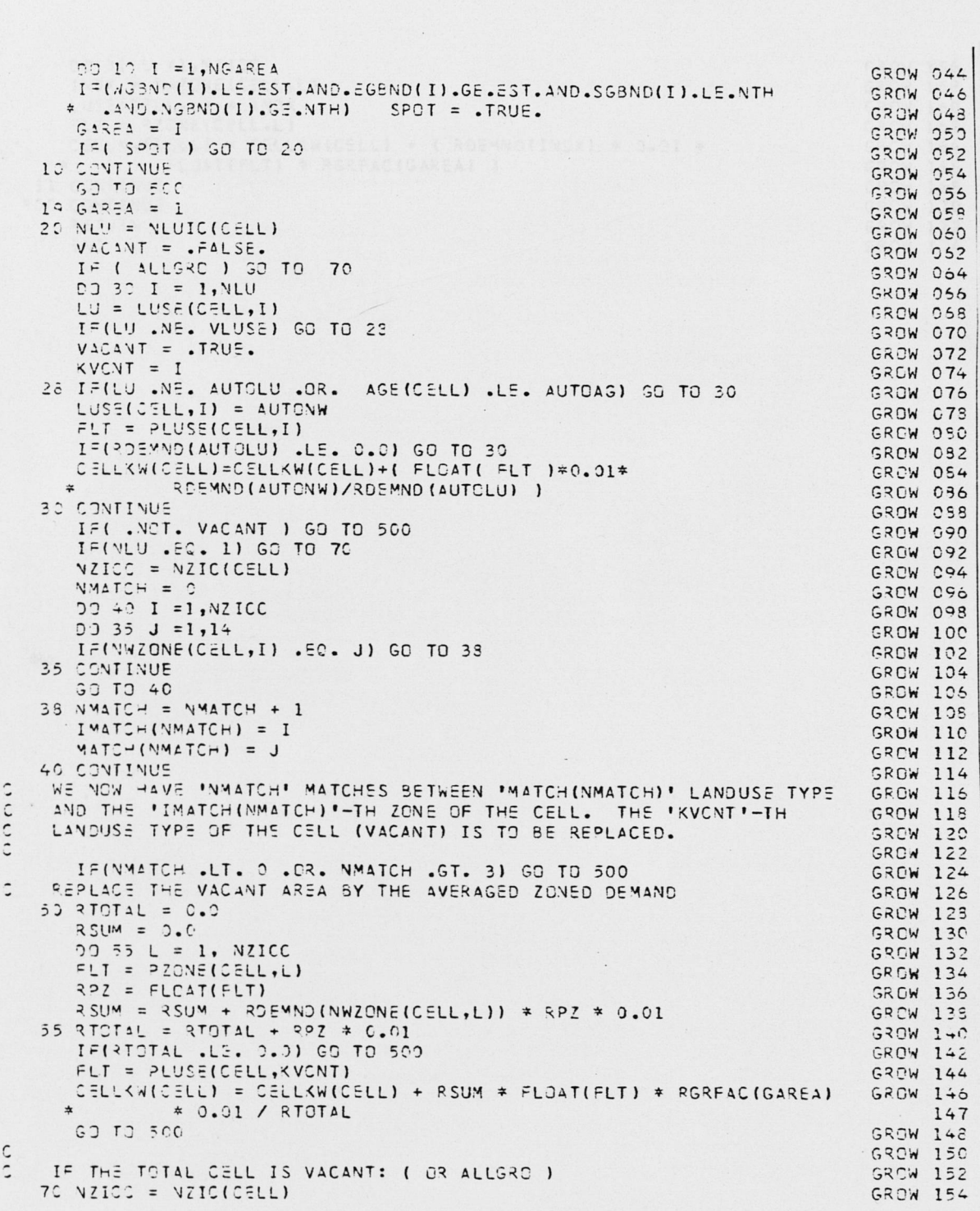

DO 31 L = 1, NZICC **GROW 156**  $IYYX = NWZONE$ (CELL,L) GROW 158  $LUSECELL, L) = INDX$ GROW 160  $=LT = 97CNE(CELL, L)$ CELLKW(CELL) = CELLKW(CELL) + (RDEMND(INDX) \* 0.01 \* GROW 164  $\star$ FLOAT(FLT) \* RGRFAC(GAREA)) GROW 165 31 CONTINUE GROW 168 FOO CONTINUE ens make the religious cluster, arrow rest comm, parts seated aut<br>A package range to pulse the last code.<br>To a music you famour r **GRCW 170** RETURN GROW 172  $5V<sub>2</sub>$ **GROW 174**  $\mathcal{L}(\mathcal{D})$  and  $\mathcal{L}(\mathcal{D})$  and  $\mathcal{L}(\mathcal{D})$  ,  $\mathcal{L}(\mathcal{D})$  , and  $\mathcal{L}(\mathcal{D})$  and  $\mathcal{L}(\mathcal{D})$  and  $\mathcal{L}(\mathcal{D})$ **SECTION AUDIT AUTORITY AND**  $\bar{t}$  $\mathcal{L}$  $\mathcal{L}_{\mathcal{A}}$  $\eta$ 

```
SUBROUTINE ZCHG
                                                                                    ZCMG
002
C - -LANDUSE 1631................................ZCHG 094
   INCLUDE COMMON INFO
Č
                                                                                    ZCHG
006 
\epsilonCOMMON VARIABLES
                                                                                         002 
\hat{C}..........................LANDUSE 0602..................................
                                                                                         0.04\overline{c}006 
       IMPLICIT INTEGER (A-Z)
                                                                                         COS 
\tilde{c}010
        I VTEGER#2 "EAST,NCRTH,PLUSE,LUSE,PZONE,AGE,HWY,HWYP ,RAIL,BUS,STRT,
                                                                                         012
      1 STRTP, PFOR, PCELL, POINT, INLIST, USE, INSTOR, NLUIF,
                                                                                         014 
      2 NFIC,NLUIC,CIF,NCIF, FI,FJ,LCWC,HIGHC,BLANK2,
                                                                                         016 
                                                                                         0153 I DEBUG, CDE BUG, NDEBUG, NBOUND, SBOUND, EBOUND, WBOUND
\mathsf{C}020 
       REAL AREA, PFDRM, FLOAT, PLUIF, CELLKW, LUDFC
                                                                                         022 
\epsilon024 
      C O MM JN //AIN4/ ZONE (1575,3), FDR (1575,3), NCELL, IREAD, ILIST, IDISK,
                                                                                         026 
      1 I PUNCH, IDISK 2, FEEDER (450), NFDR, FK W (450), IDISK 4,<br>2 FACTOR (14), DEMAND(14), AREA (14), CELLKW (1575),
                                                                                         028 
      2 FACTOR(14), DEMAND(14), AREA(14), CELLKW(1575),<br>3 DISTRITUSTS - 21 - 34 ANK - PEDRM(1575 - 21 - PHITE(450 -
                                                                                         030 
      3 DISTRT(1575, 2), 3LANK, PFDRM(1575, 3), PLUIF(450, 14),
                                                                                         032TITLE(20),DUMMY(1575),LUDFC(1575,3)
                                                                                         034 
\mathsf{C}036 
       COMMON /MAIN2/ EAST(1575),NORTH(1575),PLUSE(1575,3),LUSE(1575,3),
                                                                                         038 
      5 PZCNE(1575,3),AGE(1575),HWY(1575),HWYP(1575),
                                                                                         040
      b RAIL(1575), 3US(1575), STRT(1575), STRTP(1575), 5<br>
REDR(1575-3), PCELL(1575-3), POINT(60-70), INLIS
                                                                                        042 
      7 P F D R ( 15 7 5 , 3 ) , P C E L L ( 15 7 5 , 3 ) , P O I N T ( 60 , 70 ) , IN L IST ,<br>
3
TNSTOR - NLIITE ( 450 ) - NETC ( 15 75 ) -
                                                                                        044 
      3 INSTOR, NLUIF(450), NFIC(1575),
                                                                                        046
                      NLUIC (1575), CIF (450, 107), NCIF (450), USE (14),
                                                                                         043 
      A LOWC (450), HIGHC (450), FI (110), FJ (110), BLANK 2,<br>A TOSSUG.COFBUG.NOFBUG.NSOUND.SBOUND.EBOUND.WBC
                                                                                        050I D E 3 U G , C D E 3 U G , N D E 5 U G , N S O UN D , S B O UN D , E 3 D UN D , W B O U N D
                                                                                        052
\mathbb{C} .
      . L A N D U S E 0 6 0 3 ...................................... .
.010 
\overline{\phantom{a}}0 20
       I NTEGER*2 NZIC, NWZONE
                                                                                         030 
       LOGICAL*1 GROWTH.GROBND, ALLGRO
                                                                                         040
       REAL RGRFAC, ROEMND . . .
                                                                                         050\mathbin{\complement}050
\tilde{c}070 
      C 0 W M D N / G ROWSK / NGAREA, NGANO ( 20 ), SGB ND ( 20 ), EGEND ( 20 ), WGB ND ( 20 ),
                                                                                         0 30 
                         RG RF AC (20), NZ IC (1575), NWZ ONE (1575, 3), RD EMND (14),
                                                                                         090
 i.
      * · GROBND, GROWTH, ALLGRO
                                                                                        100Ċ
                                                                                        110
\sim ...
                                                                                  ......120<br>ZCHG 012
                                        0Z0Nc(2° ),NZONE(Z 9 ) ZCHG 012
                   / 1 R 7 . 5 ' , ' F P » , *A» , ' I 2 ' , 1 S U ' , ' M F ? ' , » P D » , 'LC * , Z C H G 0 1 4
      \star'SC' ,'Rlo' ,'GR' ,'Il' ,'HC' ,'TH3' ,'R5' ,'MFI',ZCHG 016
     \ast'RI6' ,'O'    ,'RI'  ,'R.5' ,'I3'  ,'FPI' ,'TH2' ,'R13',ZCHG 018
     \ast• N S * , • M F 3 • , ' F P A • , ' T H l ' , ' M F 4 •/ ZCHG 020
      DATA NZONE/ 2,14,12,10, 7, 4, 7, 6, 6, 1, 6,10, 8, 7, 2, 4, 1, ZCHG 022
                     E_1, 1, 2, 11, 14, 2, 1, 6, 5, 14, 2, 5/
                                                                                   ZCHG 024
\mathsf{C}ZCHG
026
       0050 cell = 1, ncell
                                                                                   ZCHG 02
      NZICC = 3ZCHG
020
       LF(ZONE(CELL,3) .EQ. BLANK) NZICC = 2<br>IF(ZONE(CELL,2) .EQ. BLANK) NZICC = 1 ZCHG 034
      I = (ZONE(CELL), 2) .eQ. BLANK) NZICC = 1<br>NZIC(CELL) = NZICC
      NZIC (CELL) = NZIC C<br>
DQ = 5Q I = 1, NZIC C<br>
ZCHG Q381, NZICC 2CHG 038
       ZONECI = ZONE(CELL,I) ZONE (CELL)
      00 30 J =1,29 ZCHG 042
```
 $\ddot{\phantom{a}}$ IF(ZONECI .EQ. GZONE(J)) GO TO 35 **ZCHG 044** 30 CONTINUE ZCHG 050 WRITE(ILIST, 1000) ZONECI, CELL ICNO FORMATISX, 'ZONE ', A4, ' NOT FOUND IN ZONE LIST. CELL: ', I5) ZCHG 051  $ZCHG$  051 **SO TO 50** ZCHG 052 35 NWZONE(CELL, I) = NZONE(J) ZCHG 054 50 CONTINUE ZCHG 056  $P = T112V$ **ZCHG 058**  $CV =$ **ZCHG 060**  $\left| \cdot \right|$ ASTA DEL TANÀNCIA PRINTE, MARRIS ADEBIGANDE LOS CROS 

 $\cdot$ 

 $\sim$ 

SUBROUTINE SECOND 001 C .................................... LANDUSE 2001 ......................................... ..... 002 THIS PROGRAM READS INTERMEDIAT RESULTS AND PERFORMS THE LOAD GATHERING TASK. IT CREATES NEW SUBSTATIONS IF NEEDED. 004 ' = = = = = = = ^ = = = = = = = = = = = = = = = = = = = = = = = = = = = = = = = = = = = = = = = = = = = = = = = = = = = = = = = = = = = = = = = 0 0 5 THIS PROGRAM REQUIRES THE FOLLOWING SUBROUTINES: 0054<br>FETCH (LANDUSE 2201) 007 FETCH (LANDUSE 2201) 007<br>GATHER (LANDUSE 2101) 008 C GATHER (LANDUSE 2101)<br>C PLOT (LANDUSE 0501) PLOT (LANDUSE 0801) 009<br>GRID (LANDUSE 0601) 010 C G R I D ( L A N D U S E 06 Cl) 0 1 0 :======================================================================= c n C COMMON VARIABLES COMMON CONTRACT COMMON COMMON COMMON COMMON COMMON COMMON COMMON COMMON COMMON COMMON COMMON C ......................................L A N D U S E G 6 C 2 ............................................. 004, C 006 IMOLICIT INTEGER (A-Z) 006  $\mathsf{C}$  , and  $\mathsf{C}$  , and  $\mathsf{C}$  , and  $\mathsf{C}$  , and  $\mathsf{C}$  , and  $\mathsf{C}$  , and  $\mathsf{C}$  , and  $\mathsf{C}$  , and  $\mathsf{C}$ I N T E G E R \* Z = E A S T , NOR T H , PLUSE , LUSE , P ZONE , A GE , HWY , HWYP , R A I L , BUS , STR T , 0 1 1 STRIP, PFDR, PCELL, PGINT, INLIST, USE, INSTOR, NLUIF, 914<br>2 NFIC, NLUIC, CIF, NCIF, FI, FI, LOWC, HIGHC, BLANK2, 016 2 NFIC, NLUIC, CIF, NCIF, FI, FI, LOWC, HIGHC, BLANK2, 016<br>3 1959UG, CDE BUG, NDEBUG, NSCUND, SSQUND, EBOUND, WBOUND , 019 1 DE BUG, COE BUG, ND E BUG, N BOUND, S 3 OUND, E BOUND, WBOUND  $C$  0 2 0  $\pm$  0  $2$  0  $\pm$  0  $\pm$  0  $\pm$  0  $\pm$  0  $\pm$  0  $\pm$  0  $\pm$  0  $\pm$  0  $\pm$  0  $\pm$  0  $\pm$  0  $\pm$  0  $\pm$  0  $\pm$  0  $\pm$  0  $\pm$  0  $\pm$  0  $\pm$  0  $\pm$  0  $\pm$  0  $\pm$  0  $\pm$  0  $\pm$  0  $\pm$  0  $\pm$  0  $\pm$  0  $\pm$  0  $\pm$  0  $\$ REAL AREA,PFORM,FLOAT,FLUIF,CELLKW,LUDFC 022<br>024 Considering the contract of the contract of the contract of the contract of the contract of  $\mathsf{O2}$ COMMON /MAIN4/ ZONE(1575,3),FDR(1575,3),NCELL,IREAD,ILIST,IDISK, 02 1 IPUNC H, IDISK2, FE EDER (450), NFDR, FKW (450), IDISK4, C28<br>
FACTOR(14), DEMAND(14), AREA (14), CELLKW (1575), C20 PACTOR(14), DEMAND(14), AREA (14), CELLKW (1575), . 030 3 DISTRT(1575,2),3LANK,PFDRM(1575,3),PLUIF(450,14), 032<br>4 TITLE(20),DUMMY(1575),LUDFC(1575,3) 034 TITLE(20),DUMMY(1575),LUDFC(1575,3) 034<br>036  $C_{\rm 0}$  3  $\pm$  6  $\pm$  6  $\pm$  6  $\pm$  6  $\pm$  6  $\pm$  6  $\pm$  6  $\pm$  6  $\pm$  6  $\pm$  6  $\pm$  6  $\pm$  6  $\pm$  6  $\pm$  6  $\pm$ C 3MM Q N /MAIN2/ EAST(1575), NOR TH(1575), PLUSE(1575,3), LUSE(1575,3), 03 5 PZONE(1575,3),AGE(1575),HWY(1575),HWYP(1575), 040 6 RAIL(1575), BUS(1575), STRT(1575), STRTP(1575), 042 7 PFDR(1575,3),PCELL(1575,3),POINT(60,70),INLIST, 044 3 INSTOR, NLUIF(450), NFIC(1575),<br>9 NLUIC(1575), CIF(450, 107), NCIF(450), USE(14), 048 NLUIC (1575), CIF (450, 107), NCIF (450), USE (14), A LOWC(450), HIGHC(450), FI(110), FJ(110), 3LANK2, 650 IDE 3UG, C DE 3UG, ND E BUG, NBOUND, SBOUND, E 30 UND, W BOUND : 052 R EAL DELTA, MDBSUS, NEWLMT CONTROL CONTROL CONTROL CONTROL CONTROL CONTROL CONTROL CONTROL CONTROL CONTROL CO LCGICAL\*1 BOUNDS<br>COMMON /LAST/ DELTA, NCYCLE, MAXITR, MAXRNG, GDEBUG, NNEW, DELNEW, 0015 C O M M ON / LAST/ DELTA, NCYCLE, MAXITR, MAXRNG, GDE 3UG, NNEW, DELNEW, 0015 A NEWLMT,  $\overline{O1}$ MXNSUS, MDBSUB, IGRAF, SKIP, SOUNDS<br>108503: MINIMUM DISTANCE BETWEEN CREATED SUBSTATIONS IN A CYCLE...... 019 C...MOBSU3: MINIMUM DISTANCE BETWEEN CREATED SUBSTATIONS IN A CYCLE...... 019  $C \rightarrow 0$  1 R EAD (IREAD, 1010) GDEBUG, MXNSUB, BOUNDS, DELTA, CONTRACT COMMUNISTIES OF A SALE OF A SALE OF A SALE OF A SA \* SKIP, IGRAF, NEWLMT, NNEW, DELNEW, 021<br>\* MP35UB, NCYCLE, MAYTER MAYPNG 022 M D 3 S U 3 , N C Y C L E , MAX I T R , MAX R N G 022  $1010 F 389941 (215, 4x, 11, 513.3, 7, 215, 510.3, 215, 7, 510.3, 315)$  023 Construction of the construction of the construction of the construction of the construction  $\mathsf{C2}$ WRIT F(ILIST, 1000) SOUNDS, DELTA, SKIP, IGRAF, NEWLMT, 025 1 N N E V , DELNEW , MDBSUB, NC YCLE, MAXITR, MAXRNG, GDEBUG, MXNSUB 026 1000 FORMAT( $\frac{1 \text{H}}{1 \text{H}}$ , /////, 1X, 130('X'), //, T50, 'CASE PARAMETERS', //, 027<br>  $\frac{1}{2}$  T40, 'BOUNDS', 5X, L1, //, \* T40, 'BOUNDS ', 5X, L1, //, 029<br>\* T40, 'DELTA ', F6.2 , //, 029 029  $\frac{1}{2}$ , F6.2 ,//, 029<br> $\frac{1}{2}$ , I6 ,//, 029 \* T40, 'SKIP ', I6 ,//,<br>\* T40, 'IGRAF ', I6 ,//, 030 T+0, 'IGRAF ', I6 ,//,<br>T+0, 'NEWL'NT ', F6.2 ,//, 032 \* T , : , ' N E W L M T •, F 6 . 2 ,//, 032

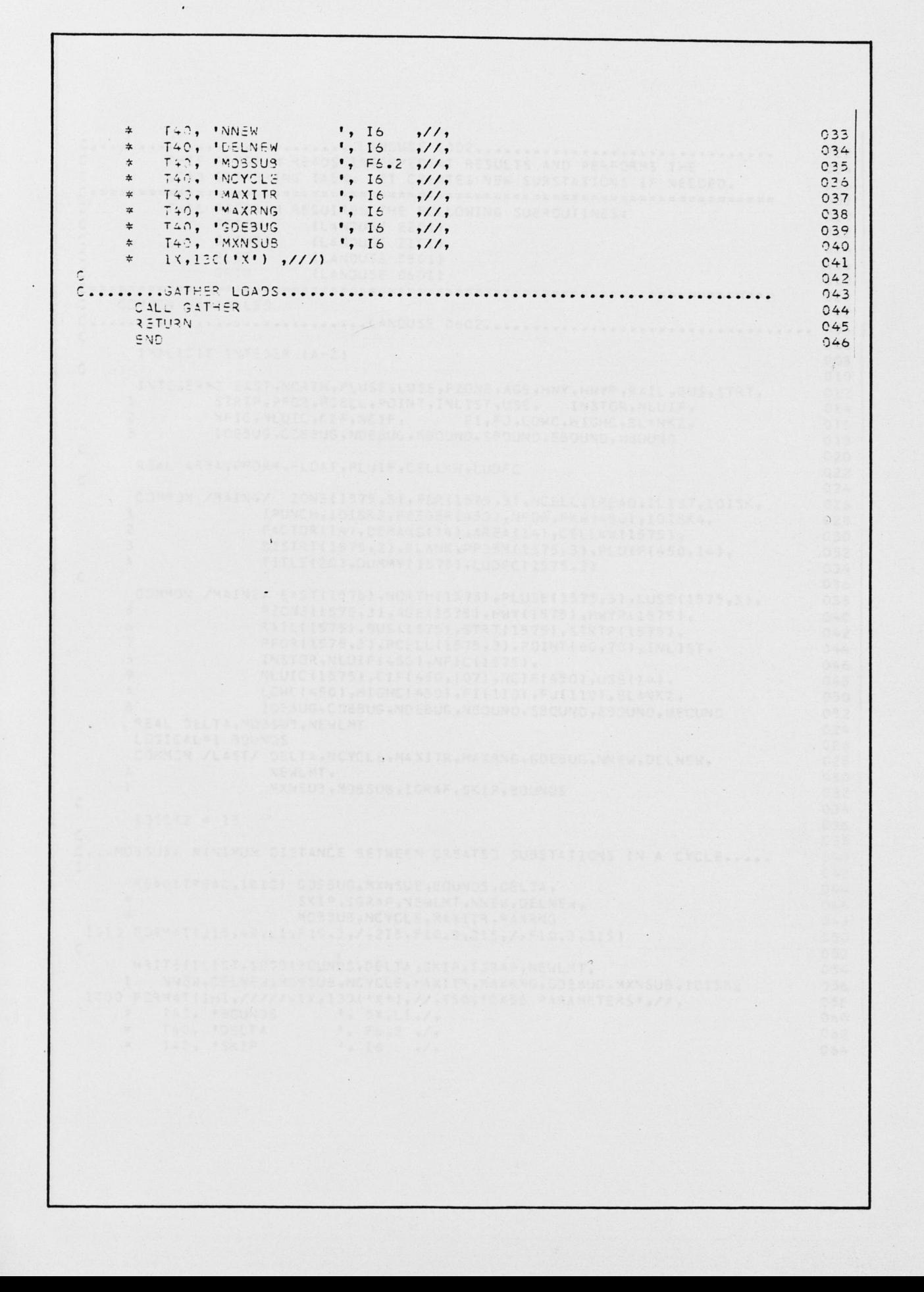

```
C............................LANDUSE 2002...............................
                                                                                           C02 
\tilde{ }THIS PPOGRAM READS INTERMEDIAT RESULTS AND PERFORMS THE
                                                                                           0 04 
L O A D G A T H E R I N G T A SK . IT C R E A T E S N E W S U B S T A T I O N S IF N E E D E D .
\cdot036
                                                                                           008C - THIS PROGRAM REQUIRES THE FOLLOWING SUBROUTINES: 010<br>C - PETCH - (LANDUSE 2201)
c p E T CH ( LANDUSE 2201) 012<br>C GATHER ( LANDUSE 2101) 014<br>C PLOT ( LANDUSE 0601) 014
                GATHER (LANDUSE 21C1) 014<br>PLOT (LANDUSE 08C1) 016
- PLOT (LANDUSE 08 CL) 016<br>- p PLOT (LANDUSE 06 Cl) 018
GRID (LANDUSE C601) 018
                                                                                           020<br>002
c C O M MON V A R I A B L E S 002
c . .
\mathsf{C} 0C6 \mathsf{O}(\mathsf{C} \mathsf{C} \mathsfIMPLICIT INTEGER (A-Z) COS
r
                                                                                           010<br>012
      INTEGER*2 EAST, NGRTH, PLUSE, LUSE, PZONE, AGE, HWY, HWYP, RAIL, BUS, STRT, 012<br>14. STRTP, PFDR, PCELL, POINT, INLIST, USE, INSTOR, NLUIF, 014
      1 STRTP,PFDR,PCELL,POINT,INLIST,USE, INSTOR,NLUIF, 014<br>2 NFIC,NLUIC,CIF,NCIF, FI,FJ,LOWC,HIGHC,BLANK2, 016
      2 NFIC, NLUIC, CIF, NCIF, FI, FJ, LOWC, HIGHC, BLANK2, 016<br>3 DEBUG .CEENG .NDFRUG .NBOUND .SROUND .EBOUND .WADUND 018
                3 I DE 3UG ,CDE BUG ,NDE BUG ,NBOUND ,S BOUND ,E BOUND ,W 30 UN D<br>0 20
c 020
       REAL AREA,PPDRM.FLOAT,PLUI c ,CELLKW,LUDFC 022
\mathsf{C} 024
       CUMMUN /MAIN4/ ZONE(1575,3),FDR(1575,3),NCELL,IREAD,ILIST,IDISK, 0261 I PUNCH, IDISK2, FEEDER(450), NFDR, FKW(450), IDISK4, 028<br>2 FACTOR(14), DEMANG(14), AREA(14), CELLKW(1575), 030
     2 FACTOR(14), DEMANG(14), AREA(14), CELLKW(1575), 030<br>3 DISTRT(1575, 2), BLANK, PFDRM(1575, 3), PLUIF(450, 14), 032
     3 DISTRT(1575,2),BLANK,PFDRM(1575,3),PLUIF(450,14), 032<br>4 TITLE(20),DUMMY(1575),LUDFC(1575,3) 034
                      A T I T L E ( 2 C ),D U M M Y ( 1 5 7 5 ) , L U 3 F C ( 1575 ,3 ) 034
c 036 \frac{1}{2} 036
       COMMON /MAINZ/ EAST(1575),NORTH(1575),PLUSE(1575,3),LUSE(1575,3), 038
     5 ° Z O N E (15 75 ,3 ) ,AGE( 1575 ), H W Y (1575) , H W Y ? l 15 75 ) , 040
     ib ethical results and the RAIL ( 1575) , BUS ( 1575) , STRT ( 1575) , STRT P ( 1575) , 044<br>
\overline{7} . The PFDR ( 1575, 2 ) , PCELL ( 1575, 3 ) , POINT ( 60, 70 ) , INL IST , 044
     ~ P F D R ( 1 5 7 5 , 3 ) , P C E L L ( 15 7 5 , 3 ) , ? 0 I N T ( 6 0 , 7 0 , I N L I S T , 044
     3 I N S T O R , N L U I F ( 4 5 0 ) , N F I C ( 15 75 ) , 046
     9 NLUIC (1575),CIF( 450,107),NCIF( 450),USE( 14), 048<br>4 LEWC ( 450),HIGHC ( 450),FI( 113),FJ( 112),BLANK2, 050
     A L CW C (450), HIGHC (450), FI (110), FU (110), BLANK2, CHERLIG, CORRIG, AND FRUG, AROUND, SROUND, FROUND, VR
                      I DE BUG, C DE B UG, ND E BUG, NSOUND, SB CUND, E B CUND, W P CUND<br>B SUB, NEWLMT 024
      REAL DELTA,MDBSUB,NEWLMT 024<br>LOGICAL#1 BOUNDS 026
       LOGICAL*1 BOUNDS 626<br>COMMON /LAST/ DELTA, NCYCLE, MAXITR, MAXRNG, GDEBUG, NNEW, DELNEW, 0008 628
      C O M M Z N / L A S T / D E L T A , N C Y C L t ,MA XI TR , MA X R.NG, G D E B U G ,NN E W , DE L N E W , 023
      A NEWLAT, \simM X N S U 3 M 0 B S U 5 I G R A F S K I P S 60 UN D Sr
                                                                                           034
       I \cup I \subset \{2, 3, 6, 7, 8, 6, 7, 8, 6, 7, 8, 6, 7, 6, 7, 6, 7, 6, 7, 6, 7, 6, 7, 6, 7, 6, 7, 6, 7, 6, 7, 6, 7, 6, 7, 6, 7, 6, 7, 6, 7, 6, 7, 6, 7, 6, 7, 6, 7, 6, 7, 6, 7, 6, 7, 6, 7, 6, 7, 6, 7, 6, 7, 6, 7, 6, 7, 6, 7, 6, 7,c • 0 38 :
r ^ M O B S U B : M I N I M U M D I S T A N C E B E T W E E N C R E A T E D S U B S T A T I O N S IN A C Y C L E ...... 040
                                                                                           042<br>044READ(IREAD, 101C) GDEBUG, MXNSUB, BOUNDS, DELTA,
     * S K I P , I G R A F , N E W L M T , N N E W , D E L N E W , 046
                          * M C B S U 3 , N C Y C L E , M A X I T R , M A X R N G 043
1313 F BRYAT ( 215, 4X, L1, F 10.3, /, 215, F 10.3, 215, /, F 10.3, 315) C 50<br>052
c 0.52 \sim 0.52 \sim 0.52 \sim 0.52 \sim 0.52 \sim 0.52 \sim 0.52 \sim 0.52 \sim 0.52 \simWRITE(ILIST, 1000) BOUNDS, DELTA, SKIP, IGRAF, NEWLMT, CONTRACT AND RESEARCH
     1 NNEW ,DELNEW ,MDB SUB ,NCYCLE , MAXITR , MAXRNG , GDEBUG , MXNSUB , IDISK2 056<br>| FORMAT (1H1,//////,1X,130(*X*),//,T50,*CASE PARAMETERS*,///,
1000 FORMAT(1H1,//////,1X,130(*X*),//,T50,*CASE PARAMETERS*.,//, 058<br>* 740, *SCUNDS *, 5X,L1,/,
          + 743, 'SCUNDS + 5x, L1, /, 060<br>
+ 740, 'DELTA + 76.2, /, 062
     * 740, 'DELTA ', F6.2<br>* 740, 'SKIP ', 16
          T_{+0}, 'SKIP ', 16 ,/, CS4
```
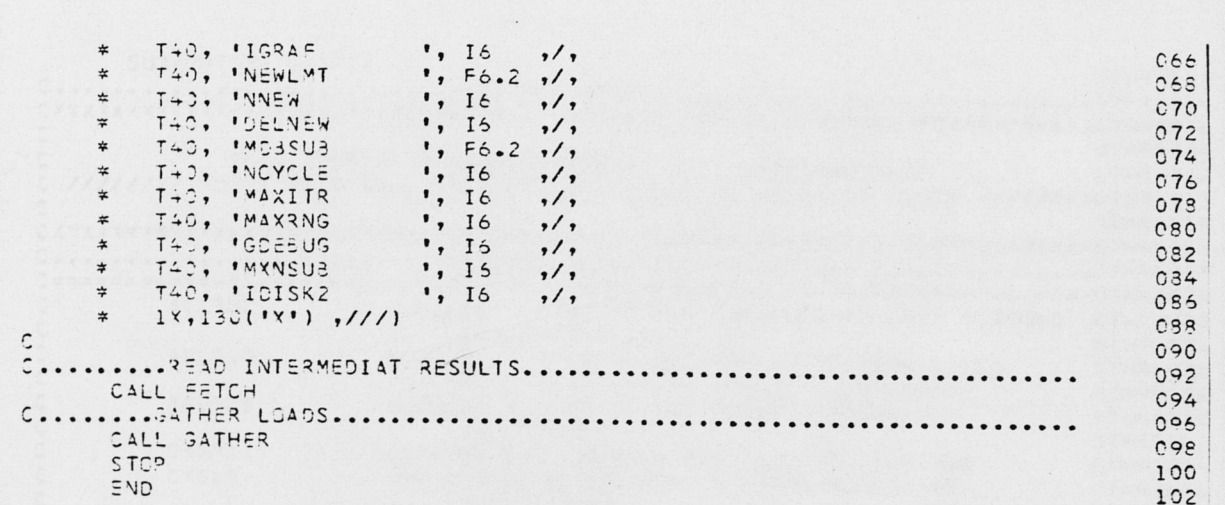

 $\frac{1}{2}$ 

 $\mathbb{L}$ 

 $\ddot{\phantom{a}}$ 

 $\ddot{\phantom{a}}$ 

 $\cdot$ 

 $\langle \cdot \rangle$ 

 $\cdot$ 

 $\cdot$ 

 $\overline{\phantom{a}}$ 

 $\check{~}$ 

 $\pmb{\mathfrak{t}}$ 

SUBROUTINE GATHER  $GTH30002$  $C_{2}$ **GTHROOOS** THIS ROUTINE REQUIRES SUBROUTINES GRID AND PLOT GTHR0010 //////// VOTE: PLOT WILL NOT AUTOLINK SINCE WE ENTER AT PLOT4 /////////GTHR0012 GTHROOT4  $4LL = LL$ LOGICAL - TRUE IF ALL SUBSTATIONS HAVE REACHED GTHR0022 THEIR CAPACITY GIHRO024  $ALLZ32$ LOGICAL - TRUE IF ALL NON-SUSSTATION CELLS GTHRCC26 HAVE ZERO DEMAND (FULLY "GATHERED") GTHROC28 **BOUNDS** LOGICAL - TRUE IF THE BOUNDS OPTION IS GTHRC030 IN EFFECT **STHROC32**  $C\times W$ v(I) CURRENT CELL DEMAND FOR CELL 'I' (IN MW) GTHROOR4 CYCLE ONE COMPLETE RUN WITH A GIVEN NUMBER OF GTHR0036 **SUBSTATIONS** GTHROOZS DELVEW DECREASE IN NNEW PER CYCLE GTHROC40 DELTA MAX AMOUNT OF LOAD GATHERED FROM A GIVEN CELL GTHRC042 BY ANY SUBSTATION IN AN ITERATION (MW) STHR0044 DIST DISTANCE FROM SUBSTATION TO CELL BEING GATHERED GTHR0046 DNZROC(I) DEMAND OF THE NON-ZERO CELL 'I' GTHROOGR LOGICAL - TRUE IF THE CURRENT DEMAND FOR CELL  $E(Y|Y|Y)$ GTHR0050 "I" IS ZERO GTHROC52  $ESTS$ EAST GRID COORDINATE OF SUBSTATION GTHRC054  $=1$ ULL(S) LOGICAL - TRUE IF SUBSTATION 'S' HAS REACHED GTHR0056 ITS CAPACITY GIHROC58  $TSRAF$ THE NUMBER OF ITERATIONS BETWEEN PLOTS AFTER **GTHROOSO** THE FIRST FIVE GTHR0062 THE ITERATION NUMBER. AN ITERATION IS ONE PASS ITER GTHR0054 OF 'GATHERING' THROUGH ALL THE SUBSTATIONS GTHROOSS LIMIT(S) MAX DEMAND FOR SUBSTATION 'S' (IN MW) GTHROO68  $LDSS(S)$ SUBSTATION 'S' LOSS IN MW\*CELL DISTANCE GTHROOZO **MAXTTR** THE MAXIMUM NUMBER OF ITERATIONS PER CYCLE GTHR0072 MAXRNG THE MAXIMUM RANGE THE PROGRAM WILL REACH OUT **GTHR0074** TO 'GATHER' LOAD TO A SUBSTATION GTHRC076 MINIMUM DISTANCE BETWEEN SUBSTATIONS **MORSUB** GTHRC079 CREATED IN A GIVEN CYCLE **GTHROOEO** NEYELE THE MAXIMUM NUMBER OF CYCLES ALLOWDED GTHRC082 NEWL AT CAPACITY OF CREATED SUBSTATIONS **STHR0084** THE NUMBER OF SUBSTATIONS TO BE CREATED AFTER VYEW GTHR0086 THE FIRST CYCLE GTHROORS NNZRO THE NUMBER OF NON-ZERO CELLS GTHRC093 THE NUMBER OF SUBSTATIONS SUPPLYING CELL 'I'  $11322W$ GTHR0092 **NSUB** THE NUMBER OF SUBSTATIONS **GTHR0094** VSU3IN THE NUMBER OF ORIGINALLY SPECIFIED SUBSTATIONS **GTHR0096 VTHS** NORTH GRID COGROINATS OF SUBSTATION GTHRS098 NZRCC(J) THE CELL REFRENCE NUMBER OF THE NON-ZERO GIHR0100 GTH30102

 $\sqrt{2}$ 

 $\mathsf C$ 

 $\frac{1}{2}$ 

 $\tilde{c}$ 

 $\overline{C}$ 

 $\epsilon$ 

OUO

 $\mathsf{C}$ 

 $\mathsf C$ 

 $\mathsf{C}$ 

 $\hat{C}$ 

 $\overline{C}$ 

oooo

anadan

 $\mathsf{C}$ 

 $\mathsf{C}$ 

 $\ddot{c}$ 

 $\mathbf{C}$ 

 $\mathsf{C}$ 

 $\frac{1}{2}$ 

 $\mathsf{C}$ 

ou

 $\tilde{c}$ 

 $\mathsf{C}$ 

 $(1)$ 

 $\mathsf{C}$ 

 $\subset$ 

POINTS

CELL 'J' ONSUS THE 'OLD' NUMBER OF SUBSTATIONS, FROM THE LAST GTHR0104 CYCLE, PLUS ONE GTHR0106 OVRLD EQUAL TO 1 IF SUBSTATION IS OVERLOADED GTHRO108  $PINT2$ POINTER FROM (ESTS, NTHS) TO THE CELL RECORD GTHRO110 GTHR0112

FOR THAT SUBSTATION POINTER FROM (E,N) TO THE CELL RECORD FOR

 $GTHRO114$ 

 $\mathbf{r}$ 

 $\lambda$ 

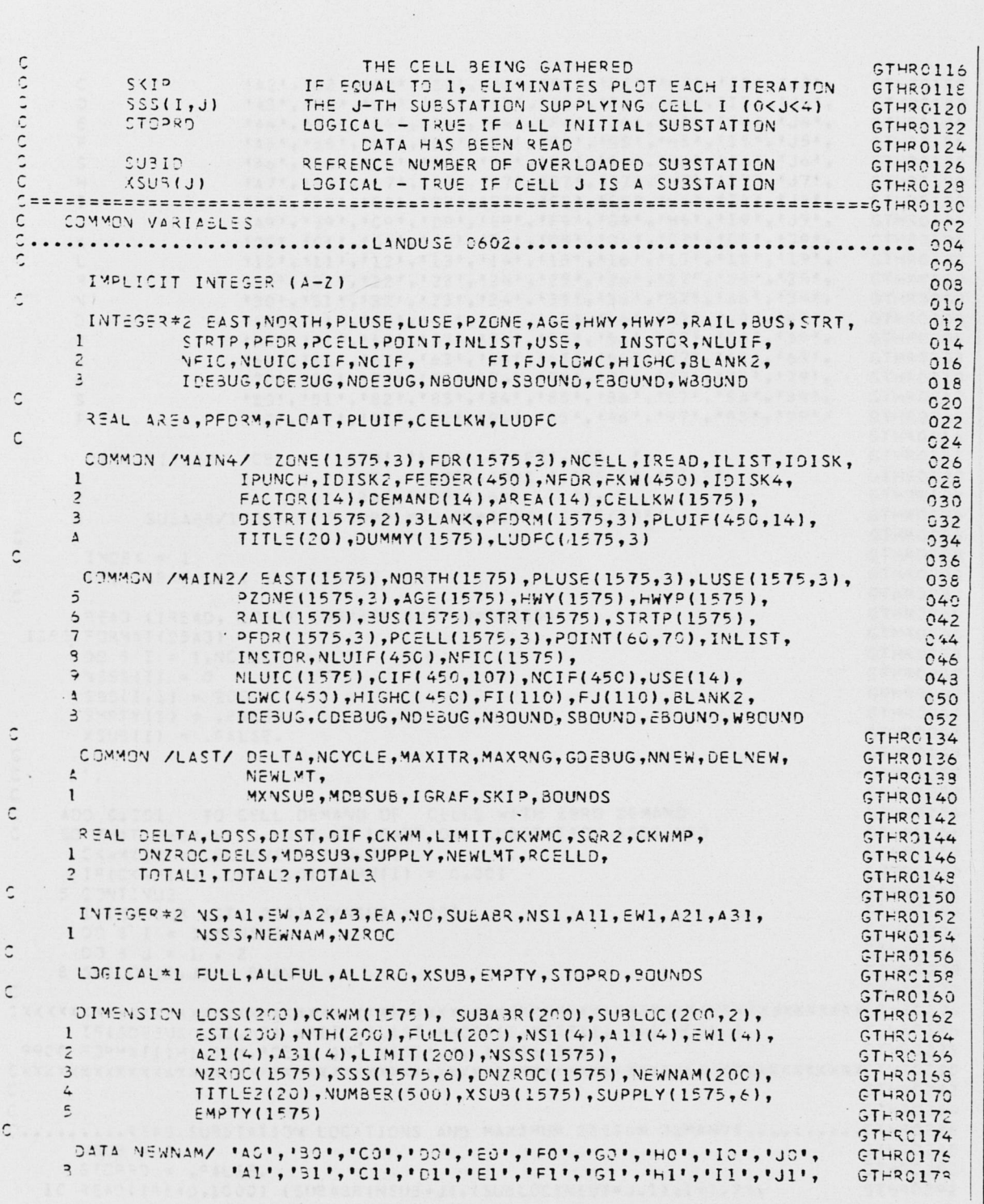

```
"A2", "B2", "C2", "D2", "S2", "F2", "G2", "H2", "I2", "J2",
       \mathbf{r}GTHRC150
                      1431, 1331, 1031, 1031, 1631, 1631, 1631, 1631, 1131, 1331,
       \circGTHRC132
                       "A4", "B4", "C4", "D4", "E4", "F4", "G4", "H4", "I4", "J4",
       E
                                                                                   GTHR0184
       \frac{1}{2}"45", "85", "C5", "D5", "E5", "F5", "G5", "H5", "I5", "J5",
                                                                                   GTHR0186
      \tilde{z}"45', '36', 'Co', 'Do', 'E6', 'F6', 'G6', 'H6', 'I6', 'J6',
                                                                                   GTHR0138
                      "A7", "57", "C7", "D7", "E7", "F7", "S7", "H7", "I7", "J7",<br>"A8", "B8", "C8", "D8", "E8", "F6", "G8", "H8", "I8", "J8",
      \overline{r}GTHRC190
      \mathsf{T}GTHR0192
                       "A9", "39", "CO", "DO", "E9", "F9", "G9", "H5", "I9", "J9",
       \mathbf{I}GTHR0194
                      1001, 1011, 1021, 1031, 1041, 1051, 1061, 1071, 1081, 1091,\ddot{\mathbf{x}}GTHRO196
                       1101, 1111, 1121, 1131, 1141, 1151, 1161, 1171, 1181, 1191,\mathsf{L}GTHR0198
                      "20", "21", "22", "22", "24", "25", "26", "27", "25", "29",
       M
                                                                                   GTH2C2CO"30", '31", '32", '23", '24', '35', '36', '37', '38', '39',
      \mathbf{v}GTHR0202
                      1401, 1411, 1421, 1431, 1441, 1451, 1461, 1471, 1481, 1491,
      \overline{O}GTHR0204
                      "50", "51", "52", "53", "54", "55", "56", "57", "58", "59",
      \circGTHR0206
      \ddot{\mathcal{L}}"50", "61", "62", "63", "64", "65", "66", "57", "68", "69",
                                                                                   GTHR0239
                      170!, 17!, 12;, 1721, 1751, 1751, 1761, 1771, 1781, 1791,
      \overline{z}GTHR0210
                      "50", "31", "82", "83", "84", "85", "86", "87", "83", "89",
      \tilde{z}GTHR0212
                      1901, 1911, 1921, 1931, 1941, 1951, 1961, 1971, 1981, 1991/
      \mathsf{\tau}GTHR0214
C
                                                                                   GTHR0215
       DATA TITLE2/ 'CELL',' DEM','ANDS',' AFT','ER
                                                                                   GTPR0218
                      ",' ITE','RATI','CNS ','OF C','YCLE',
      \mathbf{1}GTHR0220
                      \cdot\overline{\phantom{0}}, \cdot \primeGTHR0222
      \lambdaSUBARR/100*' '/,SUPPLY/9450*0.0/, STAR/'*'/
                                                                                   GTHR0224
\tilde{\cdot}GTHRC226
       INDEX = 1GTHR0229
       I^c( IGRAF .LT. 1 ) IGRAF = 5
                                                                                   GTHR0230
\tilde{c}GTHR0232
       READ (IREAD, 1060) (NUMBER (J), J=1,500)
                                                                                   GTHR0234
 1060 FORMAT(2543)
                                                                                  GTH30236
       00 5 I = 1, NCELL
                                                                                  GTHR023S
       NSSS(I) = 0
                                                                                  GTHR0240
       SS(1,1) = 200GTHRO242SMTY(I) = .FALSE.GTHR0244
       X SUB(I) = .FALSE.
                                                                                  STHR0246
oop
                                                                                  GTH30248
                                                                                  GTHR0250
                                                                                  GTHRC252
\mathbf{C}ADD C.COL
                 TO CELL DEMAND OF CELLS WITH ZERO DEMAND
                                                                                  GTHR0254
\overline{c}SO THAT THEY WILL HAVE AT LEAST ONE SUBSTATION ASSIGNED
                                                                                  GTHR0256
       C\times W^M(I) = CELLKW(I) * C_001GTHR025S
       IF(CXWM(I) .LE. 0.0) CKWM(I) = 0.001GTHR0250
     5 CONTINUE
                                                                                  GTHR0262
       IF(MYNSUB .GT. 200) MXNSUB = 200
                                                                                  GTHR0264
       D2 3 I = 1.4YNSUSSTHR0255
       DJ 3 J = 1, 2GTHR0268
    S SUBLOC(I, J) = BLANK
                                                                                  GTHR0270
\GammaGTHR0272
IF(GDEBUG .GS. 2) WRITE(ILIST, 9900)(I, NSSS(I), I=1, NCELL)
                                                                                  GTHRC275
 9900 = JRMAT(1H1,50X, CELL AND NSSS',/, 13(I6,I4) )
                                                                                  GTHR0273
GTH2C292\tilde{C}GTHR0284
C..........? EAD SUBSTATION LOCATIONS AND MAXIMUM DESIGN DEMANDS ..........CTHR0286
      VSV3 = 2GTHRC23S
      STCP30 = .FALSE.GTHRC29C
   10 READ(IREAD,1000) (SUBABR(NSUB+J),(SUBLOC(NSUB+J,I),I=1,2),
                                                                                  GTH20292
```
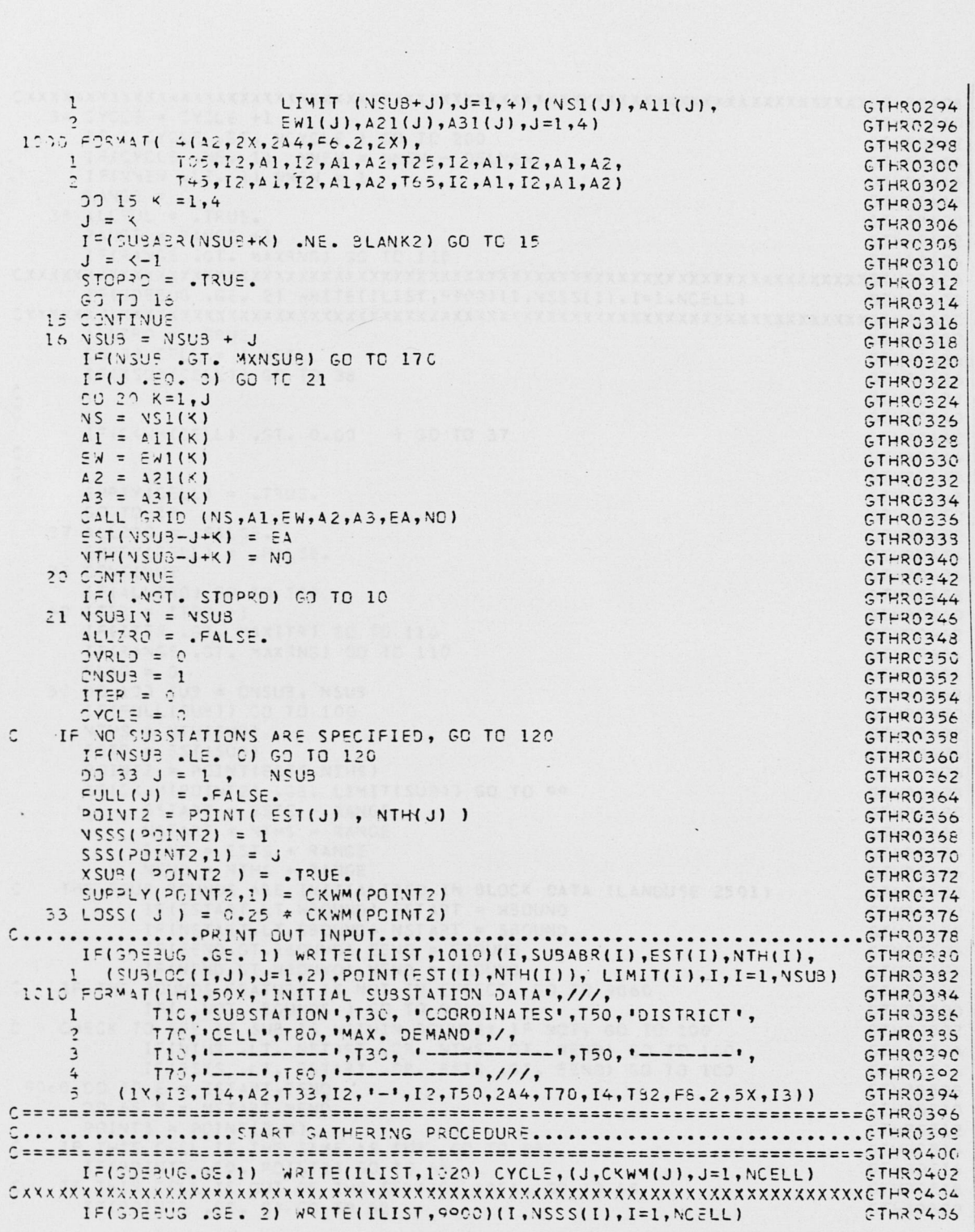

 $\ddot{\phantom{a}}$ 

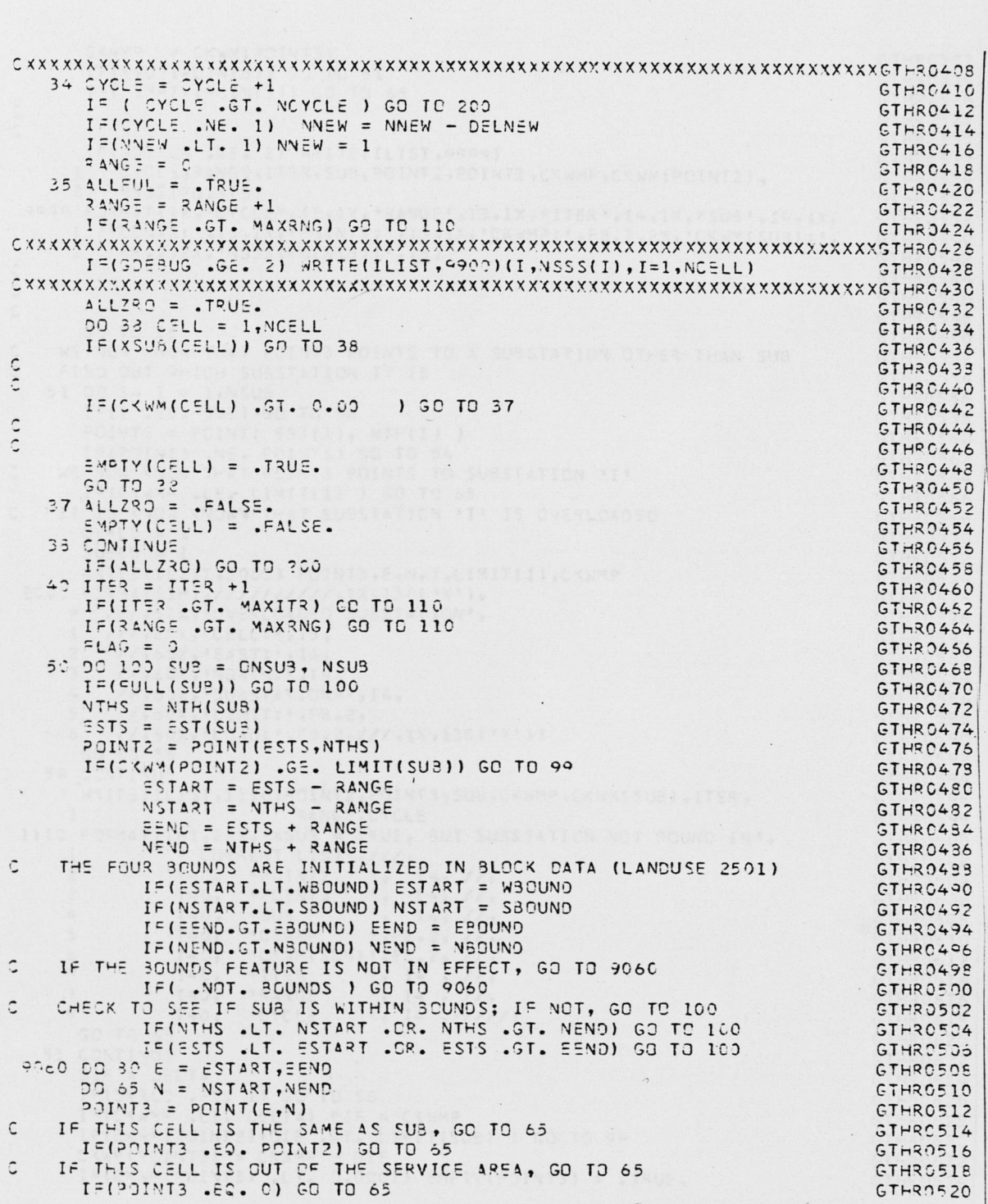

 $\cdot$ 

 $C \le W \le C \le W \le (P \cap IN \cap S)$ GTHP.0522 IF(XSU3(POINT3)) GO TO 51  $6TH3C524$ IF( EMPTY(POINT3)) GO TO 65 GTHRC526  $\mathbf{r}$ GTHR0529  $\tilde{z}$ GTHRO530 IF(3DERUG .GE. 2) WRITE(ILIST, 9999) GTHRC532 I CYCLE, RANGE, ITER, SUB, POINT2, POINT3, CKWMP, CKWM (POINT2), GTHR0534  $\overline{\phantom{a}}$ VSSS(POINT3) GTHR0536 9939 FORMAT(1X, 'CYCLE', I3, 1X, 'RANGE', I3, 1X, 'ITER', I4, 1X, 'SUB', I4, 1X, CTHRO538 1 'POINT2:', I5, IX, 'POINT3:', I5, IX, 'CKWMP:', F8.2, 2X, 'CKWM(SUB):', GTHR0540  $2 59.2, 2X, 'NSSS (PCINT3) : ', I6)$ GTHR0542  $\frac{1}{2}$ GTHR0544 GTHR0546  $\epsilon$ GTHRC548 GO TO 55 GTHR0550 WE NOW KNOW THAT POINTS POINTS TO A SUBSTATION OTHER THAN SUB GTHR0552  $\epsilon$ FIND OUT WHICH SUBSTATION IT IS CTHR0554 51 00 54 I = 1, NSUB GTHR0556 IF(I .50. SUB) GO TO 54 GTHR0558 POINTS = POINT(  $EST(I)$ , NTH(I) ) GTHR0560 IF(POINTE .NE. POINTS) GO TO 54 GTHR0562 WE NOW KNOW THAT POINTS POINTS TO SUBSTATION "I"  $\hat{C}$ **GTHR0564** IFICKNAP . LE. LIMIT(I) ) GO TO 65 GTHR0566 IT IS KNOW KNOWN THAT SUBSTATION 'I' IS OVERLOADED  $\mathsf{C}$ GTHR0568  $CVRL2 = 1$ GTHR0570  $SUBI2 = I$ GTHRC572 WRITE(ILIST,2000) POINT3, E, N, I, LIMIT(I), CKWMP **CTHR0574** 2000 FORMAT(1H1,//////////,1X,130("X"), GTHR0576 \* ///,5CX, OVERLOADED SUBSTATION', GTH30578  $1 / 1 / 1.60X$ , 'CELL:', I5, GTHR0580 2  $\frac{1}{1,50X}$ , 'EAST:', I4, GTHRC532  $\overline{3}$  $\frac{1}{160X}$ , 'NGRTH:', I4, GTHR0524 //,ocx, 'SUBSTATION#', I4,  $\overline{a}$ **GTHR0586** 5  $11,52x,1111T:1,F3.2$ **STHRO588** 5 //,50X,'LCAD:',F3.2,///,1X,13C('X')). GTHRC590 GO TO 55 **GTHR0592** 54 CONTINUE GTHRC594 WRITE(ILIST, 1110) POINT2, POINT3, SUB, CKWMP, CKWM(SUB), ITER, GTHR0596  $\mathbf{1}$ RANGE, CYCLE GTHROEDR IIIO FORMAT(1H1,20X,'XSUB = TRUE, BUT SUBSTATION NOT FOUND IN', GTHR0600  $\mathbf{1}$ ' CURRENT LIST',///, **GTHR0502**  $\overline{z}$  $T40,$ 'POINT2  $, I4, 1/$ GTHR0504  $\overline{z}$  $, 14, 11,$  $T40.$ POINT3 GTHR0636  $\cdot$  ,  $\overline{4}$  $T40,$ 'SUB  $I + 1/1$ GTHRC608  $T40,$  $, FE.2, 11,$  $\overline{2}$ 'CKWMP GTHR0610 "CKWM(SUB)", F8.2, //,  $T40,$  $\dot{5}$ GTHR0612  $\overline{\phantom{0}}$  $T4C$ , 'ITER  $, 14, 11,$ GTHR0614  $\overline{a}$  $, I4, /1,$  $T40.$ **IRANGE** GTHR0616  $\circ$ T40, 'CYCLE  $, I4, 111111$ GTHR0619 **GO TO 55** GTHR0620 55 CONTINUE GTHRO622 DIF = DELTA GTHR0524 IF(OVRLD .80. 1) GO TO 56 GTHRC626 IF(CKWMP .LT. CELTA) DIF = CKWMP GTHR0628 IF(CKWM(POINT2)+DIF .GT. LIMIT(SUB) ) GO TO 99 GTHR0630

 $CXYM(°OIVT3) = CXWM° - OIF$ 

IF(CXWM(POINT3) .LT. 0.0001) EMPTY(POINT3) = . TRUE.

## $(127)$  C-108

 $GTHR0532$ 

GTHR0534

 $C<sub>Y</sub>YY(201YT2) = C<sub>Y</sub>YM(POINT2) + DIF$ GTHR0636  $S22 = FLOAT($  (ESTS-E) \*\* 2 + (NTHS-N) \*\* 2) GTHROS38  $CIST = SQRT(SCRZ)$ STHR0640 LOSS(SUR) = LOSS(SUB) + DIST \* DIF GTHR2642 GO TO 57 GTHRC644  $55$  JVRLD =  $3$ GTHR0646 DELS = CXWMP - LIMIT(SUBID)<br>IF(DELS .LT. DELTA) DIF = DELS GTHR0648 GTHR0650 IF(CKWV(PCINT2)+DIF .GT. LIMIT(SUB) ) GO TO 99<br>CKWV(PCINT3) = CKWMP - DIF STHRO652 GTHR0654 CKWM(POINT2) = CKWM(POINT2) + DIF GTHR0656  $S3R2 = FLQAT$  (ESTS-E)\*\*2 + (NTPS-N)\*\*2 ) GTHRC658  $DIST = SQRT(SSRR2)$ GTHRC660 LOSS(SU?) = LOSS(SU3) + DIST \* DIF **STHR0652**  $LDSS(SUSI) = LOSS(SUBI) - DISI * DIF$  $S'PP^DLY(PONTS,1) = SUPPLY(POINT3,1) - DIF$ <br>x553 TAACK OF COMMONSTRATION OF GTHRC654 GTHR0666 C........ KEEP TRACK OF HOW MANY, AND WHICH, SUBSTATIONS FEED A CELL ..... GTHRO668 57  $\sqrt{SSS} = \sqrt{SSS(POINT3)}$ GTHR0670 33 TC (50,63,60,60,60,63), NSSSP<br>IF(NSSSP, NE. 0) GO TO 66 GTHR0572 GTHR0674  $\sqrt{SSS(201NT3)} = 1$ **GTHR0676**  $SSS(PINTS,1) = SUB$ GTHR0679  $SUPPLY(POINT3,1) = DIF$ GTHR0680 GO TO 55 GTHR0692  $50$  00 51 J = 1, NSSSP 99 51 J = 1,NSSSP<br>IF(SSS(PGINT3,J) .E9. SUB) GO TO 64<br>CONTINUE<br>J = NSSSP + 1 GTHRC634 GTHR0636 51 CONTINUE GTHRC638 GTHR0690  $VSSS(POIVT3) = J$  $SSS(20INT3, J) = SUB$ GTH30692 GTHR0694 SUPPLY(POINT3, J) = DIF GTHR0696 GD TO 56 GTHR0698  $5.3 J = 5$ GTHR0700 IF(SSS(POINT3, J) .NE. SUB) GO TO 66 GTHR0702 54 SUPPLY(POINT3, J) = SUPPLY(POINT3, J) + DIF GTHR0704  $55 \times 115 = 1$ STHRC706 **CTHROTOS**<br>GTHROTOS<br>GTHROTOS<br>GTHROTOS<br>CTHROTOS C  $\mathsf C$ 55 CONTINUE  $\mathsf{C}$ GTHR0714  $\mathsf C$ GTHRC716 . ENTYTOLOGIC GOTO DESC BC CONTINUE GTHRO718  $\mathsf{C}$ GTHRO720  $\tilde{C}$ GTHR0722  $ALL = UL = .FALSE.$ GTHR0724 90 TO 100 GTHR0726 99 FULL(SUB) = . TRUE. **GTH30723** 100 CONTINUE GTHR0730 IF(ITER .LE. 5) GO TO 101 GTHR0732 IF( MOD(ITER, IGRAF) .EQ. 0) SO TO 101 GTHR0734 IF( SKIP .EQ. 1) GO TO 106 GTHR0736 C........... PLOT CKWM AFTER EACH ITERATION, TITLE GIVES ITERATION #.......GTHR0738 IDI TITLEZ( o) = NUMBER( ITER ) GTHRO740 TITLE2(12) = NUMBER (CYCLE) STHRO742 TITLE2(15) = NUMBER (RANGE) CTHRC744  $20 123 J=1,20$ STHRO746  $123$  TITLE(J) = TITLE2(J) **GTHR0748** 

 $\label{eq:2} \mathcal{L}(\mathbf{z}) = \mathcal{L}(\mathbf{z}) \mathcal{L}(\mathbf{z})$ DD 105 J = 1, NCELL GTHR0750 (RECALL THAT PLOTA MULTIPLIES DUMMY BY 0.25)  $\epsilon$ GTHR3752  $105$  DUMAY(U) = CKWM(U) \* 4.0 + 1.3 **GTHR0754** CALL PLOTA (INDEX) GTHR0756 105 IF(FLAG.50.1) GO TO 40 GTHRO758 IF(ALLFUL) GO TO 119  $GTHRO750$ GD TO 35 STHR0752 GTHR0754 IF(ITER .GT. MAXITR) ITER = MAXITR GTHR0755 120 IF(GOEBUS .GE.1) WRITE(ILIST, 1020) CYCLE, (J, CKWM(J), J=1, NCELL) GTHR0770 1020 FORMAT(1H1,40X, 'CELL DEMANDS BEFORE NEW SUBSTATIONS ARE CREATED', GTHR0772 /,50X, 'CYCLE: ', I5. GTHR0774  $\mathbf{1}$  $11, 31$  CELL CKWM  $(1, /, 5(1X, 14, 709.2, 1X))$ GTHR0776 **GTHR0778** C.....LIST CURRENT SUBSTATION DEMAND AND LOSS.............................GTHRO780 GTHR0732 I=(NSUB .LE. 0) GO TO 130 GTHRO7S4 IF(GDEBUG.GE.1)WRITE(ILIST, 1070)CYCLE, (I, SUBABR(I), EST(I), NTH(I), GTHR0736 1 (SUBLOC(I,J),J=1,2),POINT(EST(I),NTH(I)), LIMIT(I),LOSS(I), GTHR0788 CKWM( POINT( EST(I), NTH(I) ) ), I,  $\overline{z}$ GTHR2790  $\overline{z}$  $I = 1, NSUB$ **GTHR0792** IC70 FORMAT(IHI,50X, 'SUBSTATION DATA AFTER CYCLE', 13,///, GTHR3794 T10, 'SUBSTATION', T30, 'COORDINATES', T50, 'DISTRICT',  $\mathbf{1}$ GTHR0796 T79, 'CELL', T80, ' LIMIT ', T100, 'LOSS', T110, 'DEMAND', /, GTHR0798 T10, '------------',T30, '-----------',T50, '---------', GTHR0800<br>T7C, '----',T80, ' ----- ',T100, '----',T110, '------',////, GTHR0802  $\overline{3}$ GTHR0800  $\Delta$  $\sim$  $(1x,13,114,42,133,12,1-1,12,150,2A4,170,14,152,73.2,198,$ GTHR0804  $F7.2, T199, F7.2, 10X, I31$  $\hat{\mathcal{L}}$ GTHROSO6 GTHROSOS C.....CREATE NEW SUBSTATION SITES IF ALL NON-SUBSTATION CELLS GTHROB10 ARE NOT EQUAL TO ZERG..................................GTHROS12 IF(CYCLE .EQ. NOYOLE) GO TO 200  $GTHRO814$ IFINSUS .EQ. MXNSUB) GO TO 200 **GTHR0816**  $130 NYZ39 = 0$ GTHRO818  $ALLZRO = .TQUE.$ GTHR0820 IFINSUS .GE. 20 .AND. GDEBUG .GE. 1) WRITE(ILIST, 1030)CYCLE, ITER GTHR0822<br>1030 FORMAT(1H1,10X, 'LIST OF ALL NCN-ZERO CELLS AND THEIR DEMANDS',/, GTHR0824 ICX, 'AFTER', I3,' CYCLES AND', I5,' ITERATIONS',///)  $\mathbf{1}$ GTH30826 DO 150 CELL = 1, NOELL GTHR082S IF( XSUB(CELL) .OR. EMPTY(CELL) ) GO TO 150 CTHRCE30  $C\times WMC = C\times WMCELL$ GTHROE32 IF(NSUE .GE. 20 ) WRITE(ILIST, 1040) CELL, CKWMC GTHR0234  $NNZ3 = NNZ30 + 1$ GTHR0836 NZROC (VNZRO) = CELL GTHR083E DNZROC(NNZRO) = CKWMC GTHROE4C  $ALLZRO = -FALSE.$ **GTHR0842** 150 CONTINUE GTHOO944 1040 FORMAT(' ', 6X, I6, F8.3) GTHROA46 IF( ALLZRO ) GO TO 200 GTHR0843  $1153 = C$ GTHR095C  $7NSU3 = NSU3+1$ GTHROSS2 00 169 L = 1, NNEW GTHROR54  $T 34CKL = 0$ GIHR0856  $155$   $2MAX = 4.6$ GTHR0658  $T=124CKL = TRACKL + 1$ GTHROB60  $I$ MAX =  $C$ GTHROES2

 $\sim$  $22 15$   $15 1 = 1.$  NNZPO GTHROES4 IF(RMAX.GT.DNZROC(J)) GO TO 160 GTHROESS  $RMAX = ONZRCC(J)$ GTHRG365  $I \vee \Delta \wedge = J$ GTHROR70 150 CONTINUE GTHR0872 I= (IMAX .EQ. 3) GO TO 200 GTH30874 IF THE LARGEST CEMAND UNGATHERED IS LESS THAN 0.25, AND GTHR2876  $\Delta$ NSU3 .GE. ONSU3 ... GO TO 34 **GTHRCS78**  $\tilde{\circ}$  $\mathbb{R}$ NSU3 .LT. ONSUB (NO NEW SUBSTATIONS) GO TO 200 CTHRORRO IF( 3MAX .LT. 0.25 .AND. NSUB .GE. ONSUB ) GO TO 34 GTHROGRS I=( 3MAX .LT. 0.25 ) GO TO 200 STHROER4  $NSU<sup>2</sup> = NSUF + 1$ GTHRC256 IF(VSU3.GT.MXNSUB) GO TO 170 GTHROBSS NZROCI = NZROC(IMAX) **GTHRORAD**  $O_0 = (XANI)$ <sup>2</sup>CFSNC GTHRC292  $LDSS(NSUS) = 0.25$  \* CKWM (NZROCI) GTHROS94 LIMIT(NSUB) = NEWLMT GTHR0896  $FULL(VSUS) = FALSE.$ GTHRC898  $NUSU3 = NSU3 - NSUSIN$ GTHR0902  $SUS433(NSUE) = NEWNAM(KNSUB)$ GTHRC904  $00 155 J = 1,2$ **CTHRO906** ISS SUBLOC(NSUB, J) = DISTRT(NZRCCI, J) GTHRC908  $EST(MSUS) = EAST(NZROCI)$ GTHR0910 NTH(NSUB) =NORTH(NZROCI) GTHR0912 IF(L.50. 1) GO TO 168  $GTHR0914$  $L2 = L - 1$ GTHR0915 OC 166 IL = 1, L2 GTHRO918 SCR2=FLOAT((EST(NSUB-IL)-EST(NSUB))\*\*2 +(NTH(NSUB-IL)-NTH(NSUB)) GTHR0920  $#2)$  $\mathbf{I}$ GTHRC922  $DIST = SCRT(SS32)$ GTHR0924 IF(DIST .GT. MD5SUB) GO TO 156 GTHR0926  $NSUS = NSU3 - 1$ GTHR0929 IF(TRACKL.GT. NNZRD .AND. NSUB .GE. CNSUB ) GO TO 34 GTHR0920 IF(TRACKL .GT. NNZRO ) GO TO 200 GTHR0932 GO TO 155 GTHR0934 156 CONTINUE GTHR0936 .163 POINTS = POINT( EST(NSUE), NTH(NSUE)) GTHR0938 WRITE(ILIST, LOSC) SUBABR (NSUB), POINTS, GTHRO940 (SUBLOC(NSUB, J), J=1, 2), EST (NSUB),  $\mathbf{1}$ GTHRC942  $\overline{z}$ NTH(NSUB), LIMIT(NSUB), CKWM(NZROCI), LOSS(NSUB) GTHR0944 1080 FORMAT(1h1,/////////////////////,1X,130('X'),///,40X, GTHR0946 \*\*\*\*\*\*\*\*\*\*\*\*\*\*\* NEW SUBSTATION CREATED \*\*\*\*\*\*\*\*\*\*\*\*\*\*\* ,///,  $\mathbf{1}$ GTHR0943 50X, 'NAME: ',A2,//,50X, 'CELL:',I5,//,  $\Delta$ GTHR0950 50X, 'LOCATION: ', 244, //, 50X, 'COORDINATES:', I3, '-', I3, //,  $\overline{z}$ GTHRC952 50X, MAX DEMAND: ", FR.2," MW", //, 5CX, "PRESENT DEMAND: ", FB.2,"<br>" MW", //, 50X, "PRESENT LOSS: ", F8.2, " MW-CELLS",  $\overline{3}$ GTHR0954  $\Delta$ GTHR0956  $11, 11, 13(11)$ **GTHRO95P**  $x$ SU3( $201NTS$ ) = .TRUS. GTHR0960 IF(NSSS(POINTS) .GE. 6) GO TO 169 GTHRO952  $VSSS(PQIVTS) = VSS(PQIVTS) + 1$ GT:+20964  $SSS(POIVIS, NSSS(POIVIS)) = NSUB$ GTHR0955 159 CONTINUE  $GTH3C955$ GO TO 34 GTHR0970 GTHRC972 170 WRITE(ILIST, 1050) MXNSUS 1050 FORMAT(1H1,/////,1X,125("X"),//,10X,'THE PROGRAM WANTS TO CREATE",GTHR0974 **IMORE THAN ', I3,' SUBSTATIONS',//, 1X, 125('X'))** STHRO975  $\mathbf{1}$ 

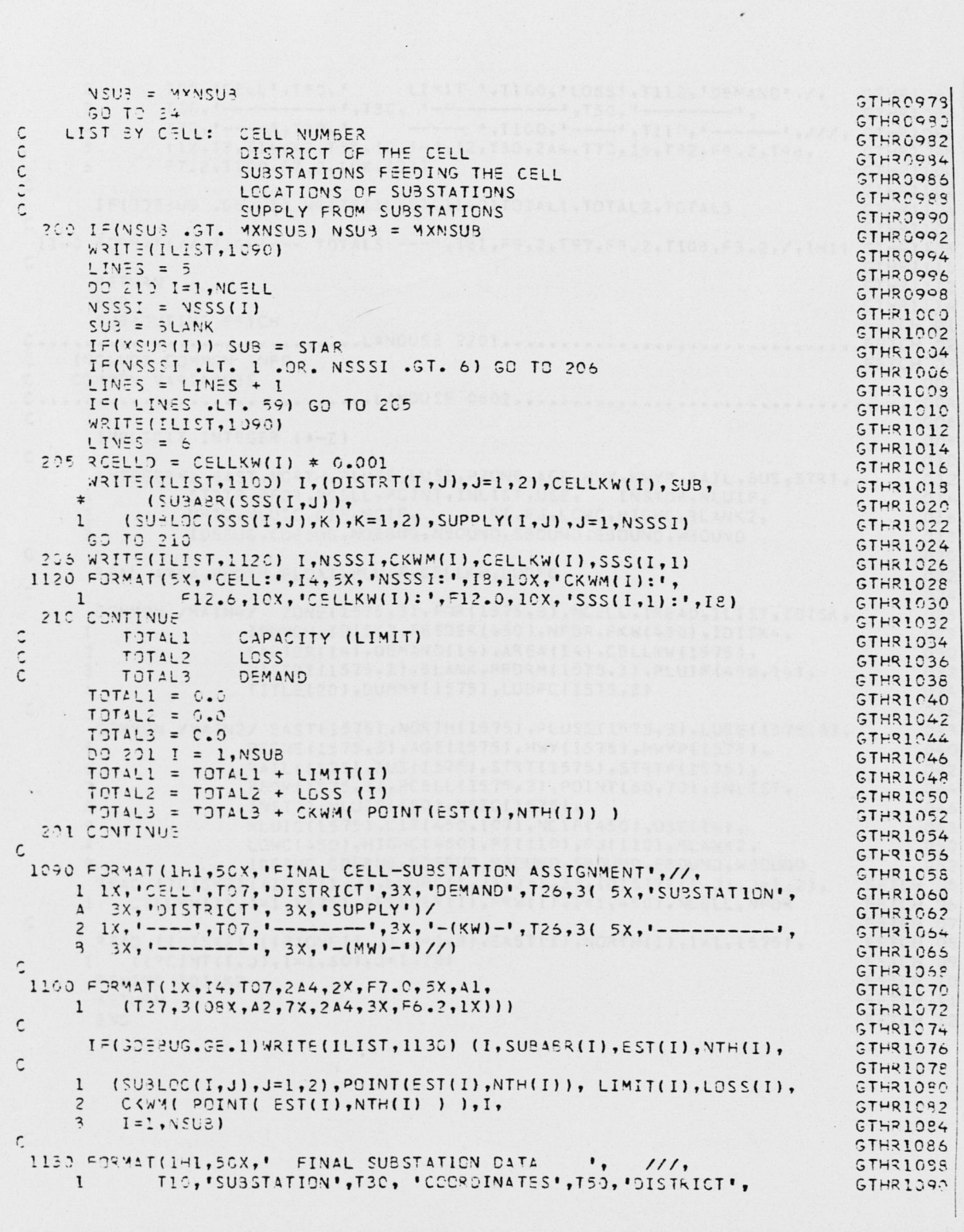

 $\Box$ 

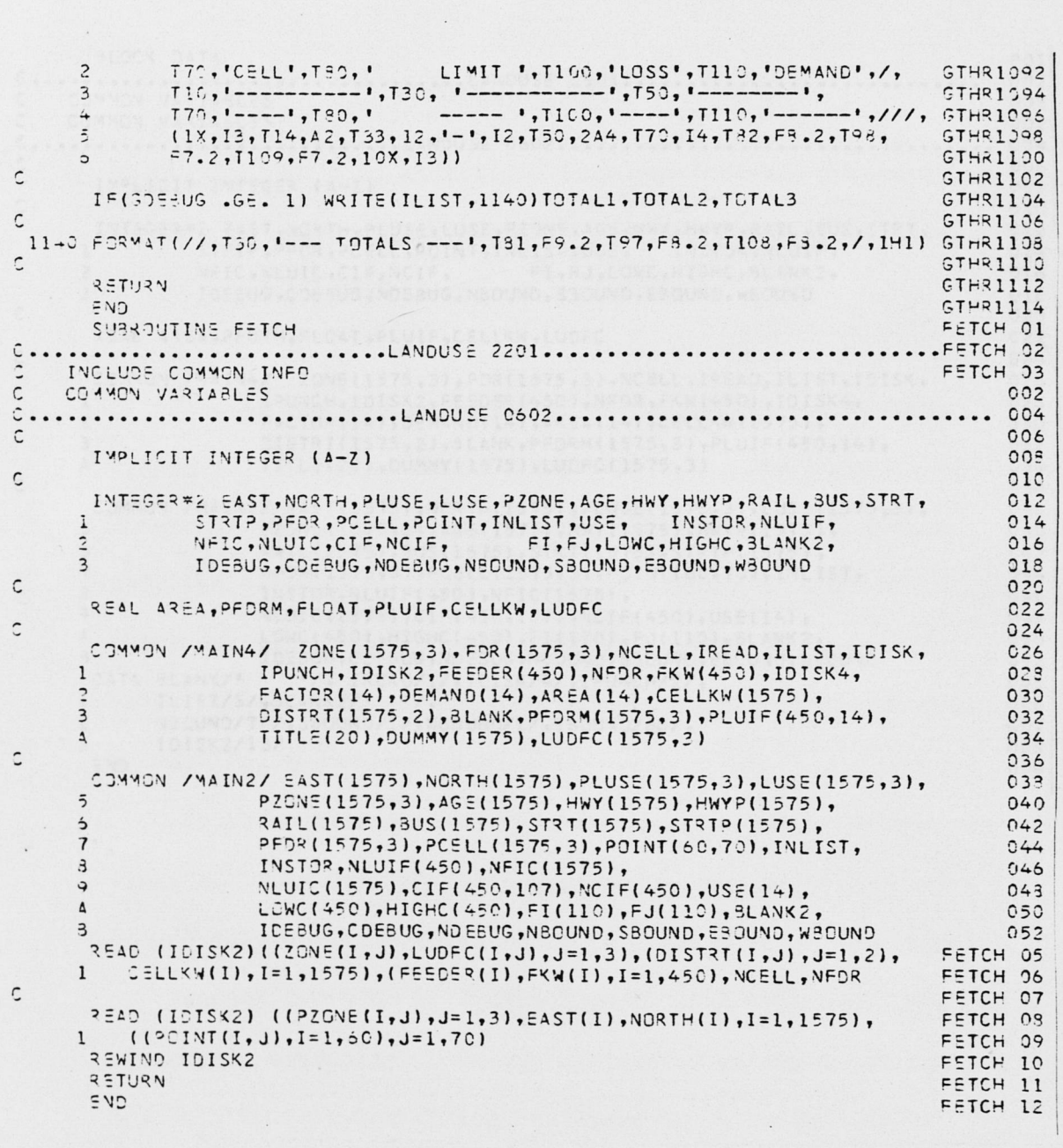
$\begin{array}{ccc} & & \\ \cdot & & \cdot \end{array}$ 

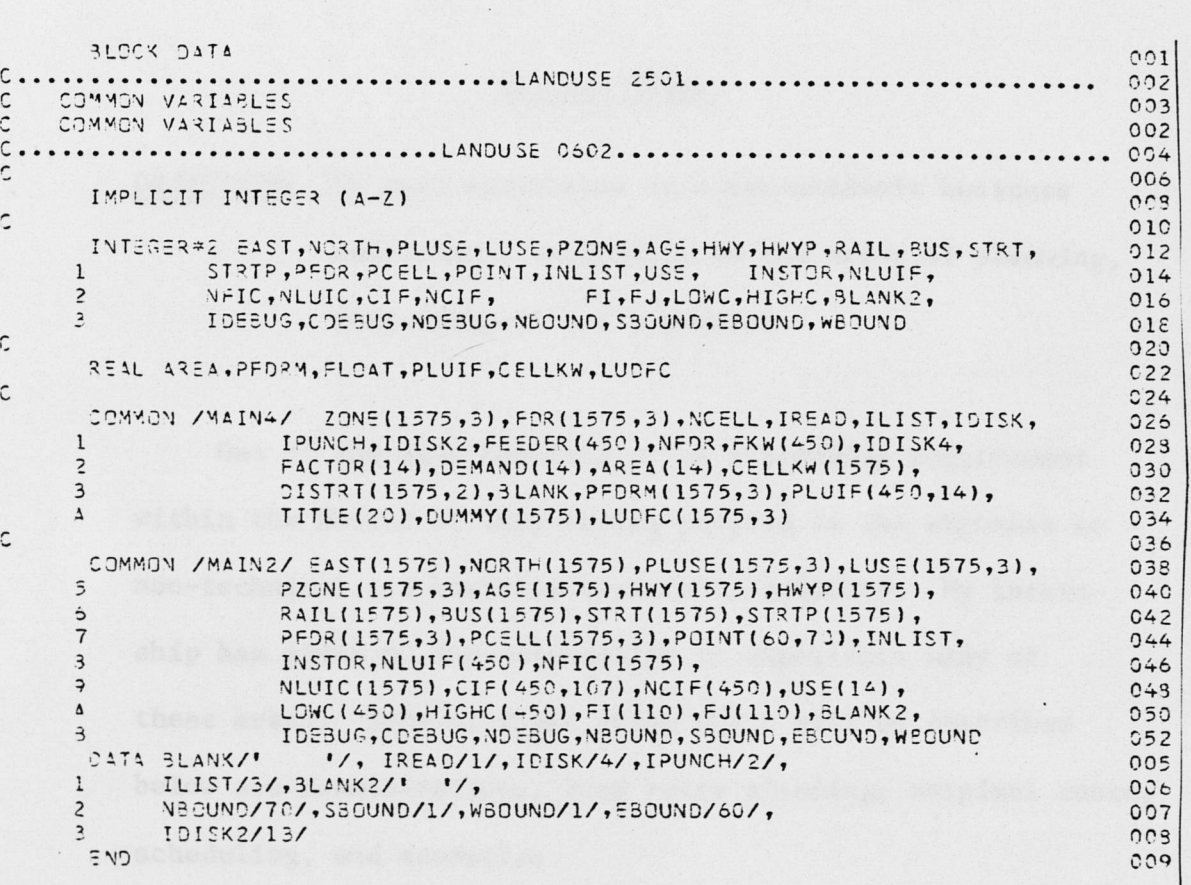

environment provided of the sea for the core of the sea to

experience but that points are also

 $\cdot$ 

 $\mathcal{L}$ 

## Section Three

OBJECTIVE: To gain experience in a non-academic business environment especially in the areas of planning, cost analysis and economics.

One of the main benefits of an internship requirement within the Doctor of Engineering program is the exposure to non-technical and business aspects of industry. My internship has given me the opportunity to experience many of these areas. Some of these areas which will be described below are communications, long range planning, marginal costs, scheduling, and economics.

Prior to the start of this internship, all of my business experience had been military oriented. This military background together with three and a half years in an academic environment provided an inertial force that took a while to overcome. Gradually, I became acclimated to the civilian business environment through guidance by my intern supervisor. Some seemingly insignificant items that were not addressed in the academic communications courses became quite important. One of these is the fact that when one signs a letter on company stationary, that individual is speaking for

the company and should therefore present the company's point of view, even if this point of view is different from his or her own. Another topic that was not covered in my course work is that of evaluating sources of information. There are many sources of information concerning electrical utility practices and procedures. As would be expected, some of these sources are more reliable than others depending to a large extent on the purpose of the information source and the technical expertise of the author. In some cases information is purposely distorted or left out to strengthen the author's position.

For a number of years the electrical utility industry has had a problem with communications between itself and the public, the industry's customers. The utility industry has become an information source that has low credibility in the eyes of the public. During the past few years the industry has been advertising ways in which the consumers of electricity can reduce their electric bills through energy conservation measures. Even though the information is factual, many citizens do not accept these conservation hints. Some of this lack of credibility originates from past industry actions but another portion of it has been caused by the media's misrepresentation of factual information.

Since the Company did not have a doctoral level engineer employed in the Engineering Department, and only one in the whole company, my presence was somewhat of a novelty to many of the engineers. This resulted in a defensive posture toward me which had to be relaxed before communication could take place. As time went on this defensive posture was slowly lowered by a number of the engineers. I feel that one of the contributing factors to the improved communications that resulted was my ability to ask them for assistance with my projects in such a way that anxieties were relieved. As I asked more questions, they started to return questions concerning some project that they were working on at the time. By the end of my internship period, an open communication channel between myself and most of the engineers in the Planning Division had been established.

Working at the vice presidential level within the organization gave me the opportunity to make a number of presentations to the Company's top management. These included both semi-formal discussions concerning the objectives and philosophies of my work as well as formal presentations in which I detailed the results of my efforts. These presentations were usually preceeded by a short description of the Doctor of Engineering program since its existance and objectives

were not generally known by my audience. Interest in the Doctor of Engineering program was evident by the questions asked and the following discussions. My technical presentations were well received and several vice presidents made favorable comments concerning my technical and nontechnical work. Slides for my presentations were prepared by the Company's graphic arts personnel. In addition to the above, I had informal discussions with vice presidents and department heads as the need arose.

My major assignment, the long range system configuration study, allowed me to become familiar with the area of long range planning. I had the opportunity to review many types of long range planning techniques. The long range load forecasting techniques mentioned in conjunction with my load projection work in section two were one area of planning to which I was exposed. In addition to these classical load projection techniques, a number of "system expansion**11** plans were made available for my review. These expansion plans dealt mostly with the bulk power generation capability of the Company, based on official electrical demand and energy forecasts for the Company. Most of these expansion plans considered some fuel cost escalation but few addressed the fuel availability problem. It makes little sense to plan for a very reliable generating unit

that uses, a non-available fuel. The expansion plans typically choose five or six possible combinations of future units and then analyze these configurations for reliability, construction cost, and fuel cost over the expected life of the units.

The electrical utilities that only serve customers within the State of Texas are interconnected through their transmission lines and form what is called the Texas Interconnected System (TIS). Each member of the TIS has certain operating responsibilities and limitations designed for the benefit of the system as a whole. For example, each company is required to have a minimum amount of generating capacity available "on line" at all times. This capacity is required so that the demands of the customers can be satisfied when some piece of equipment breaks down causing a decrease in the total instantaneous generation available. This margin is referred to as "spinning reserve" which is calculated by considering the capacity of the largest unit "on line" and some percentage of the load. The expansion plans must consider this spinning reserve requirement so that each company will be able to meet its reserve commitment in the future.

In addition to expansion plans and long range load forecasting, I was exposed to a small amount of corporate planning

since the Company's goals and objectives were being reviewed during the latter part of my internship period. While not directly involved with the selection of these goals and objectives, I was offered the opportunity to review them and discuss them with my intern supervisor.

Initially, I was assigned two projects: the long range planning task described in section two and in the enclosed report, and an investigation into the calculation of electrical utility marginal costs. During the initial period of my internship, I conducted a literature search to identify published material on the subject of marginal costs of electrical utilities.

The concept of marginal cost is quite simple: determine the cost to produce one additional unit of production. The problem arises when one attempts to define in specific terms what the unit is and what the relevant costs for this unit are, for both the short and long time frames. Many times the total marginal cost is broken into components such as generation, transmission, and distribution marginal costs. The total cost for each of these components is divided by the number of customers served and this average cost used as a marginal cost. In other cases, these costs are neglected and a study based on estimated demand elasticity during different time periods is conducted to

determine what the costs for electrical energy to the consumer should be during those periods.

It was planned that I would work closely with members of the Rate and Economic Research Department on this marginal cost project; however, a number of events prevented this from happening. First of all, the Company was in the midst of a rate case and as could be expected under such circumstances, all personnel of the Rate and Economic Research Department were extremely busy. In addition, the two other Texas Utilities operating companies (TESCO and TP&L) had decided to employ the services of a consulting engineering firm for the calculation of marginal costs. The decision was made that DP&L would join the two other companies in this contract. Since I had done the above mentioned literature search, I was invited to be present during the consultant's presentations and to comment on the methods they proposed to use. My literature search for this aborted project increased my knowledge of utility accounting and allowed me to interpret the Company's Financial and Operating Report in a more meaningful manner.

Throughout most of my internship, I was actively engaged in a number of simultaneous tasks. Some of these had quite short suspense times while others were to be

completed at some undetermined future date. This variety of task durations and suspense dates, together with scheduled meetings and events, required me to work up a time schedule so that I could manage my time effectively. This schedule allowed me to avoid the "feast or famine" syndrome by allocating my time to the tasks in an efficient, organized manner.

Research for my primary assignment included the field of economics. The growth rate in electrical energy demanded by customers is influenced by the economic conditions within the service area and the adjacent areas. Local economic conditions and projections for the future were discussed with a number of organizations such as The City of Dallas, The North Central Texas Council of Governments, and the Company's own personnel familiar with local economic conditions. I attended a meeting of the Dallas Chamber of Commerce which brought to light many interesting facts concerning the economic future of the Dallas area. Business periodicals also provided information concerning the economic vitality of this area.

## Summary

My one year internship with the Dallas Power & Light Company has satisfied the requirements for the Doctor of Engineering internship. The three internship objectives have been met.

From a personal point of view, this internship has been one of the best possible. The level within the organization and the willingness of company employees to cooperate was very condusive to a profitable internship experience. The positive attitude of my internship supervisor, Mr. Don M. Deffebach, and his ability to devote time to my many questions was a significant factor in the successful completion of this internship.

## Bibliography (Marginal Cost)

- 1. Cicchetti, Charles J., William J. Gillen, Paul Smolensky. The Marginal Cost and Pricing of Electricity. Cambridge Massachusetts: Ballinger Publishing Co., 1977.
- Cudahy, R. D., J. R. Malko. "Electric Peak-Load  $2.$ Pricing: Madison Gas and Beyond", Wisconsin Law Review, May, 1976.
- $3.$ "Electricity Costing and Pricing Study, Vol. VII: Costing Methodology for Determining Marginal Costs", Ontario Hydro, 1976.
- 4. Everett, Carol T., and J. R. Malko. "Measuring the Impact of Residential gas and Electric Rates", Public Utilities Fortnightly, December, 1977.
- 5. Kahn, Alfred E. The Economics of Regulation: Principles and Institutions. New York: John Wiley & Sons, 1970.
- 6. Malko, J. Robert. "Implementing Time-of-Use Pricing", Palo Alto, California: Stanford University - Engineering Economy for Public Utilities Seventeenth Annual Program, July, 1978.
- 7. Malko, J. Robert, Dennis J. Ray, and Nancy L. Hassig. "Time-of-Day Pricing of Electricity Activities in Some Midwestern States", Chicago, Illinois: Midwest Economics Association Annual Meeting, April, 1979.
- Malko, J. R., Malcolm A. Lindsay, and Carol T. 8. Everett. "Towards Implementation of Peak-Load Pricing of Electricity: A Challenge for Applied Economics", The Journal of Energy and Development, Autumn, 1977.
- "Long Run Marginal Cost Study", New Bedford Gas & 9. Edison Light Company, 1978.
- 10. "Rate Design Study", Chapter 5, The Public Utility Commission of Texas, 1978.
- 11. Scherer, Charles R. Estimating Electric Power System Marginal Costs. Amsterdam: North-Holland Publishing Company, 1977.

## Bibliography (Long Range Planning)

- 1. Arnold, R. Dustin, Lester A. Burris. "Improved System Reliability by Design Economics", 1979 COPS Conference Record, pp. 19-24.
- 2. Barron, Wallace L., R. T. Bowles. "Load Management Past, Present, And Future At Florida Power Corporation", 1979 COPS Conference Record, pp. 87-91.
- 3. Bhavaraju, Murty P., Roy Billinton. "Cost of Power Interruptions-A User's Viewpoint", 1979 Reliability Conference For The Electric Power Industry.
- 4. "Businessman's Inventory, Dallas/Fort Worth, 1978 Edition", D.F.W. Airport, Texas: North Texas Commission, 1978
- 5. Chikhani, A. Y., V. H. Quintana, P.T.L. Chan. "A Stochastic Approach for Scheduling of Hydro Units in a Hydro-Thermal System", 1979 COPS Conference Record, pp. 61-69.
- **6**.. "City of Dallas 1977 Performance Report", A City of Dallas Publication, No. 78-1003, 1978.
- 7. "Costs and Benefits of Over/Under Capacity in Electrical Power System Planning", Electric Power Research Institute Report EA-927.
- **8**. "Dallas Maxi-Facts", Dallas Power & Light Co., 1978.
- 9. "Electric Energy Usage and Regional Economic Development", Electric Power Research Institute Report ES-187.
- 10. "Fuel & Energy Price Forecasts", Electric Power Research Institute Report EA-411.
- 11. Garver, L. L. "Effective Load Carrying Capability of Generating Units", IEEE Transactions, Vol. PAS-85, No. **8**, Aug. 1966, pp. 910-919.
- 12. "Generation Planning Processes", Memorandum of ONTARIO HYDRO to the Royal Commission on Electric Power Planning with respect to the Public Information Hearings, 1976.
- 13. Gonen, T., P. Enouen, J. Fagan, J. C. Thompson, M. E. Council. "Toward Automated Distribution System Planning", 1979 COPS Conference Record pp. 25-30.
- 14. Green, Barry E. "A New Tool for Load Management", 1979 COPS Conference Record, pp. 114-120.
- 15. "Impact Assessment of the 1977 New York City Blackout", U. S. Department of Energy Report HCP/T5103-01, 1978.
- 16. Isaak, David, Joseph Nadal, Richard Timm. "Quantifying the Effects of Residential Energy Programs for Use in System Planning", 1979 COPS Conference Record, pp. 96-102.
- 17. "Model Code for Energy Conservation in New Building Construction", U. S. Department of Energy Report SAN/1230-1, 1977.
- 18. "Load and Use Characteristics of Electric Heat Pumps in Single-Family Residences", Electric Power Research Institute Report EA-793.
- 19. "Long-Range Forecasting Properties of State-of-the-Art Models of Demand for Electric Energy", Electric Power Research Institute Report EA-221.
- 20.. "Long-Term Residential Load Forecasting", Electric Power Research Institute Report EA-584.
- 21. "Methodology for Predicting the Demand for New Electricity Using Goods", Electric Power Research Institute Report EA-593.
- 22. Mount, T. D.., L. D. Chapman, T. J. Tyrrell. "Electricity Demand in the United States: An Econometric Analysis", Oak Ridge National Laboratory Report ORNL-NSF-EP-49, June, 1973.
- 23. Patton, Alton D. "Determination and Analysis of Data for Reliability Studies", IEEE Transactions, Vol. PAS-87, No. 1, Jan. 1968, pp. 84-100.
- 24. "Residential Demand for Electricity by Time of Day" An Econometric Approach", Electric Power Research Institute Report EA-704.
- 25. "Review of Overall Adequacy and Reliability of the North American Bulk Power Systems (Fourth Annual Review)", Princeton, N. J.: National Electric Reliability Council, 1974.
- 26. Samsa, M. E., K. A. Hub, G. C. Krohm. "Electrical Service Reliability: The Customer Perspective", Argonne National Laboratory Report ANL/AA-18, Sep. 1978.
- 27. Saylor, Charles H. M., Lawrence C. Markel. "Evaluation of Customer Load Management and Its Impact on Energy Management Systems", 1979 COPS Conference Record, pp. 92-95.
- 28. Shipley, R. Bruce, A. D. Patton, J. S. Denison. "Power Reliability vs Worth", IEEE Transactions on PAS, September/October 1972, pp. 2204-12.
- 29. Skof, L. V., J. K. Snelson, L. D. Wilson. "Estimating the Cost of Power Outages", New Orleans: ORSA/TIMS Conference, Session MPA7, April 30, 1979.
- 30. "Factors Which Influence Electrical Growth", Aware, No. 56, May 1975, pp. 7-11.
- 31. "The Impact of Electric Passenger Autos on Utility System Loads 1985-2000", Electric Power Research Institute Report EA-623.
- 32. "The National Energy Outlook 1980-1990", A Shell Oil Co. Paper, 1978.
- 33. "The Residential Demand for Energy", Electric Power Research Institute Report EA-235.

Roger Lewis Fischer

P. 0. Box 61

College Station; TX 77840

Birthplace:

Birthdate:

Parents:

Family:

Education:

Experience:

Ludwig and Leopoldine Fischer Married with three children B. Eng. (Electrical), Manhattan College, 1967 M. Eng. (Electrical), Texas A&M University, 1977 Research Assistant, Electric Power Institute, Texas A&M

Jamaica, New York

July 11, 1945

University, January 1980 - Present June 1976 - December 1978

Engineer, Dallas Power & Light Co., Dallas, Texas (Doctor of Engineering Internship) January 1979 - January 1980

Officer, United States Air Force (Active Duty) May 1968 - June 1975

The typist for this report was Alicia D. Calloway

Vita